#### Earth System Modeling Framework

#### **ESMF Reference Manual for C**

#### Version 8.2.0

ESMF Joint Specification Team: V. Balaji, Byron Boville, Samson Cheung, Tom Clune, Nancy Collins, Tony Craig, Carlos Cruz, Arlindo da Silva, Cecelia DeLuca, Rosalinda de Fainchtein, Rocky Dunlap, Brian Eaton, Steve Goldhaber, Bob Hallberg, Tom Henderson, Chris Hill, Mark Iredell, Joseph Jacob, Rob Jacob, Phil Jones, Brian Kauffman, Erik Kluzek, Ben Koziol, Jay Larson, Peggy Li, Fei Liu, John Michalakes, Raffaele Montuoro, Sylvia Murphy, David Neckels, Ryan O Kuinghttons, Bob Oehmke, Chuck Panaccione, Daniel Rosen, Jim Rosinski, Mathew Rothstein, Kathy Saint, Will Sawyer, Earl Schwab, Shepard Smithline, Walter Spector, Don Stark, Max Suarez, Spencer Swift, Gerhard Theurich, Atanas Trayanov, Silverio Vasquez, Jon Wolfe, Weiyu Yang, Mike Young, Leonid Zaslavsky

November 2, 2021

http://www.earthsystemmodeling.org

#### Acknowledgements

The ESMF software is based on the contributions of a broad community. Below are the software packages that are included in ESMF or strongly influenced our design. We'd like to express our gratitude to the developers of these codes for access to their software as well as their ideas and advice.

- Parallel I/O (PIO) developers at NCAR and DOE Laboratories for their excellent work on this package and their help in making it work with ESMF
- The Spherical Coordinate Remapping and Interpolation Package (SCRIP) from Los Alamos, which informed the design of our regridding functionality
- The Model Coupling Toolkit (MCT) from Argonne National Laboratory, on which we based our sparse matrix multiply approach to general regridding
- The Inpack configuration attributes package from NASA Goddard, which was adapted for use in ESMF by members of NASA Global Modeling and Assimilation group
- The Flexible Modeling System (FMS) package from GFDL and the Goddard Earth Modeling System (GEMS) from NASA Goddard, both of which provided inspiration for the overall ESMF architecture
- The Common Component Architecture (CCA) effort within the Department of Energy, from which we drew many ideas about how to design components
- The Vector Signal Image Processing Library (VSIPL) and its predecessors, which informed many aspects of our design, and the radar system software design group at Lincoln Laboratory
- The Portable, Extensible Toolkit for Scientific Computation (PETSc) package from Argonne National Laboratories, on which we based our initial makefile system
- The Community Climate System Model (CCSM) and Weather Research and Forecasting (WRF) modeling groups at NCAR, who have provided valuable feedback on the design and implementation of the framework

# **Contents**

| I  | ESMF Overview                                                                                                    | 9                                      |
|----|----------------------------------------------------------------------------------------------------|----------------------------------------|
| 1  | What is the Earth System Modeling Framework?                                                                                                    | 10                                     |
| 2  | The ESMF Reference Manual for C                                                                                                    | 10                                     |
| 3  | How to Contact User Support and Find Additional Information                                                                                                    | 11                                     |
| 4  | How to Submit Comments, Bug Reports, and Feature Requests                                                                                                    | 11                                     |
| 5  | The ESMF Application Programming Interface 5.1 Standard Methods and Interface Rules 5.2 Deep and Shallow Classes 5.3 Special Methods 5.4 The ESMF Data Hierarchy 5.5 ESMF Spatial Classes 5.6 ESMF Maps 5.7 ESMF Specification Classes 5.8 ESMF Utility Classes | 12<br>12<br>13<br>13<br>14<br>15<br>15 |
| 6  | Integrating ESMF into Applications 6.1 Using the ESMF Superstructure                                                                                                    | 15<br>16<br>16                         |
| 7  | Overall Rules and Behavior         7.1 Local and Global Views and Associated Conventions          7.2 Allocation Rules          7.3 Assignment, Equality, Copying and Comparing Objects                                                                         | 17<br>17<br>17<br>17                   |
| 8  | Overall Design and Implementation Notes                                                                                                    | 18                                     |
| II | Command Line Tools                                                                                                    | 19                                     |
| II | I Superstructure                                                                                                    | 20                                     |
| 9  | Overview of Superstructure9.1Superstructure Classes9.2Hierarchical Creation of Components9.3Sequential and Concurrent Execution of Components9.4Intra-Component Communication9.5Data Distribution and Scoping in Components9.6Performance9.7Object Model        | 21<br>22<br>23<br>24<br>24<br>24<br>28 |
| 10 | Application Driver and Required ESMF Methods  10.1 Description                                                                                                    | 28<br>28<br>29<br>29                   |

|    |       | 10.2.2   | E    | SMC.  | _Fin | ıaliz | e.    |       |      |      |      |   | <br> |   |       | <br>• |       | <br> |   |       |   |   |     |   |     |     |   | 31       |
|----|-------|----------|------|-------|------|-------|-------|-------|------|------|------|---|------|---|-------|-------|-------|------|---|-------|---|---|-----|---|-----|-----|---|----------|
| 11 | Grid  | Comp (   | Cla  | ass   |      |       |       |       |      |      |      |   |      |   |       |       |       |      |   |       |   |   |     |   |     |     |   | 31       |
|    |       | Descrip  |      |       |      |       |       |       |      |      |      |   | <br> |   |       |       |       | <br> |   |       |   |   |     |   |     |     |   | 31       |
|    |       | Class A  |      |       |      |       |       |       |      |      |      |   |      |   |       |       |       |      |   |       |   |   |     |   |     |     |   | 32       |
|    |       | 11.2.1   |      |       |      |       |       |       |      |      |      |   |      |   |       |       |       |      |   |       |   |   |     |   |     |     |   | 32       |
|    |       | 11.2.2   |      |       |      |       |       |       |      |      |      |   |      |   |       |       |       |      |   |       |   |   |     |   |     |     |   | 32       |
|    |       | 11.2.3   |      |       |      |       |       |       |      |      |      |   |      |   |       |       |       |      |   |       |   |   |     |   |     |     |   | 33       |
|    |       | 11.2.4   |      |       |      |       |       |       |      |      |      |   |      |   |       |       |       |      |   |       |   |   |     |   |     |     |   | 34       |
|    |       | 11.2.5   |      |       |      |       |       |       |      |      |      |   |      |   |       |       |       |      |   |       |   |   |     |   |     |     |   | 34       |
|    |       | 11.2.6   |      |       |      |       |       |       |      |      |      |   |      |   |       |       |       |      |   |       |   |   |     |   |     |     |   | 35       |
|    |       | 11.2.7   |      |       |      |       |       |       |      |      |      |   |      |   |       |       |       |      |   |       |   |   |     |   |     |     |   | 36       |
|    |       |          |      |       |      |       |       |       |      |      |      |   |      |   |       |       |       |      |   |       |   |   |     |   |     |     |   | 37       |
|    |       | 11.2.8   |      |       |      |       |       |       |      |      |      |   |      |   |       |       |       |      |   |       |   |   |     |   |     |     |   |          |
|    |       | 11.2.9   |      |       |      |       |       |       |      |      |      |   |      |   |       |       |       |      |   |       |   |   |     |   |     |     |   | 37       |
|    |       | 11.2.10  | υE   | SMC.  | _Gri | aCc   | omp   | SetS  | erv  | /1ce | es . | • | <br> | ٠ | <br>٠ | <br>٠ | <br>• | <br> | • | <br>• | • |   |     |   |     |     | • | 38       |
| 12 | CnlC  | Comp C   | 'loc | 70    |      |       |       |       |      |      |      |   |      |   |       |       |       |      |   |       |   |   |     |   |     |     |   | 39       |
| 14 |       | Descrip  |      |       |      |       |       |       |      |      |      |   |      |   |       |       |       |      |   |       |   |   |     |   |     |     |   | 39       |
|    |       |          | •    |       |      |       |       |       |      |      |      |   |      |   |       |       |       |      |   |       |   |   |     |   |     |     |   | 39<br>39 |
|    | 12.2  | Class A  |      |       |      |       |       |       |      |      |      |   |      |   |       |       |       |      |   |       |   |   |     |   |     |     |   |          |
|    |       | 12.2.1   |      |       |      |       |       |       |      |      |      |   |      |   |       |       |       |      |   |       |   |   |     |   |     |     |   | 39       |
|    |       | 12.2.2   |      |       |      |       |       |       |      |      |      |   |      |   |       |       |       |      |   |       |   |   |     |   |     |     |   | 40       |
|    |       | 12.2.3   |      |       |      |       |       |       |      |      |      |   |      |   |       |       |       |      |   |       |   |   |     |   |     |     |   | 40       |
|    |       | 12.2.4   |      |       |      |       |       |       |      |      |      |   |      |   |       |       |       |      |   |       |   |   |     |   |     |     |   | 41       |
|    |       | 12.2.5   |      |       |      |       |       |       |      |      |      |   |      |   |       |       |       |      |   |       |   |   |     |   |     |     |   | 42       |
|    |       | 12.2.6   |      |       |      |       |       |       |      |      |      |   |      |   |       |       |       |      |   |       |   |   |     |   |     |     |   | 43       |
|    |       | 12.2.7   |      |       |      |       |       |       |      |      |      |   |      |   |       |       |       |      |   |       |   |   |     |   |     |     |   | 43       |
|    |       | 12.2.8   |      |       |      |       |       |       |      |      |      |   |      |   |       |       |       |      |   |       |   |   |     |   |     |     |   | 44       |
|    |       | 12.2.9   |      |       |      |       |       |       |      |      |      |   |      |   |       |       |       |      |   |       |   |   |     |   |     |     |   | 45       |
|    |       | 12.2.10  | 0 E  | SMC.  | _Cp  | lCoı  | mpS   | etSe  | ervi | ices | s .  |   | <br> |   |       |       |       | <br> |   |       |   |   |     |   |     |     |   | 45       |
|    |       |          |      |       |      |       |       |       |      |      |      |   |      |   |       |       |       |      |   |       |   |   |     |   |     |     |   |          |
| 13 |       | omp Cla  |      |       |      |       |       |       |      |      |      |   |      |   |       |       |       |      |   |       |   |   |     |   |     |     |   | 46       |
|    | 13.1  | Descrip  | ptio | on .  |      |       |       |       |      |      |      |   | <br> |   |       |       |       | <br> |   |       |   |   |     |   |     |     |   | 46       |
|    | 13.2  | Class A  | AP   | [     |      |       |       |       |      |      |      |   | <br> |   |       |       |       | <br> |   |       |   |   |     |   |     |     |   | 46       |
|    |       | 13.2.1   | E    | SMC   | _Sci | Cor   | npC   | reat  | e    |      |      |   | <br> |   |       |       |       | <br> |   |       |   |   |     |   |     |     |   | 46       |
|    |       | 13.2.2   | Ε    | SMC.  | _Sci | Cor   | npD   | estr  | oy   |      |      |   | <br> |   |       |       |       | <br> |   |       |   |   |     |   |     |     |   | 47       |
|    |       | 13.2.3   | Ε    | SMC.  | _Sci | Cor   | npP   | rint  |      |      |      |   | <br> |   |       |       |       | <br> |   |       |   |   |     |   |     |     |   | 47       |
|    |       |          |      |       |      |       |       |       |      |      |      |   |      |   |       |       |       |      |   |       |   |   |     |   |     |     |   |          |
| 14 | State | Class    |      |       |      |       |       |       |      |      |      |   |      |   |       |       |       |      |   |       |   |   |     |   |     |     |   | 48       |
|    |       | Descrip  |      |       |      |       |       |       |      |      |      |   |      |   |       |       |       |      |   |       |   |   |     |   |     |     |   | 48       |
|    | 14.2  | Restrict | ctio | ns an | d Fu | ıture | e Wo  | ork . |      |      |      |   | <br> |   |       |       |       | <br> |   |       |   |   |     |   |     |     |   | 48       |
|    | 14.3  | Class A  | AP   | [     |      |       |       |       |      |      |      |   | <br> |   |       |       |       | <br> |   |       |   |   |     |   |     |     |   | 48       |
|    |       | 14.3.1   | Е    | SMC   | _Sta | teA   | .ddA  | rray  | · .  |      |      |   | <br> |   |       |       |       | <br> |   |       |   |   |     |   |     |     |   | 48       |
|    |       | 14.3.2   |      |       |      |       |       |       |      |      |      |   |      |   |       |       |       |      |   |       |   |   |     |   |     |     |   | 49       |
|    |       | 14.3.3   |      |       |      |       |       |       |      |      |      |   |      |   |       |       |       |      |   |       |   |   |     |   |     |     |   | 49       |
|    |       | 14.3.4   |      |       |      |       |       |       |      |      |      |   |      |   |       |       |       |      |   |       |   |   |     |   |     |     |   | 50       |
|    |       | 14.3.5   |      |       |      |       |       |       |      |      |      |   |      |   |       |       |       |      |   |       |   |   |     |   |     |     |   | 50       |
|    |       | 14.3.6   |      |       |      |       |       |       |      |      |      |   |      |   |       |       |       |      |   |       |   |   |     |   |     |     |   | 51       |
|    |       | 14.3.7   |      |       |      |       |       |       |      |      |      |   |      |   |       |       |       |      |   |       |   |   |     |   |     |     |   | 52       |
|    |       | 17.3.1   | Ľ    | D141C | _Dia | 1     | .1111 |       |      |      |      | • | <br> | • | <br>• | <br>• | <br>• | <br> | • | <br>• | • | • | • • | • | • • | • • | • | 24       |
|    |       |          |      |       |      |       |       |       |      |      |      |   |      |   |       |       |       |      |   |       |   |   |     |   |     |     |   |          |

IV Infrastructure: Fields and Grids

|    | Overview of Infrastructure Data Handling  |   |         |   | 54        |
|----|-------------------------------------------|---|---------|---|-----------|
|    | 15.1 Infrastructure Data Classes          |   |         |   |           |
|    | 15.2 Design and Implementation Notes      |   | <br>    |   | <br>55    |
|    |                                           |   |         |   |           |
| 16 | Field Class                               |   |         |   | 56        |
|    | 16.1 Description                          |   | <br>    |   | <br>56    |
|    | 16.2 Constants                            |   | <br>    |   | <br>56    |
|    | 16.2.1 ESMC_REGRIDMETHOD                  |   | <br>    |   | <br>56    |
|    | 16.3 Use and Examples                     |   |         |   | 57        |
|    | 16.3.1 Field create and destroy           |   |         |   | 57        |
|    | 16.4 Class API                            |   |         |   | 57        |
|    | 16.4.1 ESMC_FieldCreateGridArraySpec      |   |         |   | 57        |
|    | 16.4.2 ESMC_FieldCreateGridTypeKind       |   |         |   | 59        |
|    | 16.4.3 ESMC_FieldCreateMeshArraySpec      |   |         |   | 60        |
|    |                                           |   |         |   | 61        |
|    | 16.4.4 ESMC_FieldCreateMeshTypeKind       |   |         |   |           |
|    | 16.4.5 ESMC_FieldCreateLocStreamArraySpec | • | <br>• • | • | <br>62    |
|    | 16.4.6 ESMC_FieldCreateLocStreamTypeKind  |   |         |   | 63        |
|    | 16.4.7 ESMC_FieldDestroy                  |   |         |   | 64        |
|    | 16.4.8 ESMC_FieldGetArray                 |   |         |   | 65        |
|    | 16.4.9 ESMC_FieldGetMesh                  |   |         |   | 65        |
|    | 16.4.10 ESMC_FieldGetPtr                  |   | <br>    |   | <br>66    |
|    | 16.4.11 ESMC_FieldGetBounds               |   | <br>    |   | <br>66    |
|    | 16.4.12 ESMC_FieldPrint                   |   | <br>    |   | <br>67    |
|    | 16.4.13 ESMC_FieldRegridGetArea           |   | <br>    |   | <br>67    |
|    | 16.4.14 ESMC_FieldRegridStore             |   |         |   | 68        |
|    | 16.4.15 ESMC_FieldRegridStoreFile         |   |         |   | 70        |
|    | 16.4.16 ESMC_FieldRegrid                  |   |         |   | 72        |
|    | 16.4.17 ESMC_FieldRegridRelease           |   |         |   | 72        |
|    | 16.4.18 ESMC_FieldSMMStore                |   |         |   | 73        |
|    |                                           |   |         |   |           |
|    | Array Class                               |   |         |   | 74        |
|    | 17.1 Description                          |   | <br>    |   | <br>74    |
|    | 17.2 Class API                            |   | <br>    |   | <br>75    |
|    | 17.2.1 ESMC_ArrayCreate                   |   | <br>    |   | <br>75    |
|    | 17.2.2 ESMC_ArrayDestroy                  |   |         |   | 75        |
|    | 17.2.3 ESMC_ArrayGetName                  |   |         |   | 76        |
|    | 17.2.4 ESMC_ArrayGetPtr                   |   |         |   | 76        |
|    | 17.2.5 ESMC_ArrayPrint                    |   |         |   | 77        |
|    |                                           |   | <br>    |   |           |
| 18 | ArraySpec Class                           |   |         |   | 77        |
|    | 18.1 Description                          |   | <br>    |   | <br>77    |
|    | 18.2 Class API                            |   |         |   | 78        |
|    | 18.2.1 ESMC_ArraySpecGet                  |   |         |   | 78        |
|    | 18.2.2 ESMC_ArraySpecSet                  |   |         |   | 78        |
|    | <b>-</b> 7 1                              |   |         |   |           |
| 19 | Grid Class                                |   |         |   | <b>79</b> |
|    | 19.1 Description                          |   | <br>    |   | <br>79    |
|    | 19.1.1 Grid Representation in ESMF        |   |         |   | 79        |
|    | 19.1.2 Supported Grids                    |   |         |   | 80        |
|    | 19.1.3 Grid Topologies and Periodicity    |   |         |   | 80        |
|    | 19.1.4 Grid Distribution                  |   |         |   | 81        |
|    | 19.1.5 Grid Coordinates                   |   |         |   |           |

|    |      |                     | Coordinate Specification and Generation |          |
|----|------|---------------------|-----------------------------------------|----------|
|    |      | 19.1.7              | Staggering                              | 32       |
|    |      | 19.1.8              | Masking                                 | 32       |
|    | 19.2 | Constar             | its                                     | 33       |
|    |      | 19.2.1              | ESMC_COORDSYS                           | 33       |
|    |      | 19.2.2              | ESMC_GRIDITEM                           | 34       |
|    |      | 19.2.3              | ESMC_GRIDSTATUS                         | 34       |
|    |      |                     |                                         | 34       |
|    |      |                     |                                         | 35       |
|    |      |                     |                                         | 36       |
|    | 19.3 |                     |                                         | 37       |
|    |      |                     |                                         | 37       |
|    | 1,   |                     |                                         | 37       |
|    | 19 5 |                     |                                         | 37       |
|    | 17.5 |                     |                                         | 37       |
|    |      |                     |                                         | 38       |
|    |      |                     |                                         | 39       |
|    |      |                     |                                         | 90       |
|    |      |                     |                                         | )1       |
|    |      |                     | ,                                       | )<br>2   |
|    |      |                     | <b>=</b>                                |          |
|    |      |                     | <b>=</b>                                | )2       |
|    |      |                     | <del>-</del>                            | 93       |
|    |      |                     | <del>-</del>                            | 93       |
|    |      | 19.5.10             | ESMC_GridGetCoordBounds                 | 94       |
| 20 | Med  | h Class             | Q                                       | )5       |
| 20 |      |                     |                                         | )5       |
|    | 20.1 | 20 1 1              |                                         | )5       |
|    |      |                     |                                         | )5       |
|    | 20.2 |                     |                                         | 96       |
|    | 20.2 |                     |                                         | 96       |
|    |      |                     |                                         | )7       |
|    | 20.2 |                     |                                         | )<br>7   |
|    | 20.3 |                     |                                         | )<br>7   |
|    |      |                     | <del>-</del>                            | 97<br>98 |
|    |      |                     | <del>-</del>                            |          |
|    |      |                     | ESMC_MeshAddElements                    |          |
|    |      |                     | ESMC_MeshAddNodes                       |          |
|    |      |                     | ESMC_MeshCreate                         |          |
|    |      |                     | ESMC_MeshCreateFromFile                 |          |
|    |      |                     | ESMC_MeshGetCoord                       |          |
|    |      |                     | ESMC_MeshGetElemCoord                   |          |
|    |      |                     | ESMC_MeshGetConnectivity                |          |
|    |      |                     | ESMC_MeshDestroy                        |          |
|    |      |                     | ESMC_MeshFreeMemory                     |          |
|    |      |                     | ESMC_MeshGetLocalElementCount           |          |
|    |      |                     | ESMC_MeshGetLocalNodeCount              | )6       |
|    |      | 20.3.14             | ESMC_MeshGetOwnedElementCount           | )6       |
|    |      | 20.3.15             | ESMC_MeshGetOwnedNodeCount              | )7       |
|    | W.C  | . 1 61              |                                         |          |
| 21 |      | id Class<br>Descrip | 10<br>tion                              |          |
|    |      |                     |                                         |          |

|          | 21.2                                                                        | Restrictions and Future Work                                                                                                    |                                                                                                    |
|----------|-----------------------------------------------------------------------------|----------------------------------------------------------------------------------------------------|----------------------------------------------------------------------------------------------------|
|          |                                                                             | 21.2.1 Restrictions and Future Work                                                                                                    |                                                                                                    |
|          |                                                                             | Design and Implementation Notes                                                                                                    |                                                                                                    |
|          | 21.4                                                                        | Class API                                                                                                    |                                                                                                    |
|          |                                                                             | 21.4.1 ESMC_XGridCreate                                                                                                    | 108                                                                                                    |
|          |                                                                             | 21.4.2 ESMC_XGridDestroy                                                                                                    | 111                                                                                                    |
|          |                                                                             | 21.4.3 ESMC_XGridGetSideAGridCount                                                                                                    | 111                                                                                                    |
|          |                                                                             | 21.4.4 ESMC_XGridGetSideAMeshCount                                                                                                    | 112                                                                                                    |
|          |                                                                             | 21.4.5 ESMC_XGridGetSideBGridCount                                                                                                    | 112                                                                                                    |
|          |                                                                             | 21.4.6 ESMC_XGridGetSideBMeshCount                                                                                                    | 113                                                                                                    |
|          |                                                                             | 21.4.7 ESMC_XGridGetDimCount                                                                                                    | 113                                                                                                    |
|          |                                                                             | 21.4.8 ESMC_XGridGetElementCount                                                                                                    | 114                                                                                                    |
|          |                                                                             |                                                                                                    | 114                                                                                                    |
|          |                                                                             |                                                                                                    | 115                                                                                                    |
|          |                                                                             |                                                                                                    | 115                                                                                                    |
|          |                                                                             |                                                                                                    | 116                                                                                                    |
|          |                                                                             | •                                                                                                    | 117                                                                                                    |
|          |                                                                             | 21.4.14 ESMC_XGridGetSparseMatB2X                                                                                                    |                                                                                                    |
|          |                                                                             | 21.4.15 ESMC_XGridGetSparseMatB2X                                                                                                    |                                                                                                    |
|          |                                                                             | 21.4.15 ESIME_AGINGOtispaiseWattb2A                                                                                                    | 110                                                                                                    |
| 22       | Dist                                                                        | Grid Class                                                                                                    | 119                                                                                                    |
|          |                                                                             | Description                                                                                                    |                                                                                                    |
|          |                                                                             | Class API                                                                                                    |                                                                                                    |
|          |                                                                             | 22.2.1 ESMC DistGridCreate                                                                                                    |                                                                                                    |
|          |                                                                             | 22.2.2 ESMC_DistGridDestroy                                                                                                    |                                                                                                    |
|          |                                                                             | 22.2.3 ESMC DistGridPrint                                                                                                    |                                                                                                    |
|          |                                                                             | 22.2.6 Edito_Distolica link                                                                                                    |                                                                                                    |
| 23       | Rou                                                                         | teHandle Class                                                                                                    | 121                                                                                                    |
|          |                                                                             | Description                                                                                                    | 121                                                                                                    |
|          |                                                                             | Use and Examples                                                                                                    |                                                                                                    |
|          |                                                                             | Restrictions and Future Work                                                                                                    |                                                                                                    |
|          | 23.3                                                                        |                                                                                                    | 122                                                                                                    |
|          |                                                                             | Design and Implementation Notes                                                                                                    |                                                                                                    |
|          | 23.4                                                                        | Design and Implementation Notes                                                                                                    | 122                                                                                                    |
|          | 23.4                                                                        | Class API                                                                                                    | 122<br>123                                                                                                   |
|          | 23.4                                                                        | Class API                                                                                                    | 122<br>123<br>123                                                                                            |
|          | 23.4                                                                        | Class API                                                                                                    | 122<br>123<br>123<br>123                                                                                     |
|          | 23.4                                                                        | Class API                                                                                                    | 122<br>123<br>123<br>123                                                                                     |
|          | 23.4                                                                        | Class API                                                                                                    | 122<br>123<br>123<br>123                                                                                     |
| V        | 23.4<br>23.5                                                                | Class API                                                                                                    | 122<br>123<br>123<br>123                                                                                     |
|          | 23.4<br>23.5                                                                | Class API  23.5.1 ESMC_RouteHandleCreateFromFile  23.5.2 ESMC_RouteHandlePrint  23.5.3 ESMC_RouteHandleWrite  frastructure: Utilities                                                                                                    | 122<br>123<br>123<br>123<br>124                                                                              |
|          | 23.4<br>23.5                                                                | Class API                                                                                                    | 122<br>123<br>123<br>123<br>124                                                                              |
| 24       | 23.4<br>23.5<br>Int                                                         | Class API  23.5.1 ESMC_RouteHandleCreateFromFile  23.5.2 ESMC_RouteHandlePrint  23.5.3 ESMC_RouteHandleWrite  frastructure: Utilities  rview of Infrastructure Utility Classes                                                                                                    | 122<br>123<br>123<br>123<br>124<br>125<br>126                                                                |
| 24       | 23.4<br>23.5<br>Int                                                         | Class API  23.5.1 ESMC_RouteHandleCreateFromFile  23.5.2 ESMC_RouteHandlePrint  23.5.3 ESMC_RouteHandleWrite  frastructure: Utilities  rview of Infrastructure Utility Classes  e Manager Utility                                                                                       | 122<br>123<br>123<br>123<br>124<br>124<br>125<br>126                                                         |
| 24       | 23.4<br>23.5<br>Int<br>Over<br>Time<br>25.1                                 | Class API 23.5.1 ESMC_RouteHandleCreateFromFile 23.5.2 ESMC_RouteHandlePrint 23.5.3 ESMC_RouteHandleWrite  frastructure: Utilities  rview of Infrastructure Utility Classes  e Manager Utility  Time Manager Classes                                                                    | 122<br>123<br>123<br>123<br>124<br><b>125</b><br><b>126</b><br><b>127</b>                                    |
| 24       | 23.4<br>23.5<br>Int<br>Over<br>Time<br>25.1<br>25.2                         | Class API 23.5.1 ESMC_RouteHandleCreateFromFile 23.5.2 ESMC_RouteHandlePrint 23.5.3 ESMC_RouteHandleWrite  frastructure: Utilities  rview of Infrastructure Utility Classes  e Manager Utility  Time Manager Classes Calendar                                                           | 122<br>123<br>123<br>123<br>124<br><b>125</b><br><b>126</b><br><b>127</b><br>127                             |
| 24       | 23.4<br>23.5<br>Int<br>Over<br>25.1<br>25.2<br>25.3                         | Class API 23.5.1 ESMC_RouteHandleCreateFromFile 23.5.2 ESMC_RouteHandlePrint 23.5.3 ESMC_RouteHandleWrite  frastructure: Utilities  rview of Infrastructure Utility Classes  e Manager Utility  Time Manager Classes Calendar  Time Instants and TimeIntervals                          | 122<br>123<br>123<br>123<br>124<br><b>125</b><br><b>126</b><br><b>127</b><br>127<br>127                      |
| 24       | 23.4<br>23.5<br>Int<br>Over<br>25.1<br>25.2<br>25.3                         | Class API 23.5.1 ESMC_RouteHandleCreateFromFile 23.5.2 ESMC_RouteHandlePrint 23.5.3 ESMC_RouteHandleWrite  frastructure: Utilities  rview of Infrastructure Utility Classes  e Manager Utility  Time Manager Classes Calendar                                                           | 122<br>123<br>123<br>123<br>124<br><b>125</b><br><b>126</b><br><b>127</b><br>127<br>127                      |
| 24<br>25 | 23.4<br>23.5<br>Int<br>Over<br>25.1<br>25.2<br>25.3<br>25.4                 | Class API 23.5.1 ESMC_RouteHandleCreateFromFile 23.5.2 ESMC_RouteHandlePrint 23.5.3 ESMC_RouteHandleWrite  frastructure: Utilities  rview of Infrastructure Utility Classes  e Manager Utility  Time Manager Classes Calendar  Time Instants and TimeIntervals Clocks                   | 122<br>123<br>123<br>124<br><b>125</b><br><b>126</b><br><b>127</b><br>127<br>128<br>128                      |
| 24<br>25 | 23.4<br>23.5<br>Inf<br>Over<br>25.1<br>25.2<br>25.3<br>25.4<br>Cale         | Class API 23.5.1 ESMC_RouteHandleCreateFromFile 23.5.2 ESMC_RouteHandlePrint 23.5.3 ESMC_RouteHandleWrite  frastructure: Utilities  rview of Infrastructure Utility Classes  the Manager Utility  Time Manager Classes  Calendar  Time Instants and TimeIntervals  Clocks  condar Class | 122<br>123<br>123<br>124<br>125<br>126<br>127<br>127<br>127<br>128<br>128<br>129                             |
| 24<br>25 | 23.4<br>23.5<br>Inf<br>Over<br>25.1<br>25.2<br>25.3<br>25.4<br>Cale<br>26.1 | Class API 23.5.1 ESMC_RouteHandleCreateFromFile 23.5.2 ESMC_RouteHandlePrint 23.5.3 ESMC_RouteHandleWrite  frastructure: Utilities  rview of Infrastructure Utility Classes  e Manager Utility  Time Manager Classes  Calendar  Time Instants and TimeIntervals  Clocks  Description    | 122<br>123<br>123<br>124<br><b>125</b><br><b>126</b><br><b>127</b><br>127<br>128<br>128<br><b>129</b>        |
| 24<br>25 | 23.4<br>23.5<br>Inf<br>Over<br>25.1<br>25.2<br>25.3<br>25.4<br>Cale<br>26.1 | Class API 23.5.1 ESMC_RouteHandleCreateFromFile 23.5.2 ESMC_RouteHandlePrint 23.5.3 ESMC_RouteHandleWrite  frastructure: Utilities  rview of Infrastructure Utility Classes  e Manager Utility  Time Manager Classes  Calendar  Time Instants and TimeIntervals  Clocks  Description    | 122<br>123<br>123<br>124<br><b>125</b><br><b>126</b><br><b>127</b><br>127<br>128<br>128<br><b>129</b><br>129 |

|    | 26.3 | Class API                       | .30  |
|----|------|---------------------------------|------|
|    |      | 26.3.1 ESMC_CalendarCreate      | 30   |
|    |      | 26.3.2 ESMC_CalendarDestroy     | 31   |
|    |      | 26.3.3 ESMC_CalendarPrint       |      |
|    |      | _                               |      |
| 27 | Time | e Class                         | 132  |
|    | 27.1 | Description                     | 32   |
|    |      | Class API                       |      |
|    |      | 27.2.1 ESMC_TimeGet             |      |
|    |      | 27.2.2 ESMC TimePrint           |      |
|    |      | 27.2.3 ESMC_TimeSet             |      |
|    |      | 27.2.5 Lowic_Timeset            | . 55 |
| 28 | Time | eInterval Class                 | 135  |
|    |      | Description                     |      |
|    |      | Class API                       |      |
|    | 20.2 | 28.2.1 ESMC_TimeIntervalGet     |      |
|    |      | 28.2.2 ESMC_TimeIntervalPrint   |      |
|    |      |                                 |      |
|    |      | 28.2.3 ESMC_TimeIntervalSet     | .30  |
| 29 | Cloc | k Class                         | 137  |
| 4) |      | Description                     |      |
|    |      | Class API                       |      |
|    | 29.2 |                                 |      |
|    |      | 29.2.1 ESMC_ClockAdvance        |      |
|    |      | 29.2.2 ESMC_ClockCreate         |      |
|    |      | 29.2.3 ESMC_ClockDestroy        |      |
|    |      | 29.2.4 ESMC_ClockGet            |      |
|    |      | 29.2.5 ESMC_ClockPrint          | .39  |
| 20 | ~    |                                 | 1.40 |
| 30 |      |                                 | 140  |
|    | 30.1 | Description                     |      |
|    |      | 30.1.1 Package history          |      |
|    | 30.2 | Class API                       |      |
|    |      | 30.2.1 ESMC_ConfigCreate        |      |
|    |      | 30.2.2 ESMC_ConfigDestroy       | 40   |
|    |      | 30.2.3 ESMC_ConfigCreate        | 41   |
|    |      | 30.2.4 ESMC_ConfigFindLabel     | 42   |
|    |      | 30.2.5 ESMC_ConfigFindNextLabel | 42   |
|    |      | 30.2.6 ESMC_ConfigGetDim        |      |
|    |      | 30.2.7 ESMC_ConfigGetLen        |      |
|    |      | 30.2.8 ESMC_ConfigLoadFile      |      |
|    |      | 30.2.9 ESMC_ConfigNextLine      |      |
|    |      | 30.2.10 ESMC_ConfigPrint        |      |
|    |      | · ·                             |      |
|    |      | 30.2.11 ESMC_ConfigValidate     | .40  |
| 31 | Ιρσ  | Class 1                         | 47   |
| JI |      | Description                     |      |
|    |      | Constants                       |      |
|    | 31.4 | 31.2.1 ESMC_LOGKIND             |      |
|    |      |                                 |      |
|    | 21.2 | 31.2.2 ESMC_LOGMSG              |      |
|    | 31.3 | Class API                       |      |
|    |      | 31.3.1 ESMC_LogWrite            |      |
|    |      | 31.3.2 FSMC LogSet              | 48   |

| 32 VM Class                                |      | 149 |
|--------------------------------------------|------|-----|
| 32.1 Description                           | <br> | 149 |
| 32.2 Class API                             | <br> | 149 |
| 32.2.1 ESMC_VMBarrier                      | <br> | 149 |
| 32.2.2 ESMC_VMBroadcast                    | <br> | 150 |
| 32.2.3 ESMC_VMGet                          | <br> | 15  |
| 32.2.4 ESMC_VMGetCurrent                   | <br> | 152 |
| 32.2.5 ESMC_VMGetGlobal                    | <br> | 152 |
| 32.2.6 ESMC_VMPrint                        | <br> | 153 |
| 32.2.7 ESMC_VMReduce                       | <br> | 153 |
| VI References                              |      | 155 |
| VII Appendices                             |      | 150 |
| 33 Appendix A: Master List of Constants    |      | 150 |
| 33.1 ESMC_CALKIND                          |      |     |
| 33.2 ESMC_COORDSYS                         |      |     |
| 33.3 ESMC_DECOMP                           |      |     |
| 33.4 ESMC_FILEFORMAT                       |      |     |
| 33.5 ESMC_GRIDITEM                         |      |     |
| 33.6 ESMC_GRIDSTATUS                       |      |     |
| 33.7 ESMC_INDEX                            |      |     |
| 33.8 ESMC_LINETYPE                         |      |     |
| 33.9 ESMC_LOGKIND                          |      |     |
| 33.10ESMC_LOGMSG                           |      |     |
| 33.11ESMC_MESHELEMTYPE                     |      |     |
| 33.12ESMF_METHOD                           |      |     |
| 33.13ESMC_POLEKIND                         |      |     |
| 33.14ESMC_REDUCE                           |      |     |
| 33.15ESMC_REGION                           |      |     |
| 33.16ESMC_REGRIDMETHOD                     |      |     |
| 33.17ESMC_STAGGERLOC                       |      |     |
| 33.18ESMC_TYPEKIND                         |      |     |
| 33.19ESMC_UNMAPPEDACTION                   | <br> | 160 |
| 34 Appendix B: A Brief Introduction to UML |      | 16  |
| 35 Appendix C: ESMF Error Return Codes     |      | 162 |

# Part I ESMF Overview

#### 1 What is the Earth System Modeling Framework?

The Earth System Modeling Framework (ESMF) is a suite of software tools for developing high-performance, multi-component Earth science modeling applications. Such applications may include a few or dozens of components representing atmospheric, oceanic, terrestrial, or other physical domains, and their constituent processes (dynamical, chemical, biological, etc.). Often these components are developed by different groups independently, and must be "coupled" together using software that transfers and transforms data among the components in order to form functional simulations.

ESMF supports the development of these complex applications in a number of ways. It introduces a set of simple, consistent component interfaces that apply to all types of components, including couplers themselves. These interfaces expose in an obvious way the inputs and outputs of each component. It offers a variety of data structures for transferring data between components, and libraries for regridding, time advancement, and other common modeling functions. Finally, it provides a growing set of tools for using metadata to describe components and their input and output fields. This capability is important because components that are self-describing can be integrated more easily into automated workflows, model and dataset distribution and analysis portals, and other emerging "semantically enabled" computational environments.

ESMF is not a single Earth system model into which all components must fit, and its distribution doesn't contain any scientific code. Rather it provides a way of structuring components so that they can be used in many different user-written applications and contexts with minimal code modification, and so they can be coupled together in new configurations with relative ease. The idea is to create many components across a broad community, and so to encourage new collaborations and combinations.

ESMF offers the flexibility needed by this diverse user base. It is tested nightly on more than two dozen platform/compiler combinations; can be run on one processor or thousands; supports shared and distributed memory programming models and a hybrid model; can run components sequentially (on all the same processors) or concurrently (on mutually exclusive processors); and supports single executable or multiple executable modes.

ESMF's generality and breadth of function can make it daunting for the novice user. To help users navigate the software, we try to apply consistent names and behavior throughout and to provide many examples. The large-scale structure of the software is straightforward. The utilities and data structures for building modeling components are called the *ESMF infrastructure*. The coupling interfaces and drivers are called the *superstructure*. User code sits between these two layers, making calls to the infrastructure libraries underneath and being scheduled and synchronized by the superstructure above. The configuration resembles a sandwich, as shown in Figure 1.

ESMF users may choose to extensively rewrite their codes to take advantage of the ESMF infrastructure, or they may decide to simply wrap their components in the ESMF superstructure in order to utilize framework coupling services. Either way, we encourage users to contact our support team if questions arise about how to best use the software, or how to structure their application. ESMF is more than software; it's a group of people dedicated to realizing the vision of a collaborative model development community that spans institutional and national bounds.

#### 2 The ESMF Reference Manual for C

ESMF has a complete set of Fortran interfaces and some C interfaces. This ESMF Reference Manual is a listing of ESMF interfaces for C.

Interfaces are grouped by class. A class is comprised of the data and methods for a specific concept like a physical field. Superstructure classes are listed first in this *Manual*, followed by infrastructure classes.

The major classes in the ESMF superstructure are Components, which usually represent large pieces of functionality such as atmosphere and ocean models, and States, which are the data structures used to transfer data between

Figure 1: Schematic of the ESMF "sandwich" architecture. The framework consists of two parts, an upper level **superstructure** layer and a lower level **infrastructure** layer. User code is sandwiched between these two layers.

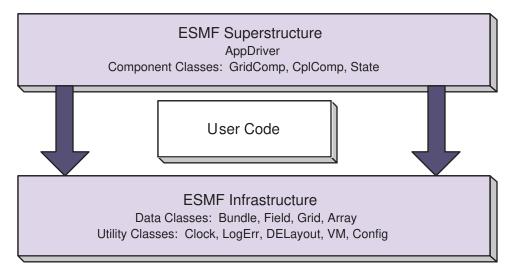

Components. There are both data structures and utilities in the ESMF infrastructure. Data structures include multidimensional Arrays, Fields that are comprised of an Array and a Grid, and collections of Arrays and Fields called ArrayBundles and FieldBundles, respectively. There are utility libraries for data decomposition and communications, time management, logging and error handling, and application configuration.

# 3 How to Contact User Support and Find Additional Information

The ESMF team can answer questions about the interfaces presented in this document. For user support, please contact esmf\_support@ucar.edu.

The website, http://www.earthsystemmodeling.org, provide more information of the ESMF project as a whole. The website includes release notes and known bugs for each version of the framework, supported platforms, project history, values, and metrics, related projects, the ESMF management structure, and more. The ESMF User's Guide contains build and installation instructions, an overview of the ESMF system and a description of how its classes interrelate (this version of the document corresponds to the last public version of the framework). Also available on the ESMF website is the ESMF Developer's Guide that details ESMF procedures and conventions.

# 4 How to Submit Comments, Bug Reports, and Feature Requests

We welcome input on any aspect of the ESMF project. Send questions and comments to esmf\_support@ucar.edu.

#### 5 The ESMF Application Programming Interface

The ESMF Application Programming Interface (API) is based on the object-oriented programming concept of a **class**. A class is a software construct that is used for grouping a set of related variables together with the subroutines and functions that operate on them. We use classes in ESMF because they help to organize the code, and often make it easier to maintain and understand. A particular instance of a class is called an **object**. For example, Field is an ESMF class. An actual Field called temperature is an object. That is about as far as we will go into software engineering terminology.

The C interface is implemented so that the variables associated with a class are stored in a C structure. For example, an ESMC\_Field structure stores the data array, grid information, and metadata associated with a physical field. The structure for each class is defined in a C header file. The operations associated with each class are also defined in the header files.

The header files for ESMF are bundled together and can be accessed with a single include statement, #include "ESMC.h". By convention, the C entry points are named using "ESMC" as a prefix.

#### 5.1 Standard Methods and Interface Rules

ESMF defines a set of standard methods and interface rules that hold across the entire API. These are:

- ESMC\_<Class>Create() and ESMC\_<Class>Destroy(), for creating and destroying objects of ESMF classes that require internal memory management (- called ESMF deep classes). The ESMC\_<Class>Create() method allocates memory for the object itself and for internal variables, and initializes variables where appropriate. It is always written as a function that returns a derived type instance of the class, i.e. an object.
- ESMC\_<Class>Set() and ESMC\_<Class>Get(), for setting and retrieving a particular item or flag. In general, these methods are overloaded for all cases where the item can be manipulated as a name/value pair. If identifying the item requires more than a name, or if the class is of sufficient complexity that overloading in this way would result in an overwhelming number of options, we define specific ESMC\_<Class>Set<Something>() and ESMC\_<Class>Get<Something>() interfaces.
- ESMC\_<Class>Add(), ESMC\_<Class>AddReplace(), ESMC\_<Class>Remove(), and ESMC\_<Class>Replace(), for manipulating objects of ESMF container classes such as ESMC\_State and ESMC\_FieldBundle. For example, the ESMC\_FieldBundleAdd() method adds another Field to an existing FieldBundle object.
- ESMC\_<Class>Print(), for printing the contents of an object to standard out. This method is mainly intended for debugging.
- ESMC\_<Class>ReadRestart() and ESMC\_<Class>WriteRestart(), for saving the contents of a class and restoring it exactly. Read and write restart methods have not yet been implemented for most ESMF classes, so where necessary the user needs to write restart values themselves.
- ESMC\_<Class>Validate(), for determining whether a class is internally consistent. For example, ESMC\_FieldValidate() validates the internal consistency of a Field object.

#### 5.2 Deep and Shallow Classes

The ESMF contains two types of classes.

**Deep** classes require ESMC\_<Class>Create() and ESMC\_<Class>Destroy() calls. They involve memory allocation, take significant time to set up (due to memory management) and should not be created in a time-critical portion of code. Deep objects persist even after the method in which they were created has returned. Most classes in ESMF, including GridComp, CplComp, State, Fields, FieldBundles, Arrays, ArrayBundles, Grids, and Clocks, fall into this category.

**Shallow** classes do not possess ESMC\_<Class>Create() and ESMC\_<Class>Destroy() calls. They are simply declared and their values set using an ESMC\_<Class>Set() call. Examples of shallow classes are Time, TimeInterval, and ArraySpec. Shallow classes do not take long to set up and can be declared and set within a time-critical code segment. Shallow objects stop existing when the method in which they were declared has returned.

An exception to this is when a shallow object, such as a Time, is stored in a deep object such as a Clock. The Clock then carries a copy of the Time in persistent memory. The Time is deallocated with the ESMC\_ClockDestroy() call.

See Section 8, Overall Design and Implementation Notes, for a brief discussion of deep and shallow classes from an implementation perspective. For an in-depth look at the design and inter-language issues related to deep and shallow classes, see the *ESMF Implementation Report*.

#### **5.3** Special Methods

The following are special methods which, in one case, are required by any application using ESMF, and in the other case must be called by any application that is using ESMF Components.

- ESMC\_Initialize() and ESMC\_Finalize() are required methods that must bracket the use of ESMF within an application. They manage the resources required to run ESMF and shut it down gracefully. ESMF does not support restarts in the same executable, i.e. ESMC\_Initialize() should not be called after ESMC\_Finalize().
- ESMC\_<Type>CompInitialize(), ESMC\_<Type>CompRun(), and ESMC\_<Type>CompFinalize() are component methods that are used at the highest level within ESMF. <Type> may be <Grid>, for Gridded Components such as oceans or atmospheres, or <Cpl>, for Coupler Components that are used to connect them. The content of these methods is not part of the ESMF. Instead the methods call into associated subroutines within user code.

#### 5.4 The ESMF Data Hierarchy

The ESMF API is organized around a hierarchy of classes that contain model data. The operations that are performed on model data, such as regridding, redistribution, and halo updates, are methods of these classes.

The main data classes offered by the ESMF C API, in order of increasing complexity, are:

- Array An ESMF Array is a distributed, multi-dimensional array that can carry information such as its type, kind, rank, and associated halo widths. It contains a reference to a native language array.
- **Field** A Field represents a physical scalar or vector field. It contains a reference to an Array along with grid information and metadata.
- State A State represents the collection of data that a Component either requires to run (an Import State) or can make available to other Components (an Export State). States may contain references to Arrays, ArrayBundles, Fields, FieldBundles, or other States.

• Component A Component is a piece of software with a distinct function. ESMF currently recognizes two types of Components. Components that represent a physical domain or process, such as an atmospheric model, are called Gridded Components since they are usually discretized on an underlying grid. The Components responsible for regridding and transferring data between Gridded Components are called Coupler Components. Each Component is associated with an Import and an Export State. Components can be nested so that simpler Components are contained within more complex ones.

Underlying these data classes are native language arrays. ESMF Arrays and Fields can be queried for the C pointer to the actual data. You can perform communication operations either on the ESMF data objects or directly on C arrays through the VM class, which serves as a unifying wrapper for distributed and shared memory communication libraries.

#### 5.5 ESMF Spatial Classes

Like the hierarchy of model data classes, ranging from the simple to the complex, ESMF is organized around a hierarchy of classes that represent different spaces associated with a computation. Each of these spaces can be manipulated, in order to give the user control over how a computation is executed. For Earth system models, this hierarchy starts with the address space associated with the computer and extends to the physical region described by the application. The main spatial classes in ESMF, from those closest to the machine to those closest to the application, are:

- The Virtual Machine, or VM The ESMF VM is an abstraction of a parallel computing environment that encompasses both shared and distributed memory, single and multi-core systems. Its primary purpose is resource allocation and management. Each Component runs in its own VM, using the resources it defines. The elements of a VM are Persistent Execution Threads, or PETs, that are executing in Virtual Address Spaces, or VASs. A simple case is one in which every PET is associated with a single MPI process. In this case every PET is executing in its own private VAS. If Components are nested, the parent Component allocates a subset of its PETs to its children. The children have some flexibility, subject to the constraints of the computing environment, to decide how they want to use the resources associated with the PETs they've received.
- **DELayout** A DELayout represents a data decomposition (we also refer to this as a distribution). Its basic elements are **Decomposition Elements**, or **DEs**. A DELayout associates a set of DEs with the PETs in a VM. DEs are not necessarily one-to-one with PETs. For cache blocking, or user-managed multi-threading, more DEs than PETs may be defined. Fewer DEs than PETs may also be defined if an application requires it.

The current ESMF C API does not provide user access to the DELayout class.

- **DistGrid** A DistGrid represents the index space associated with a grid. It is a useful abstraction because often a full specification of grid coordinates is not necessary to define data communication patterns. The DistGrid contains information about the sequence and connectivity of data points, which is sufficient information for many operations. Arrays are defined on DistGrids.
- Array An Array defines how the index space described in the DistGrid is associated with the VAS of each PET. This association considers the type, kind and rank of the indexed data. Fields are defined on Arrays.
- **Grid** A Grid is an abstraction for a logically rectangular region in physical space. It associates a coordinate system, a set of coordinates, and a topology to a collection of grid cells. Grids in ESMF are comprised of DistGrids plus additional coordinate information.
- Mesh A Mesh provides an abstraction for an unstructured grid. Coordinate information is set in nodes, which represent vertices or corners. Together the nodes establish the boundaries of mesh elements or cells.
- LocStream A LocStream is an abstraction for a set of unstructured data points without any topological relationship to each other.

• **Field** A Field may contain more dimensions than the Grid that it is discretized on. For example, for convenience during integration, a user may want to define a single Field object that holds snapshots of data at multiple times. Fields also keep track of the stagger location of a Field data point within its associated Grid cell.

#### 5.6 ESMF Maps

In order to define how the index spaces of the spatial classes relate to each other, we require either implicit rules (in which case the relationship between spaces is defined by default), or special Map arrays that allow the user to specify the desired association. The form of the specification is usually that the position of the array element carries information about the first object, and the value of the array element carries information about the second object. ESMF includes a distGridToArrayMap, a gridToFieldMap, a distGridToGridMap, and others.

#### 5.7 ESMF Specification Classes

It can be useful to make small packets of descriptive parameters. ESMF has one of these:

• ArraySpec, for storing the specifics, such as type/kind/rank, of an array.

#### **5.8 ESMF Utility Classes**

There are a number of utilities in ESMF that can be used independently. These are:

- Attributes, for storing metadata about Fields, FieldBundles, States, and other classes. (Not currently available through the ESMF C API.)
- **TimeMgr**, for calendar, time, clock and alarm functions.
- LogErr, for logging and error handling.
- Config, for creating resource files that can replace namelists as a consistent way of setting configuration parameters.

## **6 Integrating ESMF into Applications**

Depending on the requirements of the application, the user may want to begin integrating ESMF in either a top-down or bottom-up manner. In the top-down approach, tools at the superstructure level are used to help reorganize and structure the interactions among large-scale components in the application. It is appropriate when interoperability is a primary concern; for example, when several different versions or implementations of components are going to be swapped in, or a particular component is going to be used in multiple contexts. Another reason for deciding on a top-down approach is that the application contains legacy code that for some reason (e.g., intertwined functions, very large, highly performance-tuned, resource limitations) there is little motivation to fully restructure. The superstructure can usually be incorporated into such applications in a way that is non-intrusive.

In the bottom-up approach, the user selects desired utilities (data communications, calendar management, performance profiling, logging and error handling, etc.) from the ESMF infrastructure and either writes new code using them, introduces them into existing code, or replaces the functionality in existing code with them. This makes sense when maximizing code reuse and minimizing maintenance costs is a goal. There may be a specific need for functionality or the component writer may be starting from scratch. The calendar management utility is a popular place to start.

#### **6.1** Using the ESMF Superstructure

The following is a typical set of steps involved in adopting the ESMF superstructure. The first two tasks, which occur before an ESMF call is ever made, have the potential to be the most difficult and time-consuming. They are the work of splitting an application into components and ensuring that each component has well-defined stages of execution. ESMF aside, this sort of code structure helps to promote application clarity and maintainability, and the effort put into it is likely to be a good investment.

- 1. Decide how to organize the application as discrete Gridded and Coupler Components. This might involve reorganizing code so that individual components are cleanly separated and their interactions consist of a minimal number of data exchanges.
- 2. Divide the code for each component into initialize, run, and finalize methods. These methods can be multi-phase, e.g., init\_1, init\_2.
- 3. Pack any data that will be transferred between components into ESMF Import and Export State data structures. This is done by first wrapping model data in either ESMF Arrays or Fields. Arrays are simpler to create and use than Fields, but carry less information and have a more limited range of operations. These Arrays and Fields are then added to Import and Export States. They may be packed into ArrayBundles or FieldBundles first, for more efficient communications. Metadata describing the model data can also be added. At the end of this step, the data to be transferred between components will be in a compact and largely self-describing form.
- 4. Pack time information into ESMF time management data structures.
- 5. Using code templates provided in the ESMF distribution, create ESMF Gridded and Coupler Components to represent each component in the user code.
- 6. Write a set services routine that sets ESMF entry points for each user component's initialize, run, and finalize methods.
- 7. Run the application using an ESMF Application Driver.

#### 6.2 Constants

Named constants are used throughout ESMF to specify the values of many arguments with multiple well defined values in a consistent way. These constants are defined by a derived type that follows this pattern:

```
ESMF_<CONSTANT_NAME>_Flag
```

The values of the constant are then specified by this pattern:

```
ESMF_<CONSTANT_NAME>_<VALUE1>
ESMF_<CONSTANT_NAME>_<VALUE2>
ESMF_<CONSTANT_NAME>_<VALUE3>
...
```

A master list of all available constants can be found in section 33.

#### 7 Overall Rules and Behavior

#### 7.1 Local and Global Views and Associated Conventions

ESMF data objects such as Fields are distributed over DEs, with each DE getting a portion of the data. Depending on the task, a local or global view of the object may be preferable. In a local view, data indices start with the first element on the DE and end with the last element on the same DE. In a global view, there is an assumed or specified order to the set of DEs over which the object is distributed. Data indices start with the first element on the first DE, and continue across all the elements in the sequence of DEs. The last data index represents the number of elements in the entire object. The DistGrid provides the mapping between local and global data indices.

The convention in ESMF is that entities with a global view have no prefix. Entities with a DE-local (and in some cases, PET-local) view have the prefix "local."

Just as data is distributed over DEs, DEs themselves can be distributed over PETs. This is an advanced feature for users who would like to create multiple local chunks of data, for algorithmic or performance reasons. Local DEs are those DEs that are located on the local PET. Local DE labeling always starts at 0 and goes to localDeCount-1, where localDeCount is the number of DEs on the local PET. Global DE numbers also start at 0 and go to deCount-1. The DELayout class provides the mapping between local and global DE numbers.

#### 7.2 Allocation Rules

The basic rule of allocation and deallocation for the ESMF is: whoever allocates it is responsible for deallocating it.

ESMF methods that allocate their own space for data will deallocate that space when the object is destroyed. Methods which accept a user-allocated buffer, for example ESMC\_FieldCreate() with the ESMF\_DATACOPY\_REFERENCE flag, will not deallocate that buffer at the time the object is destroyed. The user must deallocate the buffer when all use of it is complete.

Classes such as Fields, FieldBundles, and States may have Arrays, Fields, Grids and FieldBundles created externally and associated with them. These associated items are not destroyed along with the rest of the data object since it is possible for the items to be added to more than one data object at a time (e.g. the same Grid could be part of many Fields). It is the user's responsibility to delete these items when the last use of them is done.

#### 7.3 Assignment, Equality, Copying and Comparing Objects

The equal sign assignment has not been overloaded in ESMF, thus resulting in the standard C behavior. This behavior has been documented as the first entry in the API documentation section for each ESMF class. For deep ESMF objects the assignment results in setting an alias the the same ESMF object in memory. For shallow ESMF objects the assignment is essentially a equivalent to a copy of the object. For deep classes the equality operators have been overloaded to test for the alias condition as a counter part to the assignment behavior. This and the not equal operator are documented following the assignment in the class API documentation sections.

Deep object copies are implemented as a special variant of the ESMC\_<Class>Create() methods. It takes an existing deep object as one of the required arguments. At this point not all deep classes have ESMC <Class>Create() methods that allow object copy.

Due to the complexity of deep classes there are many aspects when comparing two objects of the same class. ESMF provide ESMC\_<Class>Match() methods, which are functions that return a class specific match flag. At this point not all deep classes have ESMC\_<Class>Match() methods that allow deep object comparison.

# 8 Overall Design and Implementation Notes

- 1. **Deep and shallow classes.** The deep and shallow classes described in Section 5.2 differ in how and where they are allocated within a multi-language implementation environment. We distinguish between the implementation language, which is the language a method is written in, and the calling language, which is the language that the user application is written in. Deep classes are allocated off the process heap by the implementation language. Shallow classes are allocated off the stack by the calling language.
- 2. Base class. All ESMF classes are built upon a Base class, which holds a small set of system-wide capabilities.

#### Part II

# **Command Line Tools**

The main product delivered by ESMF is the ESMF library that allows application developers to write programs based on the ESMF API. In addition to the programming library, ESMF distributions come with a small set of command line tools (CLT) that are of general interest to the community. These CLTs utilize the ESMF library to implement features such as printing general information about the ESMF installation, or generating regrid weight files. The provided ESMF CLTs are intended to be used as standard command line tools.

The bundled ESMF CLTs are built and installed during the usual ESMF installation process, which is described in detail in the ESMF User's Guide section "Building and Installing the ESMF". After installation, the CLTs will be located in the ESMF\_APPSDIR directory, which can be found as a Makefile variable in the esmf.mk file. The esmf.mk file can be found in the ESMF\_INSTALL\_LIBDIR directory after a successful installation. The ESMF User's Guide discusses the esmf.mk mechanism to access the bundled CLTs in more detail in section "Using Bundled ESMF Command Line Tools".

The following sections provide in-depth documentation of the bundled ESMF CLTs. In addition, each tool supports the standard --help command line argument, providing a brief description of how to invoke the program.

# Part III

# Superstructure

### 9 Overview of Superstructure

ESMF superstructure classes define an architecture for assembling Earth system applications from modeling **components**. A component may be defined in terms of the physical domain that it represents, such as an atmosphere or sea ice model. It may also be defined in terms of a computational function, such as a data assimilation system. Earth system research often requires that such components be **coupled** together to create an application. By coupling we mean the data transformations and, on parallel computing systems, data transfers, that are necessary to allow data from one component to be utilized by another. ESMF offers regridding methods and other tools to simplify the organization and execution of inter-component data exchanges.

In addition to components defined at the level of major physical domains and computational functions, components may be defined that represent smaller computational functions within larger components, such as the transformation of data between the physics and dynamics in a spectral atmosphere model, or the creation of nested higher resolution regions within a coarser grid. The objective is to couple components at varying scales both flexibly and efficiently. ESMF encourages a hierarchical application structure, in which large components branch into smaller sub-components (see Figure 2). ESMF also makes it easier for the same component to be used in multiple contexts without changes to its source code.

#### **Key Features**

Modular, component-based architecture.

Hierarchical assembly of components into applications.

Use of components in multiple contexts without modification.

Sequential or concurrent component execution.

Single program, multiple datastream (SPMD) applications for maximum portability and reconfigurability. Multiple program, multiple datastream (MPMD) option for flexibility.

#### 9.1 Superstructure Classes

There are a small number of classes in the ESMF superstructure:

• Component An ESMF component has two parts, one that is supplied by ESMF and one that is supplied by the user. The part that is supplied by the framework is an ESMF derived type that is either a Gridded Component (GridComp) or a Coupler Component (CplComp). A Gridded Component typically represents a physical domain in which data is associated with one or more grids - for example, a sea ice model. A Coupler Component arranges and executes data transformations and transfers between one or more Gridded Components. Gridded Components and Coupler Components have standard methods, which include initialize, run, and finalize. These methods can be multi-phase.

The second part of an ESMF Component is user code, such as a model or data assimilation system. Users set entry points within their code so that it is callable by the framework. In practice, setting entry points means that within user code there are calls to ESMF methods that associate the name of a Fortran subroutine with a corresponding standard ESMF operation. For example, a user-written initialization routine called myoceanInit might be associated with the standard initialize routine of an ESMF Gridded Component named "myOcean" that represents an ocean model.

• State ESMF Components exchange information with other Components only through States. A State is an ESMF derived type that can contain Fields, FieldBundles, Arrays, ArrayBundles, and other States. A Component is associated with two States, an **Import State** and an **Export State**. Its Import State holds the data that it receives from other Components. Its Export State contains data that it makes available to other Components.

Figure 2: ESMF enables applications such as the atmospheric general circulation model GEOS-5 to be structured hierarchically, and reconfigured and extended easily. Each box in this diagram is an ESMF Gridded Component.

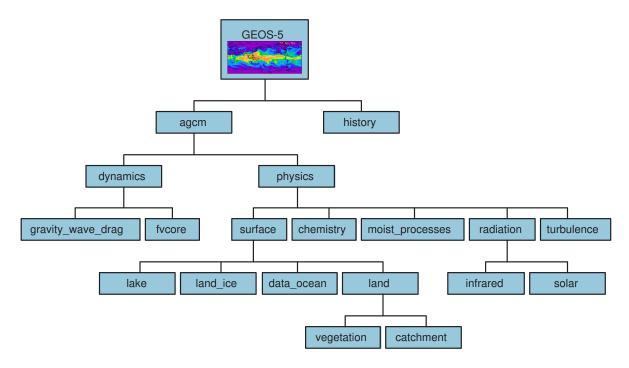

An ESMF coupled application typically involves a parent Gridded Component, two or more child Gridded Components and one or more Coupler Components.

The parent Gridded Component is responsible for creating the child Gridded Components that are exchanging data, for creating the Coupler, for creating the necessary Import and Export States, and for setting up the desired sequencing. The application's "main" routine calls the parent Gridded Component's initialize, run, and finalize methods in order to execute the application. For each of these standard methods, the parent Gridded Component in turn calls the corresponding methods in the child Gridded Components and the Coupler Component. For example, consider a simple coupled ocean/atmosphere simulation. When the initialize method of the parent Gridded Component is called by the application, it in turn calls the initialize methods of its child atmosphere and ocean Gridded Components, and the initialize method of an ocean-to-atmosphere Coupler Component. Figure 3 shows this schematically.

#### 9.2 Hierarchical Creation of Components

Components are allocated computational resources in the form of **Persistent Execution Threads**, or **PETs**. A list of a Component's PETs is contained in a structure called a **Virtual Machine**, or **VM**. The VM also contains information about the topology and characteristics of the underlying computer. Components are created hierarchically, with parent Components creating child Components and allocating some or all of their PETs to each one. By default ESMF creates a new VM for each child Component, which allows Components to tailor their VM resources to match their needs. In some cases, a child may want to share its parent's VM - ESMF supports this, too.

Figure 3: A call to a standard ESMF initialize (run, finalize) method by a parent component triggers calls to initialize (run, finalize) all of its child components.

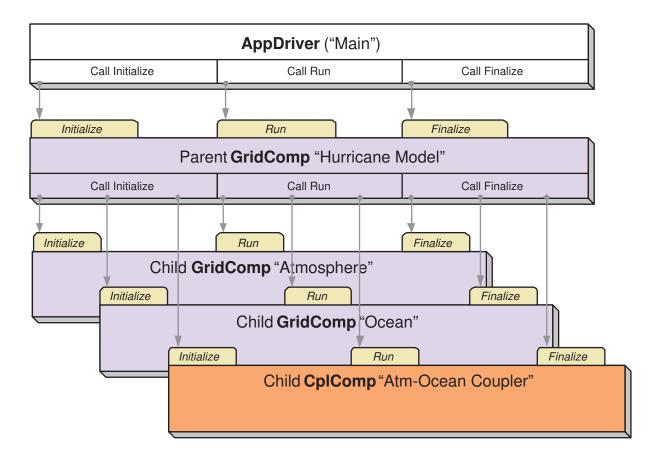

A Gridded Component may exist across all the PETs in an application. A Gridded Component may also reside on a subset of PETs in an application. These PETs may wholly coincide with, be wholly contained within, or wholly contain another Component.

#### 9.3 Sequential and Concurrent Execution of Components

When a set of Gridded Components and a Coupler runs in sequence on the same set of PETs the application is executing in a **sequential** mode. When Gridded Components are created and run on mutually exclusive sets of PETs, and are coupled by a Coupler Component that extends over the union of these sets, the mode of execution is **concurrent**.

Figure 4 illustrates a typical configuration for a simple coupled sequential application, and Figure 5 shows a possible configuration for the same application running in a concurrent mode.

Parent Components can select if and when to wait for concurrently executing child Components, synchronizing only when required.

It is possible for ESMF applications to contain some Component sets that are executing sequentially and others that are executing concurrently. We might have, for example, atmosphere and land Components created on the same subset of PETs, ocean and sea ice Components created on the remainder of PETs, and a Coupler created across all the PETs in the application.

#### 9.4 Intra-Component Communication

All data transfers within an ESMF application occur *within* a component. For example, a Gridded Component may contain halo updates. Another example is that a Coupler Component may redistribute data between two Gridded Components. As a result, the architecture of ESMF does not depend on any particular data communication mechanism, and new communication schemes can be introduced without affecting the overall structure of the application.

Since all data communication happens within a component, a Coupler Component must be created on the union of the PETs of all the Gridded Components that it couples.

#### 9.5 Data Distribution and Scoping in Components

The scope of distributed objects is the VM of the currently executing Component. For this reason, all PETs in the current VM must make the same distributed object creation calls. When a Coupler Component running on a superset of a Gridded Component's PETs needs to make communication calls involving objects created by the Gridded Component, an ESMF-supplied function called ESMF\_StateReconcile() creates proxy objects for those PETs that had no previous information about the distributed objects. Proxy objects contain no local data but can be used in communication calls (such as regrid or redistribute) to describe the remote source for data being moved to the current PET, or to describe the remote destination for data being moved from the local PET. Figure 6 is a simple schematic that shows the sequence of events in a reconcile call.

#### 9.6 Performance

The ESMF design enables the user to configure ESMF applications so that data is transferred directly from one component to another, without requiring that it be copied or sent to a different data buffer as an interim step. This is likely to be the most efficient way of performing inter-component coupling. However, if desired, an application can also be configured so that data from a source component is sent to a distinct set of Coupler Component PETs for processing before being sent to its destination.

The ability to overlap computation with communication is essential for performance. When running with ESMF the user can initiate data sends during Gridded Component execution, as soon as the data is ready. Computations can then proceed simultaneously with the data transfer.

Figure 4: Schematic of the run method of a coupled application, with an "Atmosphere" and an "Ocean" Gridded Component running sequentially with an "Atm-Ocean Coupler." The top-level "Hurricane Model" Gridded Component contains the sequencing information and time advancement loop. The application driver, Coupler, and all Gridded Components are distributed over nine PETs.

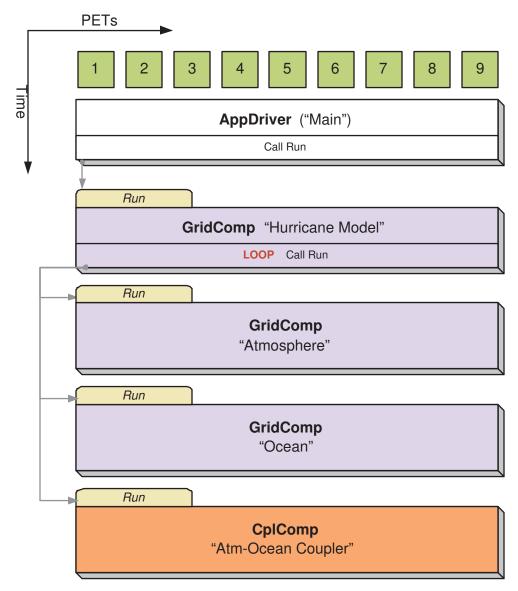

Figure 5: Schematic of the run method of a coupled application, with an "Atmosphere" and an "Ocean" Gridded Component running concurrently with an "Atm-Ocean Coupler." The top-level "Hurricane Model" Gridded Component contains the sequencing information and time advancement loop. The application driver, Coupler, and top-level "Hurricane Model" Gridded Component are distributed over nine PETs. The "Atmosphere" Gridded Component is distributed over six PETs.

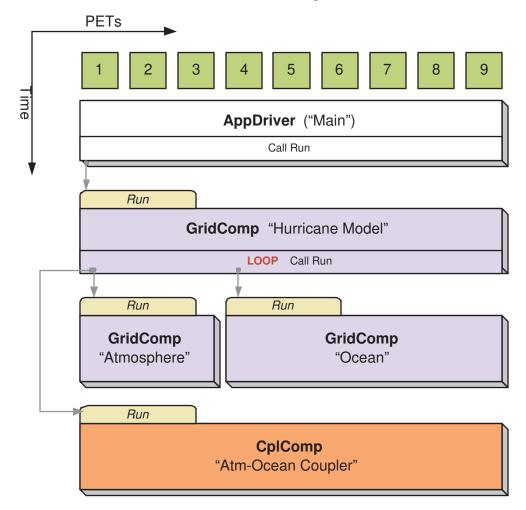

 $\label{lem:figure 6} Figure \ 6: An \ \texttt{ESMF\_StateReconcile()} \ call \ creates \ proxy \ objects \ for \ use \ in \ subsequent \ communication \ calls.$  The reconcile call would normally be made during Coupler initialization.

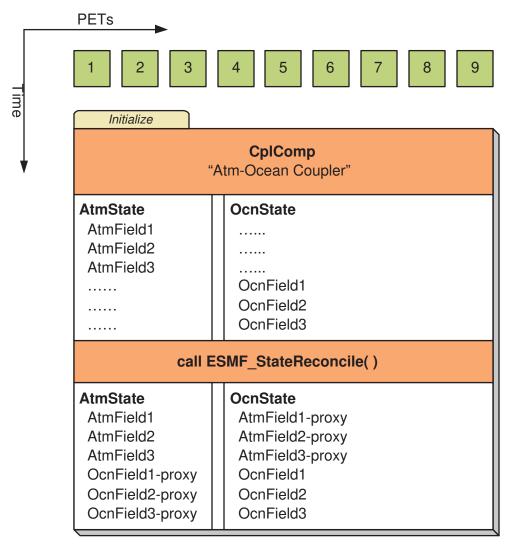

#### 9.7 Object Model

The following is a simplified Unified Modeling Language (UML) diagram showing the relationships among ESMF superstructure classes. See Appendix A, A Brief Introduction to UML, for a translation table that lists the symbols in the diagram and their meaning.

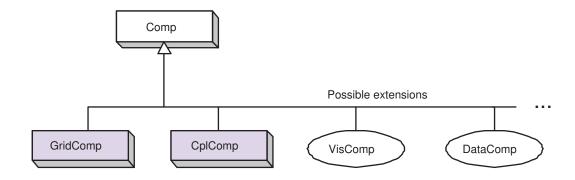

#### 10 Application Driver and Required ESMF Methods

#### 10.1 Description

Every ESMF application needs a driver code. Typically the driver layer is implemented as the "main" of the application, although this is not strictly an ESMF requirement. For most ESMF applications the task of the application driver will be very generic: Initialize ESMF, create a top-level Component and call its Initialize, Run and Finalize methods, before destroying the top-level Component again and calling ESMF Finalize.

ESMF provides a number of different application driver templates in the \$ESMF\_DIR/src/Superstructure/AppDriver directory. An appropriate one can be chosen depending on how the application is to be structured:

Sequential vs. Concurrent Execution In a sequential execution model, every Component executes on all PETs, with each Component completing execution before the next Component begins. This has the appeal of simplicity of data consumption and production: when a Gridded Component starts, all required data is available for use, and when a Gridded Component finishes, all data produced is ready for consumption by the next Gridded Component. This approach also has the possibility of less data movement if the grid and data decomposition is done such that each processor's memory contains the data needed by the next Component.

In a concurrent execution model, subgroups of PETs run Gridded Components and multiple Gridded Components are active at the same time. Data exchange must be coordinated between Gridded Components so that data deadlock does not occur. This strategy has the advantage of allowing coupling to other Gridded Components at any time during the computational process, including not having to return to the calling level of code before making data available.

**Pairwise vs. Hub and Spoke** Coupler Components are responsible for taking data from one Gridded Component and putting it into the form expected by another Gridded Component. This might include regridding, change of units, averaging, or binning.

Coupler Components can be written for *pairwise* data exchange: the Coupler Component takes data from a single Component and transforms it for use by another single Gridded Component. This simplifies the structure of the Coupler Component code.

Couplers can also be written using a *hub and spoke* model where a single Coupler accepts data from all other Components, can do data merging or splitting, and formats data for all other Components.

Multiple Couplers, using either of the above two models or some mixture of these approaches, are also possible.

**Implementation Language** The ESMF framework currently has Fortran interfaces for all public functions. Some functions also have C interfaces, and the number of these is expected to increase over time.

**Number of Executables** The simplest way to run an application is to run the same executable program on all PETs. Different Components can still be run on mutually exclusive PETs by using branching (e.g., if this is PET 1, 2, or 3, run Component A, if it is PET 4, 5, or 6 run Component B). This is a **SPMD** model, Single Program Multiple Data.

The alternative is to start a different executable program on different PETs. This is a **MPMD** model, Multiple Program Multiple Data. There are complications with many job control systems on multiprocessor machines in getting the different executables started, and getting inter-process communications established. ESMF currently has some support for MPMD: different Components can run as separate executables, but the Coupler that transfers data between the Components must still run on the union of their PETs. This means that the Coupler Component must be linked into all of the executables.

#### 10.2 Required ESMF Methods

There are a few methods that every ESMF application must contain. First, ESMC\_Initialize() and ESMC\_Finalize() are in complete analogy to MPI\_Init() and MPI\_Finalize() known from MPI. All ESMF programs, serial or parallel, must initialize the ESMF system at the beginning, and finalize it at the end of execution. The behavior of calling any ESMF method before ESMC\_Initialize(), or after ESMC\_Finalize() is undefined.

Second, every ESMF Component that is accessed by an ESMF application requires that its set services routine is called through ESMC\_<Grid/Cpl>CompSetServices(). The Component must implement one public entry point, its set services routine, that can be called through the ESMC\_<Grid/Cpl>CompSetServices() library routine. The Component set services routine is responsible for setting entry points for the standard ESMF Component methods Initialize, Run, and Finalize.

ESMC\_<Grid/Cpl>CompSetVM() call requires a public entry point into the Component. It allows the Component to adjust certain aspects of its execution environment, i.e. its own VM, before it is started up.

The following sections discuss the above mentioned aspects in more detail.

#### **10.2.1** ESMC Initialize - Initialize ESMF

#### **INTERFACE:**

```
...); // optional arguments (see below)
```

#### RETURN VALUE:

```
Return code; equals ESMF_SUCCESS if there are no errors.
```

#### **DESCRIPTION:**

Initialize the ESMF. This method must be called before any other ESMF methods are used. The method contains a barrier before returning, ensuring that all processes made it successfully through initialization.

Typically ESMC\_Initialize() will call MPI\_Init() internally unless MPI has been initialized by the user code before initializing the framework. If the MPI initialization is left to ESMC\_Initialize() it inherits all of the MPI implementation dependent limitations of what may or may not be done before MPI\_Init(). For instance, it is unsafe for some MPI implementations, such as MPICH, to do I/O before the MPI environment is initialized. Please consult the documentation of your MPI implementation for details.

Optional arguments are recognised. To indicate the end of the optional argument list, ESMC\_ArgLast must be used. A minimal call to ESMC\_Initialize() would be:

```
ESMC_Initialize (NULL, ESMC_ArgLast);
```

The optional arguments are specified using the ESMC\_InitArg macros. For example, to turn off logging so that no log files would be created, the ESMC Initialize() call would be coded as:

```
ESMC_Initialize (&rc,
    ESMC_InitArgLogKindFlag(ESMC_LOGKIND_NONE),
    ESMC_ArgLast);
```

Before exiting the application the user must call  $ESMC\_Finalize()$  to release resources and clean up the ESMF gracefully.

The arguments are:

- [rc] Return code; equals ESMF\_SUCCESS if there are no errors. NULL may be passed when the return code is not desired.
- [ESMC\_InitArgDefaultCalKind(ARG)] Macro specifying the default calendar kind for the entire application. Valid values for ARG are documented in section 26.2.1. If not specified, defaults to ESMC\_CALKIND\_NOCALENDAR.
- [ESMC\_InitArgDefaultConfigFilename(ARG)] Macro specifying the name of the default configuration file for the Config class. If not specified, no default file is used.
- [ESMC\_InitArgLogFilename(ARG)] Macro specifying the name used as part of the default log file name for the default log. If not specified, defaults to ESMF\_LogFile.
- [ESMC\_InitArgLogKindFlag(ARG)] Macro specifying the default Log kind to be used by ESMF Log Manager. Valid values for ARG are documented in section 31.2.1. If not specified, defaults to ESMC\_LOGKIND\_MULTI.
- **ESMC\_ArgLast** Macro indicating the end of the optional argument list. This must be provided even when there are no optional arguments.

#### 10.2.2 ESMC\_Finalize - Finalize the ESMF Framework

#### INTERFACE:

```
int ESMC_Finalize(void);
```

#### RETURN VALUE:

Return code; equals ESMF\_SUCCESS if there are no errors.

#### **DESCRIPTION:**

This must be called once on each PET before the application exits to allow ESMF to flush buffers, close open connections, and release internal resources cleanly.

#### 11 GridComp Class

#### 11.1 Description

In Earth system modeling, the most natural way to think about an ESMF Gridded Component, or ESMC\_GridComp, is as a piece of code representing a particular physical domain, such as an atmospheric model or an ocean model. Gridded Components may also represent individual processes, such as radiation or chemistry. It's up to the application writer to decide how deeply to "componentize."

Earth system software components tend to share a number of basic features. Most ingest and produce a variety of physical fields, refer to a (possibly noncontiguous) spatial region and a grid that is partitioned across a set of computational resources, and require a clock for things like stepping a governing set of PDEs forward in time. Most can also be divided into distinct initialize, run, and finalize computational phases. These common characteristics are used within ESMF to define a Gridded Component data structure that is tailored for Earth system modeling and yet is still flexible enough to represent a variety of domains.

A well designed Gridded Component does not store information internally about how it couples to other Gridded Components. That allows it to be used in different contexts without changes to source code. The idea here is to avoid situations in which slightly different versions of the same model source are maintained for use in different contexts - standalone vs. coupled versions, for example. Data is passed in and out of Gridded Components using an ESMF State, this is described in Section 14.1.

An ESMF Gridded Component has two parts, one which is user-written and another which is part of the framework. The user-written part is software that represents a physical domain or performs some other computational function. It forms the body of the Gridded Component. It may be a piece of legacy code, or it may be developed expressly for use with ESMF. It must contain routines with standard ESMF interfaces that can be called to initialize, run, and finalize the Gridded Component. These routines can have separate callable phases, such as distinct first and second initialization steps.

ESMF provides the Gridded Component derived type, ESMC\_GridComp. An ESMC\_GridComp must be created for every portion of the application that will be represented as a separate component. For example, in a climate model, there may be Gridded Components representing the land, ocean, sea ice, and atmosphere. If the application contains an ensemble of identical Gridded Components, every one has its own associated ESMC\_GridComp. Each Gridded

Component has its own name and is allocated a set of computational resources, in the form of an ESMF Virtual Machine, or VM.

The user-written part of a Gridded Component is associated with an ESMC\_GridComp derived type through a routine called ESMC\_SetServices (). This is a routine that the user must write, and declare public. Inside the SetServices routine the user must call ESMC\_SetEntryPoint () methods that associate a standard ESMF operation with the name of the corresponding Fortran subroutine in their user code.

#### 11.2 Class API

#### 11.2.1 ESMC\_GridCompCreate - Create a Gridded Component

#### **INTERFACE:**

#### RETURN VALUE:

Newly created ESMC\_GridComp object.

#### **DESCRIPTION:**

This interface creates an ESMC\_GridComp object. By default, a separate VM context will be created for each component. This implies creating a new MPI communicator and allocating additional memory to manage the VM resources.

The arguments are:

name Name of the newly-created ESMC\_GridComp.

**configFile** The filename of an ESMC\_Config format file. If specified, this file is opened an ESMC\_Config configuration object is created for the file, and attached to the new component.

**clock** Component-specific ESMC\_Clock. This clock is available to be queried and updated by the new ESMC\_GridComp as it chooses. This should not be the parent component clock, which should be maintained and passed down to the initialize/run/finalize routines separately.

[rc] Return code; equals ESMF\_SUCCESS if there are no errors.

#### 11.2.2 ESMC GridCompDestroy - Destroy a Gridded Component

#### **INTERFACE:**

#### RETURN VALUE:

Return code; equals ESMF\_SUCCESS if there are no errors.

#### **DESCRIPTION:**

Releases all resources associated with this ESMC\_GridComp.

The arguments are:

**comp** Release all resources associated with this ESMC\_GridComp and mark the object as invalid. It is an error to pass this object into any other routines after being destroyed.

#### 11.2.3 ESMC\_GridCompFinalize - Finalize a Gridded Component

#### **INTERFACE:**

#### RETURN VALUE:

Return code; equals ESMF\_SUCCESS if there are no errors.

#### **DESCRIPTION:**

Call the associated user finalize code for a GridComp.

The arguments are:

**comp** ESMC\_GridComp to call finalize routine for.

importState ESMC\_State containing import data for coupling.

exportState ESMC\_State containing export data for coupling.

**clock** External ESMC\_Clock for passing in time information. This is generally the parent component's clock, and will be treated as read-only by the child component. The child component can maintain a private clock for its own internal time computations.

phase Component providers must document whether each of their routines are single-phase or multi-phase. Single-phase routines require only one invocation to complete their work. Multi-phase routines provide multiple subroutines to accomplish the work, accommodating components which must complete part of their work, return to the caller and allow other processing to occur, and then continue the original operation. For multiple-phase child components, this is the integer phase number to be invoked. For single-phase child components this argument must be 1.

[userRc] Return code set by userRoutine before returning.

#### 11.2.4 ESMC\_GridCompGetInternalState - Get the Internal State of a Gridded Component

#### INTERFACE:

#### RETURN VALUE:

Pointer to private data block that is stored in the internal state.

#### **DESCRIPTION:**

Available to be called by an ESMC\_GridComp at any time after ESMC\_GridCompSetInternalState has been called. Since init, run, and finalize must be separate subroutines, data that they need to share in common can either be global data, or can be allocated in a private data block and the address of that block can be registered with the framework and retrieved by this call. When running multiple instantiations of an ESMC\_GridComp, for example during ensemble runs, it may be simpler to maintain private data specific to each run with private data blocks. A corresponding ESMC\_GridCompSetInternalState call sets the data pointer to this block, and this call retrieves the data pointer.

Only the *last* data block set via ESMC\_GridCompSetInternalState will be accessible.

The arguments are:

comp An ESMC\_GridComp object.

[rc] Return code; equals ESMF\_SUCCESS if there are no errors.

#### 11.2.5 ESMC\_GridCompInitialize - Initialize a Gridded Component

#### **INTERFACE:**

Return code; equals ESMF\_SUCCESS if there are no errors.

#### **DESCRIPTION:**

Call the associated user initialization code for a GridComp.

The arguments are:

comp ESMC\_GridComp to call initialize routine for.

importState ESMC State containing import data for coupling.

exportState ESMC\_State containing export data for coupling.

clock External ESMC\_Clock for passing in time information. This is generally the parent component's clock, and will be treated as read-only by the child component. The child component can maintain a private clock for its own internal time computations.

phase Component providers must document whether each of their routines are single-phase or multi-phase. Single-phase routines require only one invocation to complete their work. Multi-phase routines provide multiple subroutines to accomplish the work, accommodating components which must complete part of their work, return to the caller and allow other processing to occur, and then continue the original operation. For multiple-phase child components, this is the integer phase number to be invoked. For single-phase child components this argument must be 1.

[userRc] Return code set by userRoutine before returning.

# 11.2.6 ESMC\_GridCompPrint - Print the contents of a GridComp

#### INTERFACE:

#### RETURN VALUE:

Return code; equals ESMF\_SUCCESS if there are no errors.

Prints information about an ESMC\_GridComp to stdout.

The arguments are:

comp An ESMC\_GridComp object.

# 11.2.7 ESMC\_GridCompRun - Run a Gridded Component

#### **INTERFACE:**

#### RETURN VALUE:

Return code; equals ESMF\_SUCCESS if there are no errors.

## **DESCRIPTION:**

Call the associated user run code for a GridComp.

The arguments are:

comp ESMC\_GridComp to call run routine for.

importState ESMC\_State containing import data for coupling.

**exportState** ESMC\_State containing export data for coupling.

**clock** External ESMC\_Clock for passing in time information. This is generally the parent component's clock, and will be treated as read-only by the child component. The child component can maintain a private clock for its own internal time computations.

**phase** Component providers must document whether each of their routines are single-phase or multi-phase. Single-phase routines require only one invocation to complete their work. Multi-phase routines provide multiple subroutines to accomplish the work, accommodating components which must complete part of their work, return to the caller and allow other processing to occur, and then continue the original operation. For multiple-phase child components, this is the integer phase number to be invoked. For single-phase child components this argument must be 1.

[userRc] Return code set by userRoutine before returning.

## 11.2.8 ESMC\_GridCompSetEntryPoint - Set user routine as entry point for standard Component method

#### INTERFACE:

#### RETURN VALUE:

Return code; equals ESMF\_SUCCESS if there are no errors.

#### **DESCRIPTION:**

Registers a user-supplied userRoutine as the entry point for one of the predefined Component methods. After this call the userRoutine becomes accessible via the standard Component method API.

The arguments are:

 $comp \ \ An \ {\tt ESMC\_GridComp} \ object.$ 

method One of a set of predefined Component methods - e.g. ESMF\_METHOD\_INITIALIZE, ESMF\_METHOD\_RUN, ESMF\_METHOD\_FINALIZE. See section 33.12 for a complete list of valid method options.

**userRoutine** The user-supplied subroutine to be associated for this Component method. This subroutine does not have to be public.

**phase** The phase number for multi-phase methods.

# 11.2.9 ESMC\_GridCompSetInternalState - Set the Internal State of a Gridded Component

#### **INTERFACE:**

#### RETURN VALUE:

Return code; equals ESMF\_SUCCESS if there are no errors.

Available to be called by an ESMC\_GridComp at any time, but expected to be most useful when called during the registration process, or initialization. Since init, run, and finalize must be separate subroutines, data that they need to share in common can either be global data, or can be allocated in a private data block and the address of that block can be registered with the framework and retrieved by subsequent calls. When running multiple instantiations of an ESMC\_GridComp, for example during ensemble runs, it may be simpler to maintain private data specific to each run with private data blocks. A corresponding ESMC\_GridCompGetInternalState call retrieves the data pointer.

Only the *last* data block set via ESMC\_GridCompSetInternalState will be accessible.

The arguments are:

```
comp An ESMC_GridComp object.
```

**data** Pointer to private data block to be stored.

## 11.2.10 ESMC\_GridCompSetServices - Call user routine to register GridComp methods

#### **INTERFACE:**

## RETURN VALUE:

Return code; equals ESMF\_SUCCESS if there are no errors.

#### **DESCRIPTION:**

Call into user provided userRoutine which is responsible for setting Component's Initialize(), Run() and Finalize() services.

The arguments are:

comp Gridded Component.

userRoutine Routine to be called.

userRc Return code set by userRoutine before returning.

The Component writer must supply a subroutine with the exact interface shown above for the userRoutine argument.

The userRoutine, when called by the framework, must make successive calls to ESMC\_GridCompSetEntryPoint() to preset callback routines for standard Component Initialize(), Run() and Finalize() methods.

# 12 CplComp Class

# 12.1 Description

In a large, multi-component application such as a weather forecasting or climate prediction system running within ESMF, physical domains and major system functions are represented as Gridded Components (see Section 11.1). A Coupler Component, or ESMC\_CplComp, arranges and executes the data transformations between the Gridded Components. Ideally, Coupler Components should contain all the information about inter-component communication for an application. This enables the Gridded Components in the application to be used in multiple contexts; that is, used in different coupled configurations without changes to their source code. For example, the same atmosphere might in one case be coupled to an ocean in a hurricane prediction model, and to a data assimilation system for numerical weather prediction in another. A single Coupler Component can couple two or more Gridded Components.

Like Gridded Components, Coupler Components have two parts, one that is provided by the user and another that is part of the framework. The user-written portion of the software is the coupling code necessary for a particular exchange between Gridded Components. This portion of the Coupler Component code must be divided into separately callable initialize, run, and finalize methods. The interfaces for these methods are prescribed by ESMF.

The term "user-written" is somewhat misleading here, since within a Coupler Component the user can leverage ESMF infrastructure software for regridding, redistribution, lower-level communications, calendar management, and other functions. However, ESMF is unlikely to offer all the software necessary to customize a data transfer between Gridded Components. For instance, ESMF does not currently offer tools for unit tranformations or time averaging operations, so users must manage those operations themselves.

The second part of a Coupler Component is the ESMC\_CplComp derived type within ESMF. The user must create one of these types to represent a specific coupling function, such as the regular transfer of data between a data assimilation system and an atmospheric model. <sup>1</sup>

The user-written part of a Coupler Component is associated with an ESMC\_CplComp derived type through a routine called ESMC\_SetServices(). This is a routine that the user must write and declare public. Inside the ESMC\_SetServices() routine the user must call ESMC\_SetEntryPoint() methods that associate a standard ESMF operation with the name of the corresponding Fortran subroutine in their user code. For example, a user routine called "couplerInit" might be associated with the standard initialize routine in a Coupler Component.

#### 12.2 Class API

## 12.2.1 ESMC\_CplCompCreate - Create a Coupler Component

#### **INTERFACE:**

## RETURN VALUE:

<sup>&</sup>lt;sup>1</sup>It is not necessary to create a Coupler Component for each individual data transfer.

```
Newly created ESMC_CplComp object.
```

This interface creates an ESMC\_CplComp object. By default, a separate VM context will be created for each component. This implies creating a new MPI communicator and allocating additional memory to manage the VM resources.

The arguments are:

name Name of the newly-created ESMC\_CplComp.

**configFile** The filename of an ESMC\_Config format file. If specified, this file is opened an ESMC\_Config configuration object is created for the file, and attached to the new component.

**clock** Component-specific ESMC\_Clock. This clock is available to be queried and updated by the new ESMC\_CplComp as it chooses. This should not be the parent component clock, which should be maintained and passed down to the initialize/run/finalize routines separately.

[rc] Return code; equals ESMF\_SUCCESS if there are no errors.

#### 12.2.2 ESMC\_CplCompDestroy - Destroy a Coupler Component

#### **INTERFACE:**

# RETURN VALUE:

Return code; equals ESMF SUCCESS if there are no errors.

#### **DESCRIPTION:**

Releases all resources associated with this ESMC\_CplComp.

The arguments are:

**comp** Release all resources associated with this ESMC\_CplComp and mark the object as invalid. It is an error to pass this object into any other routines after being destroyed.

#### 12.2.3 ESMC CplCompFinalize - Finalize a Coupler Component

Return code; equals ESMF\_SUCCESS if there are no errors.

#### **DESCRIPTION:**

Call the associated user finalize code for a CplComp.

The arguments are:

**comp** ESMC\_CplComp to call finalize routine for.

importState ESMC State containing import data for coupling.

exportState ESMC\_State containing export data for coupling.

clock External ESMC\_Clock for passing in time information. This is generally the parent component's clock, and will be treated as read-only by the child component. The child component can maintain a private clock for its own internal time computations.

**phase** Component providers must document whether each of their routines are single-phase or multi-phase. Single-phase routines require only one invocation to complete their work. Multi-phase routines provide multiple subroutines to accomplish the work, accommodating components which must complete part of their work, return to the caller and allow other processing to occur, and then continue the original operation. For multiple-phase child components, this is the integer phase number to be invoked. For single-phase child components this argument must be 1.

[userRc] Return code set by userRoutine before returning.

## 12.2.4 ESMC\_CplCompGetInternalState - Get the internal State of a Coupler Component

#### INTERFACE:

## RETURN VALUE:

Pointer to private data block that is stored in the internal state.

Available to be called by an ESMC\_CplComp at any time after ESMC\_CplCompSetInternalState has been called. Since init, run, and finalize must be separate subroutines, data that they need to share in common can either be global data, or can be allocated in a private data block and the address of that block can be registered with the framework and retrieved by this call. When running multiple instantiations of an ESMC\_CplComp, for example during ensemble runs, it may be simpler to maintain private data specific to each run with private data blocks. A corresponding ESMC\_CplCompSetInternalState call sets the data pointer to this block, and this call retrieves the data pointer.

Only the last data block set via ESMC CplCompSetInternalState will be accessible.

The arguments are:

```
comp An ESMC CplComp object.
```

[rc] Return code; equals ESMF\_SUCCESS if there are no errors.

# 12.2.5 ESMC\_CplCompInitialize - Initialize a Coupler Component

#### INTERFACE:

#### RETURN VALUE:

```
Return code; equals ESMF_SUCCESS if there are no errors.
```

## **DESCRIPTION:**

Call the associated user initialize code for a CplComp.

The arguments are:

**comp** ESMC\_CplComp to call initialize routine for.

importState ESMC\_State containing import data for coupling.

exportState ESMC\_State containing export data for coupling.

**clock** External ESMC\_Clock for passing in time information. This is generally the parent component's clock, and will be treated as read-only by the child component. The child component can maintain a private clock for its own internal time computations.

phase Component providers must document whether each of their routines are single-phase or multi-phase. Single-phase routines require only one invocation to complete their work. Multi-phase routines provide multiple subroutines to accomplish the work, accommodating components which must complete part of their work, return to the caller and allow other processing to occur, and then continue the original operation. For multiple-phase child components, this is the integer phase number to be invoked. For single-phase child components this argument must be 1.

[userRc] Return code set by userRoutine before returning.

# 12.2.6 ESMC\_CplCompPrint - Print a Coupler Component

#### **INTERFACE:**

#### RETURN VALUE:

Return code; equals ESMF\_SUCCESS if there are no errors.

#### **DESCRIPTION:**

Prints information about an ESMC\_CplComp to stdout.

The arguments are:

comp An ESMC\_CplComp object.

#### 12.2.7 ESMC\_CplCompRun - Run a Coupler Component

#### **INTERFACE:**

# RETURN VALUE:

Return code; equals ESMF\_SUCCESS if there are no errors.

Call the associated user run code for a CplComp.

The arguments are:

comp ESMC\_CplComp to call run routine for.

importState ESMC\_State containing import data for coupling.

**exportState** ESMC\_State containing export data for coupling.

clock External ESMC\_Clock for passing in time information. This is generally the parent component's clock, and will be treated as read-only by the child component. The child component can maintain a private clock for its own internal time computations.

phase Component providers must document whether each of their routines are single-phase or multi-phase. Single-phase routines require only one invocation to complete their work. Multi-phase routines provide multiple subroutines to accomplish the work, accommodating components which must complete part of their work, return to the caller and allow other processing to occur, and then continue the original operation. For multiple-phase child components, this is the integer phase number to be invoked. For single-phase child components this argument must be 1.

[userRc] Return code set by userRoutine before returning.

# 12.2.8 ESMC\_CplCompSetEntryPoint - Set the Entry point of a Coupler Component

## INTERFACE:

#### RETURN VALUE:

Return code; equals ESMF\_SUCCESS if there are no errors.

#### **DESCRIPTION:**

Registers a user-supplied userRoutine as the entry point for one of the predefined Component methods. After this call the userRoutine becomes accessible via the standard Component method API.

The arguments are:

comp An ESMC\_CplComp object.

method One of a set of predefined Component methods - e.g. ESMF\_METHOD\_INITIALIZE, ESMF\_METHOD\_RUN, ESMF\_METHOD\_FINALIZE. See section 33.12 for a complete list of valid method options.

**userRoutine** The user-supplied subroutine to be associated for this Component method. This subroutine does not have to be public.

**phase** The phase number for multi-phase methods.

#### 12.2.9 ESMC\_CplCompSetInternalState - Set the internal State of a Coupler Component

#### INTERFACE:

#### RETURN VALUE:

Return code; equals ESMF\_SUCCESS if there are no errors.

#### **DESCRIPTION:**

Available to be called by an ESMC\_CplComp at any time, but expected to be most useful when called during the registration process, or initialization. Since init, run, and finalize must be separate subroutines, data that they need to share in common can either be global data, or can be allocated in a private data block and the address of that block can be registered with the framework and retrieved by subsequent calls. When running multiple instantiations of an ESMC\_CplComp, for example during ensemble runs, it may be simpler to maintain private data specific to each run with private data blocks. A corresponding ESMC\_CplCompGetInternalState call retrieves the data pointer.

Only the *last* data block set via ESMC\_CplCompSetInternalState will be accessible.

The arguments are:

```
comp An ESMC_CplComp object.
```

data Pointer to private data block to be stored.

# 12.2.10 ESMC\_CplCompSetServices - Destroy a Coupler Component

```
Return code; equals ESMF_SUCCESS if there are no errors.
```

#### **DESCRIPTION:**

Call into user provided userRoutine which is responsible for setting Component's Initialize(), Run() and Finalize() services.

The arguments are:

comp Gridded Component.

userRoutine Routine to be called.

userRc Return code set by userRoutine before returning.

The Component writer must supply a subroutine with the exact interface shown above for the userRoutine argument.

The userRoutine, when called by the framework, must make successive calls to ESMC\_CplCompSetEntryPoint() to preset callback routines for standard Component Initialize(), Run() and Finalize() methods.

# 13 SciComp Class

# 13.1 Description

In Earth system modeling, a particular piece of code representing a physical domain, such as an atmospheric model or an ocean model, is typically implemented as an ESMF Gridded Component, or ESMC\_GridComp. However, there are times when physical domains, or realms, need to be represented, but aren't actual pieces of code, or software. These domains can be implemented as ESMF Science Components, or ESMC\_SciComp.

Unlike Gridded and Coupler Components, Science Components are not associated with software; they don't include execution routines such as initialize, run and finalize.

# 13.2 Class API

#### 13.2.1 ESMC\_SciCompCreate - Create a Science Component

# **INTERFACE:**

RETURN VALUE:

```
Newly created ESMC_SciComp object.
```

This interface creates an ESMC\_SciComp object.

The arguments are:

name Name of the newly-created ESMC\_SciComp.

[rc] Return code; equals ESMF\_SUCCESS if there are no errors.

# 13.2.2 ESMC\_SciCompDestroy - Destroy a Science Component

#### **INTERFACE:**

# RETURN VALUE:

Return code; equals ESMF\_SUCCESS if there are no errors.

## **DESCRIPTION:**

Releases all resources associated with this ESMC\_SciComp.

The arguments are:

**comp** Release all resources associated with this ESMC\_SciComp and mark the object as invalid. It is an error to pass this object into any other routines after being destroyed.

# 13.2.3 ESMC\_SciCompPrint - Print the contents of a SciComp

## **INTERFACE:**

## RETURN VALUE:

Return code; equals ESMF\_SUCCESS if there are no errors.

Prints information about an ESMC\_SciComp to stdout.

The arguments are:

comp An ESMC\_SciComp object.

# 14 State Class

# 14.1 Description

A State contains the data and metadata to be transferred between ESMF Components. It is an important class, because it defines a standard for how data is represented in data transfers between Earth science components. The State construct is a rational compromise between a fully prescribed interface - one that would dictate what specific fields should be transferred between components - and an interface in which data structures are completely ad hoc.

There are two types of States, import and export. An import State contains data that is necessary for a Gridded Component or Coupler Component to execute, and an export State contains the data that a Gridded Component or Coupler Component can make available.

States can contain Arrays, ArrayBundles, Fields, FieldBundles, and other States. However, the current C API only provides State access to Arrays, Fields and nested States. States cannot directly contain native language arrays (i.e. Fortran or C style arrays). Objects in a State must span the VM on which they are running. For sequentially executing components which run on the same set of PETs this happens by calling the object create methods on each PET, creating the object in unison. For concurrently executing components which are running on subsets of PETs, an additional method, called ESMF\_StateReconcile(), is provided by ESMF to broadcast information about objects which were created in sub-components. Currently this method is only available through the ESMF Fortran API. Hence the Coupler Component reponsible for reconciling States from Component that execute on subsets of PETs must be written in Fortran.

State methods include creation and deletion, adding and retrieving data items, and performing queries.

#### 14.2 Restrictions and Future Work

1. No synchronization of object IDs at object create time. Object IDs are used during the reconcile process to identify objects which are unknown to some subset of the PETs in the currently running VM. Object IDs are assigned in sequential order at object create time.

One important request by the user community during the ESMF object design was that there be no communication overhead or synchronization when creating distributed ESMF objects. As a consequence it is required to create these objects in **unison** across all PETs in order to keep the ESMF object identification in sync.

#### 14.3 Class API

#### 14.3.1 ESMC\_StateAddArray - Add an Array object to a State

```
int ESMC_StateAddArray(
   ESMC_State state, // in
   ESMC_Array array // in
);
```

Return code; equals ESMF\_SUCCESS if there are no errors.

## **DESCRIPTION:**

Add an Array object to a ESMC\_State object.

The arguments are:

state The State object.

**array** The Array object to be included within the State.

# 14.3.2 ESMC\_StateAddField - Add a Field object to a State

# INTERFACE:

```
int ESMC_StateAddField(
   ESMC_State state, // in
   ESMC_Field field // in
);
```

#### RETURN VALUE:

Return code; equals ESMF\_SUCCESS if there are no errors.

#### **DESCRIPTION:**

Add an Array object to a ESMC\_State object.

The arguments are:

state The State object.

**array** The Array object to be included within the State.

# 14.3.3 ESMC\_StateCreate - Create an Array

```
ESMC_State ESMC_StateCreate(
  const char *name, // in
  int *rc // out
);
```

Newly created ESMC\_State object.

#### **DESCRIPTION:**

Create an ESMC\_State object.

The arguments are:

[name] The name for the State object. If not specified, i.e. NULL, a default unique name will be generated: "StateNNN" where NNN is a unique sequence number from 001 to 999.

rc Return code; equals ESMF\_SUCCESS if there are no errors.

# 14.3.4 ESMC\_StateDestroy - Destroy a State

#### INTERFACE:

```
int ESMC_StateDestroy(
   ESMC_State *state // in
);
```

#### RETURN VALUE:

Return code; equals ESMF\_SUCCESS if there are no errors.

# DESCRIPTION:

Destroy a ESMC\_State object.

The arguments are:

state The State to be destroyed.

#### 14.3.5 ESMC\_StateGetArray - Obtains an Array object from a State

Return code; equals ESMF\_SUCCESS if there are no errors.

#### **DESCRIPTION:**

Obtain a pointer to an ESMC\_Array object contained within a State.

The arguments are:

state The State object.

name The name of the desired Array object.

array A pointer to the Array object.

# 14.3.6 ESMC\_StateGetField - Obtains a Field object from a State

# **INTERFACE:**

#### RETURN VALUE:

Return code; equals ESMF\_SUCCESS if there are no errors.

## **DESCRIPTION:**

Obtain a pointer to a ESMC\_Field object contained within a State.

The arguments are:

state The State object.

name The name of the desired Field object.

array A pointer to the Field object.

# 14.3.7 ESMC\_StatePrint - Print the contents of a State

# INTERFACE:

```
int ESMC_StatePrint(
   ESMC_State state // in
);
```

# RETURN VALUE:

Return code; equals ESMF\_SUCCESS if there are no errors.

# DESCRIPTION:

Prints the contents of a  ${\tt ESMC\_State}$  object.

The arguments are:

**state** The State to be printed.

# Part IV

**Infrastructure: Fields and Grids** 

# 15 Overview of Infrastructure Data Handling

The ESMF infrastructure data classes are part of the framework's hierarchy of structures for handling Earth system model data and metadata on parallel platforms. The hierarchy is in complexity; the simplest data class in the infrastructure represents a distributed data array and the most complex data class represents a bundle of physical fields that are discretized on the same grid. However, the current C API does not support bundled data structures yet. Array and Field are the two data classes offered by the ESMF C language binding. Data class methods are called both from user-written code and from other classes internal to the framework.

Data classes are distributed over **DE**s, or **Decomposition Elements**. A DE represents a piece of a decomposition. A DELayout is a collection of DEs with some associated connectivity that describes a specific distribution. For example, the distribution of a grid divided into four segments in the x-dimension would be expressed in ESMF as a DELayout with four DEs lying along an x-axis. This abstract concept enables a data decomposition to be defined in terms of threads, MPI processes, virtual decomposition elements, or combinations of these without changes to user code. This is a primary strategy for ensuring optimal performance and portability for codes using the ESMF for communications.

ESMF data classes provide a standard, convenient way for developers to collect together information related to model or observational data. The information assembled in a data class includes a data pointer, a set of attributes (e.g. units, although attributes can also be user-defined), and a description of an associated grid. The same set of information within an ESMF data object can be used by the framework to arrange intercomponent data transfers, to perform I/O, for communications such as gathers and scatters, for simplification of interfaces within user code, for debugging, and for other functions. This unifies and organizes codes overall so that the user need not define different representations of metadata for the same field for I/O and for component coupling.

Since it is critical that users be able to introduce ESMF into their codes easily and incrementally, ESMF data classes can be created based on native Fortran pointers. Likewise, there are methods for retrieving native Fortran pointers from within ESMF data objects. This allows the user to perform allocations using ESMF, and to retrieve Fortran arrays later for optimized model calculations. The ESMF data classes do not have associated differential operators or other mathematical methods.

For flexibility, it is not necessary to build an ESMF data object all at once. For example, it's possible to create a field but to defer allocation of the associated field data until a later time.

#### **Key Features**

Hierarchy of data structures designed specifically for the Earth system domain and high performance, parallel computing.

Multi-use ESMF structures simplify user code overall.

Data objects support incremental construction and deferred allocation.

Native Fortran arrays can be associated with or retrieved from ESMF data objects, for ease of adoption, convenience, and performance.

#### 15.1 Infrastructure Data Classes

The main classes that are used for model and observational data manipulation are as follows:

Array An ESMF Array contains a data pointer, information about its associated datatype, precision, and dimension.

Data elements in Arrays are partitioned into categories defined by the role the data element plays in distributed halo operations. Haloing - sometimes called ghosting - is the practice of copying portions of array data to multiple memory locations to ensure that data dependencies can be satisfied quickly when performing a calculation.

ESMF Arrays contain an **exclusive** domain, which contains data elements updated exclusively and definitively by a given DE; a **computational** domain, which contains all data elements with values that are updated by the DE in computations; and a **total** domain, which includes both the computational domain and data elements from other DEs which may be read but are not updated in computations.

• **Field** A Field holds model and/or observational data together with its underlying grid or set of spatial locations. It provides methods for configuration, initialization, setting and retrieving data values, data I/O, data regridding, and manipulation of attributes.

# **15.2** Design and Implementation Notes

1. In communication methods such as Regrid, Redist, Scatter, etc. the Field code cascades down through the Array code, so that the actual implementation exist in only one place in the source.

# 16 Field Class

# 16.1 Description

An ESMF Field represents a physical field, such as temperature. The motivation for including Fields in ESMF is that bundles of Fields are the entities that are normally exchanged when coupling Components.

The ESMF Field class contains distributed and discretized field data, a reference to its associated grid, and metadata. The Field class stores the grid *staggering* for that physical field. This is the relationship of how the data array of a field maps onto a grid (e.g. one item per cell located at the cell center, one item per cell located at the NW corner, one item per cell vertex, etc.). This means that different Fields which are on the same underlying ESMF Grid but have different staggerings can share the same Grid object without needing to replicate it multiple times.

Fields can be added to States for use in inter-Component data communications.

Field communication capabilities include: data redistribution, regridding, scatter, gather, sparse-matrix multiplication, and halo update. These are discussed in more detail in the documentation for the specific method calls. ESMF does not currently support vector fields, so the components of a vector field must be stored as separate Field objects.

#### 16.2 Constants

#### 16.2.1 ESMC REGRIDMETHOD

#### **DESCRIPTION:**

Specify which interpolation method to use during regridding.

The type of this flag is:

type(ESMC\_RegridMethod\_Flag)

The valid values are:

- **ESMC\_REGRIDMETHOD\_BILINEAR** Bilinear interpolation. Destination value is a linear combination of the source values in the cell which contains the destination point. The weights for the linear combination are based on the distance of destination point from each source value.
- **ESMC\_REGRIDMETHOD\_PATCH** Higher-order patch recovery interpolation. Destination value is a weighted average of 2D polynomial patches constructed from cells surrounding the source cell which contains the destination point. This method typically results in better approximations to values and derivatives than bilinear. However, because of its larger stencil, it also results in a much larger interpolation matrix (and thus routeHandle) than the bilinear.
- **ESMC\_REGRIDMETHOD\_NEAREST\_STOD** In this version of nearest neighbor interpolation each destination point is mapped to the closest source point. A given source point may go to multiple destination points, but no destination point will receive input from more than one source point.
- **ESMC\_REGRIDMETHOD\_NEAREST\_DTOS** In this version of nearest neighbor interpolation each source point is mapped to the closest destination point. A given destination point may receive input from multiple source points, but no source point will go to more than one destination point.
- **ESMC\_REGRIDMETHOD\_CONSERVE** First-order conservative interpolation. The main purpose of this method is to preserve the integral of the field between the source and destination. Will typically give a less accurate approximation to the individual field values than the bilinear or patch methods. The value of a destination cell

is calculated as the weighted sum of the values of the source cells that it overlaps. The weights are determined by the amount the source cell overlaps the destination cell. Needs corner coordinate values to be provided in the Grid. Currently only works for Fields created on the Grid center stagger or the Mesh element location.

ESMC\_REGRIDMETHOD\_CONSERVE\_2ND Second-order conservative interpolation. As with first-order, preserves the integral of the value between the source and destination. However, typically produces a smoother more accurate result than first-order. Also like first-order, the value of a destination cell is calculated as the weighted sum of the values of the source cells that it overlaps. However, second-order also includes additional terms to take into account the gradient of the field across the source cell. Needs corner coordinate values to be provided in the Grid. Currently only works for Fields created on the Grid center stagger or the Mesh element location.

## 16.3 Use and Examples

A Field serves as an annotator of data, since it carries a description of the grid it is associated with and metadata such as name and units. Fields can be used in this capacity alone, as convenient, descriptive containers into which arrays can be placed and retrieved. However, for most codes the primary use of Fields is in the context of import and export States, which are the objects that carry coupling information between Components. Fields enable data to be self-describing, and a State holding ESMF Fields contains data in a standard format that can be queried and manipulated.

The sections below go into more detail about Field usage.

## 16.3.1 Field create and destroy

Fields can be created and destroyed at any time during application execution. However, these Field methods require some time to complete. We do not recommend that the user create or destroy Fields inside performance-critical computational loops.

All versions of the ESMC\_FieldCreate() routines require a Mesh object as input. The Mesh contains the information needed to know which Decomposition Elements (DEs) are participating in the processing of this Field, and which subsets of the data are local to a particular DE.

The details of how the create process happens depend on which of the variants of the ESMC\_FieldCreate() call is used.

When finished with an ESMC\_Field, the ESMC\_FieldDestroy method removes it. However, the objects inside the ESMC\_Field created externally should be destroyed separately, since objects can be added to more than one ESMC\_Field. For example, the same ESMF\_Mesh can be referenced by multiple ESMC\_Fields. In this case the internal Mesh is not deleted by the ESMC\_FieldDestroy call.

#### 16.4 Class API

## 16.4.1 ESMC\_FieldCreateGridArraySpec - Create a Field from Grid and ArraySpec

```
ESMC_ArraySpec arrayspec, // in enum ESMC_StaggerLoc staggerloc, // in ESMC_InterArrayInt *gridToFieldMap, // in ESMC_InterArrayInt *ungriddedLBound, // in ESMC_InterArrayInt *ungriddedUBound, // in const char *name, // in int *rc // out);
```

Newly created ESMC Field object.

#### **DESCRIPTION:**

Creates a ESMC\_Field object.

The arguments are:

grid A ESMC\_Grid object.

**arrayspec** A ESMC\_ArraySpec object describing data type and kind specification.

staggerloc Stagger location of data in grid cells. The default value is ESMF\_STAGGERLOC\_CENTER.

gridToFieldMap List with number of elements equal to the grid's dimCount. The list elements map each dimension of the grid to a dimension in the field by specifying the appropriate field dimension index. The default is to map all of the grid's dimensions against the lowest dimensions of the field in sequence, i.e. gridToFieldMap = (/1,2,3,.../). The values of all gridToFieldMap entries must be greater than or equal to one and smaller than or equal to the field rank. It is erroneous to specify the same gridToFieldMap entry multiple times. The total ungridded dimensions in the field are the total field dimensions less the dimensions in the grid. Ungridded dimensions must be in the same order they are stored in the field. If the Field dimCount is less than the Mesh dimCount then the default gridToFieldMap will contain zeros for the rightmost entries. A zero entry in the gridToFieldMap indicates that the particular Mesh dimension will be replicating the Field across the DEs along this direction.

ungriddedLBound Lower bounds of the ungridded dimensions of the field. The number of elements in the ungriddedLBound is equal to the number of ungridded dimensions in the field. All ungridded dimensions of the field are also undistributed. When field dimension count is greater than grid dimension count, both ungriddedLBound and ungriddedUBound must be specified. When both are specified the values are checked for consistency. Note that the the ordering of these ungridded dimensions is the same as their order in the field.

ungriddedUBound Upper bounds of the ungridded dimensions of the field. The number of elements in the ungridded dUBound is equal to the number of ungridded dimensions in the field. All ungridded dimensions of the field are also undistributed. When field dimension count is greater than grid dimension count, both ungriddedLBound and ungriddedUBound must be specified. When both are specified the values are checked for consistency. Note that the the ordering of these ungridded dimensions is the same as their order in the field.

[name] The name for the newly created field. If not specified, i.e. NULL, a default unique name will be generated: "FieldNNN" where NNN is a unique sequence number from 001 to 999.

[rc] Return code; equals ESMF\_SUCCESS if there are no errors.

## 16.4.2 ESMC\_FieldCreateGridTypeKind - Create a Field from Grid and typekind

#### INTERFACE:

```
ESMC_Field ESMC_FieldCreateGridTypeKind(
 ESMC_Grid grid,
                                             // in
  enum ESMC_TypeKind_Flag typekind,
                                             // in
  enum ESMC StaggerLoc staggerloc,
                                             // in
  ESMC_InterArrayInt *gridToFieldMap,
                                             // in
  ESMC_InterArrayInt *ungriddedLBound,
                                             // in
  ESMC_InterArrayInt *ungriddedUBound,
                                             // in
  const char *name,
                                             // in
                                             // out
  int *rc
);
```

#### RETURN VALUE:

Newly created ESMC Field object.

#### **DESCRIPTION:**

Creates a ESMC Field object.

The arguments are:

grid A ESMC Grid object.

**typekind** The ESMC\_TypeKind\_Flag that describes this Field data.

staggerloc Stagger location of data in grid cells. The default value is ESMF\_STAGGERLOC\_CENTER.

gridToFieldMap List with number of elements equal to the grid's dimCount. The list elements map each dimension of the grid to a dimension in the field by specifying the appropriate field dimension index. The default is to map all of the grid's dimensions against the lowest dimensions of the field in sequence, i.e. gridToFieldMap = (/1,2,3,.../). The values of all gridToFieldMap entries must be greater than or equal to one and smaller than or equal to the field rank. It is erroneous to specify the same gridToFieldMap entry multiple times. The total ungridded dimensions in the field are the total field dimensions less the dimensions in the grid. Ungridded dimensions must be in the same order they are stored in the field. If the Field dimCount is less than the Mesh dimCount then the default gridToFieldMap will contain zeros for the rightmost entries. A zero entry in the gridToFieldMap indicates that the particular Mesh dimension will be replicating the Field across the DEs along this direction.

ungriddedLBound Lower bounds of the ungridded dimensions of the field. The number of elements in the ungriddedLBound is equal to the number of ungridded dimensions in the field. All ungridded dimensions of the field are also undistributed. When field dimension count is greater than grid dimension count, both ungriddedLBound and ungriddedUBound must be specified. When both are specified the values are checked for consistency. Note that the the ordering of these ungridded dimensions is the same as their order in the field.

ungriddedUBound Upper bounds of the ungridded dimensions of the field. The number of elements in the ungridded dUBound is equal to the number of ungridded dimensions in the field. All ungridded dimensions of the field are also undistributed. When field dimension count is greater than grid dimension count, both ungriddedLBound and ungriddedUBound must be specified. When both are specified the values are checked for consistency. Note that the the ordering of these ungridded dimensions is the same as their order in the field.

[name] The name for the newly created field. If not specified, i.e. NULL, a default unique name will be generated: "FieldNNN" where NNN is a unique sequence number from 001 to 999.

[rc] Return code; equals ESMF\_SUCCESS if there are no errors.

## 16.4.3 ESMC\_FieldCreateMeshArraySpec - Create a Field from Mesh and ArraySpec

#### INTERFACE:

```
ESMC Field ESMC FieldCreateMeshArraySpec(
 ESMC Mesh mesh,
                                             // in
 ESMC_ArraySpec arrayspec,
                                             // in
  ESMC_InterArrayInt *gridToFieldMap,
                                             // in
                                             // in
  ESMC InterArrayInt *ungriddedLBound,
                                             // in
  ESMC InterArrayInt *ungriddedUBound,
                                             // in
  const char *name,
  int *rc
                                             // out
);
```

#### RETURN VALUE:

Newly created ESMC\_Field object.

## **DESCRIPTION:**

Creates a ESMC Field object.

The arguments are:

mesh A ESMC Mesh object.

**arrayspec** A ESMC ArraySpec object describing data type and kind specification.

gridToFieldMap List with number of elements equal to the grid's dimCount. The list elements map each dimension of the grid to a dimension in the field by specifying the appropriate field dimension index. The default is to map all of the grid's dimensions against the lowest dimensions of the field in sequence, i.e. gridToFieldMap = (/1,2,3,.../). The values of all gridToFieldMap entries must be greater than or equal to one and smaller than or equal to the field rank. It is erroneous to specify the same gridToFieldMap entry multiple times. The total ungridded dimensions in the field are the total field dimensions less the dimensions in the grid. Ungridded dimensions must be in the same order they are stored in the field. If the Field dimCount is less than the Mesh dimCount then the default gridToFieldMap will contain zeros for the rightmost entries. A zero entry in the gridToFieldMap indicates that the particular Mesh dimension will be replicating the Field across the DEs along this direction.

ungriddedLBound Lower bounds of the ungridded dimensions of the field. The number of elements in the ungriddedLBound is equal to the number of ungridded dimensions in the field. All ungridded dimensions of the field are also undistributed. When field dimension count is greater than grid dimension count, both ungriddedLBound and ungriddedUBound must be specified. When both are specified the values are checked for consistency. Note that the the ordering of these ungridded dimensions is the same as their order in the field.

ungriddedUBound Upper bounds of the ungridded dimensions of the field. The number of elements in the ungridded dUBound is equal to the number of ungridded dimensions in the field. All ungridded dimensions of the field are also undistributed. When field dimension count is greater than grid dimension count, both ungriddedLBound and ungriddedUBound must be specified. When both are specified the values are checked for consistency. Note that the the ordering of these ungridded dimensions is the same as their order in the field.

[name] The name for the newly created field. If not specified, i.e. NULL, a default unique name will be generated: "FieldNNN" where NNN is a unique sequence number from 001 to 999.

[rc] Return code; equals ESMF\_SUCCESS if there are no errors.

#### 16.4.4 ESMC FieldCreateMeshTypeKind - Create a Field from Mesh and typekind

#### INTERFACE:

```
ESMC_Field ESMC_FieldCreateMeshTypeKind(
                                             // in
 ESMC_Mesh mesh,
  enum ESMC TypeKind Flag typekind,
                                             // in
  enum ESMC_MeshLoc_Flag meshloc,
                                             // in
  ESMC_InterArrayInt *gridToFieldMap,
                                             // in
                                             // in
 ESMC_InterArrayInt *ungriddedLBound,
                                             // in
  ESMC_InterArrayInt *ungriddedUBound,
                                             // in
  const char *name,
                                             // out
  int *rc
);
```

#### RETURN VALUE:

Newly created ESMC\_Field object.

# **DESCRIPTION:**

Creates a ESMC\_Field object.

The arguments are:

mesh A ESMC\_Mesh object.

**typekind** The ESMC\_TypeKind\_Flag that describes this Field data.

meshloc The ESMC\_MeshLoc\_Flag that describes this Field data.

gridToFieldMap List with number of elements equal to the grid's dimCount. The list elements map each dimension of the grid to a dimension in the field by specifying the appropriate field dimension index. The default is to map all of the grid's dimensions against the lowest dimensions of the field in sequence, i.e. gridToFieldMap = (/1,2,3,.../). The values of all gridToFieldMap entries must be greater than or equal to one and smaller than or equal to the field rank. It is erroneous to specify the same gridToFieldMap entry multiple times. The total ungridded dimensions in the field are the total field dimensions less the dimensions in the grid. Ungridded dimensions must be in the same order they are stored in the field. If the Field dimCount is less than the Mesh dimCount then the default gridToFieldMap will contain zeros for the rightmost entries. A zero entry in the gridToFieldMap indicates that the particular Mesh dimension will be replicating the Field across the DEs along this direction.

ungriddedLBound Lower bounds of the ungridded dimensions of the field. The number of elements in the ungriddedLBound is equal to the number of ungridded dimensions in the field. All ungridded dimensions of the field are also undistributed. When field dimension count is greater than grid dimension count, both ungriddedLBound and ungriddedUBound must be specified. When both are specified the values are checked for consistency. Note that the the ordering of these ungridded dimensions is the same as their order in the field.

ungriddedUBound Upper bounds of the ungridded dimensions of the field. The number of elements in the ungridded dUBound is equal to the number of ungridded dimensions in the field. All ungridded dimensions of the field are also undistributed. When field dimension count is greater than grid dimension count, both ungriddedLBound and ungriddedUBound must be specified. When both are specified the values are checked for consistency. Note that the the ordering of these ungridded dimensions is the same as their order in the field.

[name] The name for the newly created field. If not specified, i.e. NULL, a default unique name will be generated: "FieldNNN" where NNN is a unique sequence number from 001 to 999.

[rc] Return code; equals ESMF\_SUCCESS if there are no errors.

# 16.4.5 ESMC\_FieldCreateLocStreamArraySpec - Create a Field from LocStream and ArraySpec

#### INTERFACE:

```
ESMC Field ESMC FieldCreateLocStreamArraySpec(
  ESMC_LocStream locstream,
                                             // in
                                             // in
  ESMC_ArraySpec arrayspec,
  ESMC_InterArrayInt *gridToFieldMap,
                                             // in
  ESMC_InterArrayInt *ungriddedLBound,
                                             // in
  ESMC_InterArrayInt *ungriddedUBound,
                                             // in
  const char *name,
                                             // in
  int *rc
                                             // out
);
```

#### RETURN VALUE:

Newly created ESMC\_Field object.

## **DESCRIPTION:**

Creates a ESMC\_Field object.

The arguments are:

locstream A ESMC\_LocStream object.

arrayspec A ESMC\_ArraySpec object describing data type and kind specification.

gridToFieldMap List with number of elements equal to the grid's dimCount. The list elements map each dimension of the grid to a dimension in the field by specifying the appropriate field dimension index. The default is to map all of the grid's dimensions against the lowest dimensions of the field in sequence, i.e. gridToFieldMap = (/1,2,3,.../). The values of all gridToFieldMap entries must be greater than or equal to one and smaller than or equal to the field rank. It is erroneous to specify the same gridToFieldMap entry multiple times. The total

ungridded dimensions in the field are the total field dimensions less the dimensions in the grid. Ungridded dimensions must be in the same order they are stored in the field. If the Field dimCount is less than the Mesh dimCount then the default gridToFieldMap will contain zeros for the rightmost entries. A zero entry in the gridToFieldMap indicates that the particular Mesh dimension will be replicating the Field across the DEs along this direction.

ungriddedLBound Lower bounds of the ungridded dimensions of the field. The number of elements in the ungriddedLBound is equal to the number of ungridded dimensions in the field. All ungridded dimensions of the field are also undistributed. When field dimension count is greater than grid dimension count, both ungriddedLBound and ungriddedUBound must be specified. When both are specified the values are checked for consistency. Note that the the ordering of these ungridded dimensions is the same as their order in the field.

ungriddedUBound Upper bounds of the ungridded dimensions of the field. The number of elements in the ungridded dUBound is equal to the number of ungridded dimensions in the field. All ungridded dimensions of the field are also undistributed. When field dimension count is greater than grid dimension count, both ungriddedLBound and ungriddedUBound must be specified. When both are specified the values are checked for consistency. Note that the the ordering of these ungridded dimensions is the same as their order in the field.

[name] The name for the newly created field. If not specified, i.e. NULL, a default unique name will be generated: "FieldNNN" where NNN is a unique sequence number from 001 to 999.

[rc] Return code; equals ESMF\_SUCCESS if there are no errors.

# 16.4.6 ESMC\_FieldCreateLocStreamTypeKind - Create a Field from LocStream and typekind

#### INTERFACE:

#### RETURN VALUE:

Newly created ESMC\_Field object.

# **DESCRIPTION:**

Creates a ESMC\_Field object.

The arguments are:

locstream A ESMC\_LocStream object.

**typekind** The ESMC\_TypeKind\_Flag that describes this Field data.

gridToFieldMap List with number of elements equal to the grid's dimCount. The list elements map each dimension of the grid to a dimension in the field by specifying the appropriate field dimension index. The default is to map all of the grid's dimensions against the lowest dimensions of the field in sequence, i.e. gridToFieldMap = (/1,2,3,.../). The values of all gridToFieldMap entries must be greater than or equal to one and smaller than or equal to the field rank. It is erroneous to specify the same gridToFieldMap entry multiple times. The total ungridded dimensions in the field are the total field dimensions less the dimensions in the grid. Ungridded dimensions must be in the same order they are stored in the field. If the Field dimCount is less than the Mesh dimCount then the default gridToFieldMap will contain zeros for the rightmost entries. A zero entry in the gridToFieldMap indicates that the particular Mesh dimension will be replicating the Field across the DEs along this direction.

ungriddedLBound Lower bounds of the ungridded dimensions of the field. The number of elements in the ungriddedLBound is equal to the number of ungridded dimensions in the field. All ungridded dimensions of the field are also undistributed. When field dimension count is greater than grid dimension count, both ungriddedLBound and ungriddedUBound must be specified. When both are specified the values are checked for consistency. Note that the the ordering of these ungridded dimensions is the same as their order in the field.

ungriddedUBound Upper bounds of the ungridded dimensions of the field. The number of elements in the ungriddedUBound is equal to the number of ungridded dimensions in the field. All ungridded dimensions of the field are also undistributed. When field dimension count is greater than grid dimension count, both ungriddedLBound and ungriddedUBound must be specified. When both are specified the values are checked for consistency. Note that the the ordering of these ungridded dimensions is the same as their order in the field.

[name] The name for the newly created field. If not specified, i.e. NULL, a default unique name will be generated: "FieldNNN" where NNN is a unique sequence number from 001 to 999.

[rc] Return code; equals ESMF SUCCESS if there are no errors.

## 16.4.7 ESMC\_FieldDestroy - Destroy a Field

#### **INTERFACE:**

```
int ESMC_FieldDestroy(
   ESMC_Field *field // inout
);
```

#### RETURN VALUE:

Return code; equals ESMF\_SUCCESS if there are no errors.

## **DESCRIPTION:**

Releases all resources associated with this ESMC\_Field. Return code; equals ESMF\_SUCCESS if there are no errors.

The arguments are:

field Destroy contents of this ESMC\_Field.

# 16.4.8 ESMC\_FieldGetArray - Get the internal Array stored in the Field

# **INTERFACE:**

#### RETURN VALUE:

The ESMC\_Array object stored in the ESMC\_Field.

#### **DESCRIPTION:**

Get the internal Array stored in the ESMC\_Field.

The arguments are:

field Get the internal Array stored in this ESMC\_Field.

[rc] Return code; equals ESMF\_SUCCESS if there are no errors.

#### 16.4.9 ESMC\_FieldGetMesh - Get the internal Mesh stored in the Field

## INTERFACE:

# RETURN VALUE:

```
The ESMC_Mesh object stored in the ESMC_Field.
```

# **DESCRIPTION:**

Get the internal Mesh stored in the ESMC\_Field.

The arguments are:

field Get the internal Mesh stored in this ESMC\_Field.

[rc] Return code; equals ESMF\_SUCCESS if there are no errors.

# 16.4.10 ESMC\_FieldGetPtr - Get the internal Fortran data pointer stored in the Field

# **INTERFACE:**

#### RETURN VALUE:

The Fortran data pointer stored in the ESMC\_Field.

#### **DESCRIPTION:**

Get the internal Fortran data pointer stored in the ESMC\_Field.

The arguments are:

**field** Get the internal Fortran data pointer stored in this ESMC\_Field.

**localDe** Local DE for which information is requested. [0,..,localDeCount-1].

[rc] Return code; equals ESMF\_SUCCESS if there are no errors.

#### 16.4.11 ESMC\_FieldGetBounds - Get the Field bounds

#### **INTERFACE:**

# RETURN VALUE:

Return code; equals ESMF\_SUCCESS if there are no errors.

## **DESCRIPTION:**

Get the Field bounds from the  ${\tt ESMC\_Field}.$ 

The arguments are:

field ESMC\_Field whose bounds will be returned

localDe The local DE of the ESMC\_Field (not implemented)

exclusiveLBound The exclusive lower bounds of the ESMC\_Field

exclusive UBound The exclusive upper bounds of the ESMC\_Field

rank The rank of the ESMC\_Field, to size the bounds arrays

# 16.4.12 ESMC\_FieldPrint - Print the internal information of a Field

# **INTERFACE:**

```
int ESMC_FieldPrint(
   ESMC_Field field // in
);
```

#### RETURN VALUE:

Return code; equals ESMF\_SUCCESS if there are no errors.

#### **DESCRIPTION:**

Print the internal information within this ESMC\_Field.

The arguments are:

field Print contents of this ESMC\_Field.

# 16.4.13 ESMC\_FieldRegridGetArea - Get the area of the cells used for

conservative interpolation

# **INTERFACE:**

```
int ESMC_FieldRegridGetArea(
   ESMC_Field field // in
);
```

## RETURN VALUE:

Return code; equals ESMF\_SUCCESS if there are no errors.

This subroutine gets the area of the cells used for conservative interpolation for the grid object associated with areaField and puts them into areaField. If created on a 2D Grid, it must be built on the ESMF\_STAGGERLOC\_CENTER stagger location. If created on a 3D Grid, it must be built on the ESMF\_STAGGERLOC\_CENTER\_VCENTER stagger location. If created on a Mesh, it must be built on the ESMF\_MESHLOC\_ELEMENT mesh location.

The arguments are:

**areaField** The Field to put the area values in.

# 16.4.14 ESMC FieldRegridStore - Precompute a Field regridding operation and return a RouteHandle

#### INTERFACE:

```
int ESMC FieldRegridStore(
   ESMC Field srcField,
                                                    // in
   ESMC Field dstField,
                                                   // in
                                                   // in
   ESMC_InterArrayInt *srcMaskValues,
   ESMC_InterArrayInt *dstMaskValues,
                                                   // in
                                                   // inout
    ESMC_RouteHandle *routehandle,
                                                   // in
// in
    enum ESMC_RegridMethod_Flag *regridmethod,
    enum ESMC PoleMethod Flag *polemethod,
    int *regridPoleNPnts,
                                                   // in
    enum ESMC_LineType_Flag *lineType,
                                                   // in
    enum ESMC_NormType_Flag *normType,
                                                   // in
    enum ESMC_ExtrapMethod_Flag *extrapMethod,
                                                   // in
    int *extrapNumSrcPnts,
                                                    // in
                                                    // in
    float *extrapDistExponent,
    int *extrapNumLevels,
                                                    // in
    enum ESMC UnmappedAction Flag *unmappedaction, // in
    enum ESMC_Logical *ignoreDegenerate,
                                                    // in
                                                    // inout
    double **factorList,
                                                    // inout
    int **factorIndexList,
                                                   // inout // inout
    int *numFactors,
    ESMC Field *srcFracField,
    ESMC_Field *dstFracField);
                                                    // inout
```

#### RETURN VALUE:

Return code; equals ESMF\_SUCCESS if there are no errors.

#### **DESCRIPTION:**

Creates a sparse matrix operation (stored in routehandle) that contains the calculations and communications necessary to interpolate from srcField to dstField. The routehandle can then be used in the call ESMC\_FieldRegrid() to interpolate between the Fields.

The arguments are:

- srcField ESMC\_Field with source data.
- dstField ESMC Field with destination data.
- srcMaskValues List of values that indicate a source point should be masked out. If not specified, no masking will occur.
- dstMaskValues List of values that indicate a destination point should be masked out. If not specified, no masking will occur.
- routehandle The handle that implements the regrid, to be used in ESMC FieldRegrid().
- regridmethod The type of interpolation. If not specified, defaults to ESMF REGRIDMETHOD BILINEAR.
- polemethod Which type of artificial pole to construct on the source Grid for regridding. If not specified, defaults to ESMF\_POLEMETHOD\_ALLAVG for non-conservative regrid methods, and ESMF\_POLEMETHOD\_NONE for conservative methods. If not specified, defaults to ESMC\_POLEMETHOD\_ALLAVG.
- **regridPoleNPnts** If polemethod is ESMC\_POLEMETHOD\_NPNTAVG. This parameter indicates how many points should be averaged over. Must be specified if polemethod is ESMC\_POLEMETHOD\_NPNTAVG.
- [lineType] This argument controls the path of the line which connects two points on a sphere surface. This in turn controls the path along which distances are calculated and the shape of the edges that make up a cell. Both of these quantities can influence how interpolation weights are calculated. As would be expected, this argument is only applicable when srcfield and dstfield are built on grids which lie on the surface of a sphere. Section 33.8 shows a list of valid options for this argument. If not specified, the default depends on the regrid method. Section 33.8 has the defaults by line type.
- **normType** This argument controls the type of normalization used when generating conservative weights. This option only applies to weights generated with regridmethod=ESMF\_REGRIDMETHOD\_CONSERVE. If not specified normType defaults to ESMF\_NORMTYPE\_DSTAREA.
- [extrapMethod] The type of extrapolation. Please see Section 33.3 for a list of valid options. If not specified, defaults to ESMC\_EXTRAPMETHOD\_NONE.
- [extrapNumSrcPnts] The number of source points to use for the extrapolation methods that use more than one source point (e.g. ESMC\_EXTRAPMETHOD\_NEAREST\_IDAVG). If not specified, defaults to 8.
- [extrapDistExponent] The exponent to raise the distance to when calculating weights for the ESMC\_EXTRAPMETHOD\_NEAREST\_IDAVG extrapolation method. A higher value reduces the influence of more distant points. If not specified, defaults to 2.0.
- [extrapNumLevels] The number of levels to output for the extrapolation methods that fill levels (e.g. ESMC\_EXTRAPMETHOD\_CREEP). When a method is used that requires this, then an error will be returned if it is not specified.
- unmappedaction Specifies what should happen if there are destination points that can't be mapped to a source cell. Options are ESMF\_UNMAPPEDACTION\_ERROR or ESMF\_UNMAPPEDACTION\_IGNORE. If not specified, defaults to ESMF\_UNMAPPEDACTION\_ERROR.
- [factorList] The list of coefficients for a sparse matrix which interpolates from srcField to dstField. The array coming out of this variable is in the appropriate format to be used in other ESMF sparse matrix multiply calls, for example ESMC\_FieldSMMStore(). The factorList array is allocated by the method and the user is responsible for deallocating it.
- [factorIndexList] The indices for a sparse matrix which interpolates from srcField to dstField. This argument is a 2D array containing pairs of source and destination sequence indices corresponding to the coefficients in the factorList argument. The first dimension of factorIndexList is of size 2. factorIndexList(1,:) specifies the sequence index of the source element in the srcField. factorIndexList(2,:) specifies the sequence index of the destination element

in the dstField. The second dimension of factorIndexList steps through the list of pairs, i.e. size(factorIndexList,2) == size(factorList). The array coming out of this variable is in the appropriate format to be used in other ESMF sparse matrix multiply calls, for example ESMC\_FieldSMMStore(). The factorIndexList array is allocated by the method and the user is responsible for deallocating it.

[numFactors] The number of factors returned in factorList.

[srcFracField] The fraction of each source cell participating in the regridding. Only valid when regridmethod is ESMC\_REGRIDMETHOD\_CONSERVE. This Field needs to be created on the same location (e.g staggerloc) as the srcField.

**[dstFracField]** The fraction of each destination cell participating in the regridding. Only valid when regridmethod is ESMF\_REGRIDMETHOD\_CONSERVE. This Field needs to be created on the same location (e.g staggerloc) as the dstField.

## 16.4.15 ESMC\_FieldRegridStoreFile - Precompute a Field regridding operation and return a RouteHandle

#### INTERFACE:

```
int ESMC_FieldRegridStoreFile(
                                               // in
   ESMC_Field srcField,
   ESMC_Field dstField,
                                               // in
   const char *filename,
                                               // in
   ESMC_InterArrayInt *srcMaskValues,
                                              // in
                                              // in
   ESMC_InterArrayInt *dstMaskValues,
                                              // inout
   ESMC_RouteHandle *routehandle,
   enum ESMC_RegridMethod_Flag *regridmethod,
                                               // in
   enum ESMC_PoleMethod_Flag *polemethod,
                                               // in
                                               // in
   int *regridPoleNPnts,
                                               // in
   enum ESMC_LineType_Flag *lineType,
   enum ESMC_NormType_Flag *normType,
                                               // in
   enum ESMC_UnmappedAction_Flag *unmappedaction, // in
   // in
   enum ESMC_Logical *create_rh,
                                              // in
   ESMC_FileMode_Flag *filemode,
   const char *srcFile,
                                               // in
   const char *dstFile,
                                               // in
   enum ESMC_FileFormat_Flag *srcFileType,
                                              // in
                                              // in
   enum ESMC_FileFormat_Flag *dstFileType,
   enum ESMC_Logical *largeFileFlag,
                                               // in
                                               // out
   ESMC_Field *srcFracField,
                                               // out
   ESMC_Field *dstFracField);
```

## RETURN VALUE:

Return code; equals ESMF\_SUCCESS if there are no errors.

Creates a sparse matrix operation (stored in routehandle) that contains the calculations and communications necessary to interpolate from srcField to dstField. The routehandle can then be used in the call ESMC\_FieldRegrid() to interpolate between the Fields. The weights will be output to the file with name filename.

The arguments are:

srcField ESMC\_Field with source data.

dstField ESMC Field with destination data.

[filename] The output filename for the factorList and factorIndexList.

[srcMaskValues] List of values that indicate a source point should be masked out. If not specified, no masking will occur.

[dstMaskValues] List of values that indicate a destination point should be masked out. If not specified, no masking will occur.

[routehandle] The handle that implements the regrid, to be used in ESMC\_FieldRegrid().

[regridmethod] The type of interpolation. If not specified, defaults to ESMC\_REGRIDMETHOD\_BILINEAR.

[polemethod] Which type of artificial pole to construct on the source Grid for regridding. If not specified, defaults to ESMC\_POLEMETHOD\_ALLAVG for non-conservative regrid methods, and ESMC\_POLEMETHOD\_NONE for conservative methods. If not specified, defaults to ESMC\_POLEMETHOD\_ALLAVG.

[regridPoleNPnts] If polemethod is ESMC\_POLEMETHOD\_NPNTAVG. This parameter indicates how many points should be averaged over. Must be specified if polemethod is ESMC\_POLEMETHOD\_NPNTAVG.

[lineType] This argument controls the path of the line which connects two points on a sphere surface. This in turn controls the path along which distances are calculated and the shape of the edges that make up a cell. Both of these quantities can influence how interpolation weights are calculated. As would be expected, this argument is only applicable when srcfield and dstfield are built on grids which lie on the surface of a sphere. Section 33.8 shows a list of valid options for this argument. If not specified, the default depends on the regrid method. Section 33.8 has the defaults by line type.

[normType] This argument controls the type of normalization used when generating conservative weights. This option only applies to weights generated with regridmethod=ESMC\_REGRIDMETHOD\_CONSERVE. If not specified normType defaults to ESMC\_NORMTYPE\_DSTAREA.

[unmappedaction] Specifies what should happen if there are destination points that can't be mapped to a source cell. Options are ESMC\_UNMAPPEDACTION\_ERROR or ESMC\_UNMAPPEDACTION\_IGNORE. If not specified, defaults to ESMC\_UNMAPPEDACTION\_ERROR.

**create\_rh** Specifies whether or not to create a routehandle, or just write weights to file. If not specified, defaults to ESMF\_TRUE.

filemode Specifies the mode to use when creating the weight file. Options are ESMC\_FILEMODE\_BASIC and ESMC\_FILEMODE\_WITHAUX, which will write a file that includes center coordinates of the grids. The default value is ESMC\_FILEMODE\_BASIC.

srcFile The name of the source file used to create the ESMC\_Grid used in this regridding operation.

**dstFile** The name of the destination file used to create the ESMC\_Grid used in this regridding operation.

**srcFileType** The type of the file used to represent the source grid.

**dstFileType** The type of the file used to represent the destination grid.

[srcFracField] The fraction of each source cell participating in the regridding. Only valid when regridmethod is ESMC\_REGRIDMETHOD\_CONSERVE. This Field needs to be created on the same location (e.g staggerloc) as the srcField.

**[dstFracField]** The fraction of each destination cell participating in the regridding. Only valid when regridmethod is ESMC\_REGRIDMETHOD\_CONSERVE. This Field needs to be created on the same location (e.g staggerloc) as the dstField.

#### 16.4.16 ESMC FieldRegrid - Compute a regridding operation

#### INTERFACE:

#### RETURN VALUE:

```
Return code; equals ESMF_SUCCESS if there are no errors.
```

#### **DESCRIPTION:**

Execute the precomputed regrid operation stored in routehandle to interpolate from srcField to dstField. See ESMF\_FieldRegridStore() on how to precompute the routehandle. It is erroneous to specify the identical Field object for srcField and dstField arguments. This call is collective across the current VM.

The arguments are:

**srcField** ESMC\_Field with source data.

dstField ESMC\_Field with destination data.

routehandle Handle to the precomputed Route.

[zeroregion] If set to ESMC\_REGION\_TOTAL (default) the total regions of all DEs in dstField will be initialized to zero before updating the elements with the results of the sparse matrix multiplication. If set to ESMC\_REGION\_EMPTY the elements in dstField will not be modified prior to the sparse matrix multiplication and results will be added to the incoming element values. Setting zeroregion to ESMC\_REGION\_SELECT will only zero out those elements in the destination Array that will be updated by the sparse matrix multiplication.

## 16.4.17 ESMC\_FieldRegridRelease - Free resources used by a regridding operation

## **INTERFACE:**

```
int ESMC_FieldRegridRelease(ESMC_RouteHandle *routehandle); // inout
```

#### RETURN VALUE:

```
Return code; equals ESMF_SUCCESS if there are no errors.
```

#### **DESCRIPTION:**

Free resources used by regrid object

The arguments are:

routehandle Handle carrying the sparse matrix

## 16.4.18 ESMC\_FieldSMMStore - Precompute a Field regridding operation and return a RouteHandle

#### **INTERFACE:**

## RETURN VALUE:

```
Return code; equals ESMF_SUCCESS if there are no errors.
```

## **DESCRIPTION:**

Creates a sparse matrix operation (stored in routehandle) that contains the calculations and communications necessary to interpolate from srcField to dstField. The routehandle can then be used in the call ESMC\_FieldRegrid() to interpolate between the Fields.

The arguments are:

srcField ESMC Field with source data.

dstField ESMC Field with destination data.

**filename** Path to the file containing weights for creating an ESMC\_RouteHandle. Only "row", "col", and "S" variables are required. They must be one-dimensionsal with dimension "n\_s".

routehandle The handle that implements the regrid, to be used in ESMC\_FieldRegrid().

[ignoreUnmatchedIndices] A logical flag that affects the behavior for when sequence indices in the sparse matrix are encountered that do not have a match on the srcField or dstField side. The default setting is .false., indicating that it is an error when such a situation is encountered. Setting ignoreUnmatchedIndices to .true. ignores entries with unmatched indices.

[srcTermProcessing] The srcTermProcessing parameter controls how many source terms, located on the same PET and summing into the same destination element, are summed into partial sums on the source PET before being transferred to the destination PET. A value of 0 indicates that the entire arithmetic is done on the destination PET; source elements are neither multiplied by their factors nor added into partial sums before being sent off by the source PET. A value of 1 indicates that source elements are multiplied by their factors on the source side before being sent to the destination PET. Larger values of srcTermProcessing indicate the maximum number of terms in the partial sums on the source side. Note that partial sums may lead to bit-for-bit differences in the results. See section ?? for an in-depth discussion of all bit-for-bit reproducibility aspects related to route-based communication methods. The ESMC\_FieldSMMStore() method implements an auto-tuning scheme for the srcTermProcessing parameter. The intent on the srcTermProcessing argument is "inout" in order to support both overriding and accessing the auto-tuning parameter. If an argument  $\geq 0$ is specified, it is used for the srcTermProcessing parameter, and the auto-tuning phase is skipped. In this case the srcTermProcessing argument is not modified on return. If the provided argument is < 0, the srcTermProcessing parameter is determined internally using the auto-tuning scheme. In this case the srcTermProcessing argument is re-set to the internally determined value on return. Auto-tuning is also used if the optional srcTermProcessing argument is omitted.

[pipelineDepth] The pipelineDepth parameter controls how many messages a PET may have outstanding during a sparse matrix exchange. Larger values of pipelineDepth typically lead to better performance. However, on some systems too large a value may lead to performance degradation, or runtime errors. Note that the pipeline depth has no effect on the bit-for-bit reproducibility of the results. However, it may affect the performance reproducibility of the exchange. The ESMC\_FieldSMMStore() method implements an auto-tuning scheme for the pipelineDepth parameter. The intent on the pipelineDepth argument is "inout" in order to support both overriding and accessing the auto-tuning parameter. If an argument >= 0 is specified, it is used for the pipelineDepth parameter, and the auto-tuning phase is skipped. In this case the pipelineDepth argument is not modified on return. If the provided argument is < 0, the pipelineDepth parameter is determined internally using the auto-tuning scheme. In this case the pipelineDepth argument is re-set to the internally determined value on return. Auto-tuning is also used if the optional pipelineDepth argument is omitted.

# 17 Array Class

## 17.1 Description

The Array class is an alternative to the Field class for representing distributed, structured data. Unlike Fields, which are built to carry grid coordinate information, Arrays can only carry information about the *indices* associated with grid cells. Since they do not have coordinate information, Arrays cannot be used to calculate interpolation weights. However, if the user can supply interpolation weights, the Array sparse matrix multiply operation can be used to apply the weights and transfer data to the new grid. Arrays can also perform redistribution, scatter, and gather communication operations.

Like Fields, Arrays can be added to a State and used in inter-Component data communications.

From a technical standpoint, the ESMF Array class is an index space based, distributed data storage class. It provides DE-local memory allocations within DE-centric index regions and defines the relationship to the index space described by the ESMF DistGrid. The Array class offers common communication patterns within the index space formalism.

## 17.2 Class API

## 17.2.1 ESMC\_ArrayCreate - Create an Array

## INTERFACE:

#### RETURN VALUE:

Newly created ESMC\_Array object.

#### **DESCRIPTION:**

Create an ESMC\_Array object.

The arguments are:

arrayspec ESMC\_ArraySpec object containing the type/kind/rank information.

distgrid ESMC\_DistGrid object that describes how the Array is decomposed and distributed over DEs. The dim-Count of distgrid must be smaller or equal to the rank specified in arrayspec, otherwise a runtime ESMF error will be raised.

[name] The name for the Array object. If not specified, i.e. NULL, a default unique name will be generated: "ArrayNNN" where NNN is a unique sequence number from 001 to 999.

[rc] Return code; equals ESMF\_SUCCESS if there are no errors.

# 17.2.2 ESMC\_ArrayDestroy - Destroy an Array

#### INTERFACE:

#### RETURN VALUE:

Return code; equals ESMF\_SUCCESS if there are no errors.

Destroy an ESMC\_Array object.

The arguments are:

array ESMC\_Array object to be destroyed.

## 17.2.3 ESMC\_ArrayGetName - Get the name of an Array

# **INTERFACE**:

#### RETURN VALUE:

Pointer to the Array name string.

# **DESCRIPTION:**

Get the name of the specified ESMC\_Array object.

The arguments are:

array ESMC\_Array object to be queried.

[rc] Return code; equals ESMF\_SUCCESS if there are no errors.

## 17.2.4 ESMC\_ArrayGetPtr - Get pointer to Array data.

#### **INTERFACE:**

## RETURN VALUE:

Pointer to the Array data.

Get pointer to the data of the specified ESMC\_Array object.

The arguments are:

array ESMC\_Array object to be queried.

localDe Local De for which to data pointer is queried.

[rc] Return code; equals ESMF\_SUCCESS if there are no errors.

# 17.2.5 ESMC\_ArrayPrint - Print an Array

## **INTERFACE:**

#### RETURN VALUE:

Return code; equals ESMF\_SUCCESS if there are no errors.

## **DESCRIPTION:**

Print internal information of the specified  ${\tt ESMC\_Array}$  object.

The arguments are:

array ESMC\_Array object to be printed.

# 18 ArraySpec Class

# 18.1 Description

An ArraySpec is a very simple class that contains type, kind, and rank information about an Array. This information is stored in two parameters. **TypeKind** describes the data type of the elements in the Array and their precision. **Rank** is the number of dimensions in the Array.

The only methods that are associated with the ArraySpec class are those that allow you to set and retrieve this information.

## 18.2 Class API

## 18.2.1 ESMC\_ArraySpecGet - Get values from an ArraySpec

## **INTERFACE:**

#### RETURN VALUE:

Return code; equals ESMF\_SUCCESS if there are no errors.

#### **DESCRIPTION:**

Returns information about the contents of an ESMC\_ArraySpec.

The arguments are:

```
arrayspec The ESMC_ArraySpec to query.
```

rank Array rank (dimensionality - 1D, 2D, etc). Maximum allowed is 7D.

**typekind** Array typekind. See section 33.18 for valid values.

# 18.2.2 ESMC\_ArraySpecSet - Set values for an ArraySpec

#### **INTERFACE:**

## RETURN VALUE:

Return code; equals ESMF\_SUCCESS if there are no errors.

## **DESCRIPTION:**

Set an Array specification - typekind, and rank.

The arguments are:

arrayspec The ESMC\_ArraySpec to set.

rank Array rank (dimensionality - 1D, 2D, etc). Maximum allowed is 7D.

**typekind** Array typekind. See section 33.18 for valid values.

# 19 Grid Class

# 19.1 Description

The ESMF Grid class is used to describe the geometry and discretization of logically rectangular physical grids. It also contains the description of the grid's underlying topology and the decomposition of the physical grid across the available computational resources. The most frequent use of the Grid class is to describe physical grids in user code so that sufficient information is available to perform ESMF methods such as regridding.

## **Key Features**

Representation of grids formed by logically rectangular regions, including uniform and rectilinear grids (e.g. lat-lon grids), curvilinear grids (e.g. displaced pole grids), and grids formed by connected logically rectangular regions (e.g. cubed sphere grids).

Support for 1D, 2D, 3D, and higher dimension grids.

Distribution of grids across computational resources for parallel operations - users set which grid dimensions are distributed.

Grids can be created already distributed, so that no single resource needs global information during the creation process.

Options to define periodicity and other edge connectivities either explicitly or implicitly via shape shortcuts. Options for users to define grid coordinates themselves or call prefabricated coordinate generation routines for standard grids [NO GENERATION ROUTINES YET].

Options for incremental construction of grids.

Options for using a set of pre-defined stagger locations or for setting custom stagger locations.

#### 19.1.1 Grid Representation in ESMF

ESMF Grids are based on the concepts described in *A Standard Description of Grids Used in Earth System Models* [Balaji 2006]. In this document Balaji introduces the mosaic concept as a means of describing a wide variety of Earth system model grids. A **mosaic** is composed of grid tiles connected at their edges. Mosaic grids includes simple, single tile grids as a special case.

The ESMF Grid class is a representation of a mosaic grid. Each ESMF Grid is constructed of one or more logically rectangular **Tiles**. A Tile will usually have some physical significance (e.g. the region of the world covered by one face of a cubed sphere grid).

The piece of a Tile that resides on one DE (for simple cases, a DE can be thought of as a processor - see section on the DELayout) is called a **LocalTile**. For example, the six faces of a cubed sphere grid are each Tiles, and each Tile can be divided into many LocalTiles.

Every ESMF Grid contains a DistGrid object, which defines the Grid's index space, topology, distribution, and connectivities. It enables the user to define the complex edge relationships of tripole and other grids. The DistGrid can be created explicitly and passed into a Grid creation routine, or it can be created implicitly if the user takes a Grid creation shortcut. The DistGrid used in Grid creation describes the properties of the Grid cells. In addition to this one, the Grid

internally creates DistGrids for each stagger location. These stagger DistGrids are related to the original DistGrid, but may contain extra padding to represent the extent of the index space of the stagger. These DistGrids are what are used when a Field is created on a Grid.

# 19.1.2 Supported Grids

The range of supported grids in ESMF can be defined by:

- Types of topologies and shapes supported. ESMF supports one or more logically rectangular grid Tiles with connectivities specified between cells. For more details see section 19.1.3.
- Types of distributions supported. ESMF supports regular, irregular, or arbitrary distributions of data. For more details see section 19.1.4.
- Types of coordinates supported. ESMF supports uniform, rectilinear, and curvilinear coordinates. For more details see section 19.1.5.

## 19.1.3 Grid Topologies and Periodicity

ESMF has shortcuts for the creation of standard Grid topologies or **shapes** up to 3D. In many cases, these enable the user to bypass the step of creating a DistGrid before creating the Grid. There are two sets of methods which allow the user to do this. These two sets of methods cover the same set of topologies, but allow the user to specify them in different ways.

The first set of these are a group of overloaded calls broken up by the number of periodic dimensions they specify. With these the user can pick the method which creates a Grid with the number of periodic dimensions they need, and then specify other connectivity options via arguments to the method. The following is a description of these methods:

**ESMF\_GridCreateNoPeriDim()** Allows the user to create a Grid with no edge connections, for example, a regional Grid with closed boundaries.

**ESMF\_GridCreate1PeriDim()** Allows the user to create a Grid with 1 periodic dimension and supports a range of options for what to do at the pole (see Section 19.2.4. Some examples of Grids which can be created here are tripole spheres, bipole spheres, cylinders with open poles.

**ESMF\_GridCreate2PeriDim()** Allows the user to create a Grid with 2 periodic dimensions, for example a torus, or a regional Grid with doubly periodic boundaries.

More detailed information can be found in the API description of each.

The second set of shortcut methods is a set of methods overloaded under the name ESMF\_GridCreate(). These methods allow the user to specify the connectivites at the end of each dimension, by using the ESMF\_GridConn\_Flag flag. The table below shows the ESMF\_GridConn\_Flag settings used to create standard shapes in 2D using the ESMF\_GridCreate() call. Two values are specified for each dimension, one for the low end and one for the high end of the dimension's index values.

| 2D Shape       | connflagDim1(1) | connflagDim1(2) | connflagDim2(1) | connflagDim2(2) |
|----------------|-----------------|-----------------|-----------------|-----------------|
| Rectangle      | NONE            | NONE            | NONE            | NONE            |
| Bipole Sphere  | POLE            | POLE            | PERIODIC        | PERIODIC        |
| Tripole Sphere | POLE            | BIPOLE          | PERIODIC        | PERIODIC        |
| Cylinder       | NONE            | NONE            | PERIODIC        | PERIODIC        |
| Torus          | PERIODIC        | PERIODIC        | PERIODIC        | PERIODIC        |

| a <sub>11</sub> a <sub>12</sub> a <sub>13</sub> | a <sub>14</sub> a <sub>15</sub> a <sub>16</sub> |
|-------------------------------------------------|-------------------------------------------------|
| a <sub>21</sub> a <sub>22</sub> a <sub>23</sub> | $a_{24} a_{22} a_{23}$                          |
| a <sub>31</sub> a <sub>32</sub> a <sub>33</sub> | a <sub>34</sub> a <sub>35</sub> a <sub>36</sub> |
| a <sub>41</sub> a <sub>42</sub> a <sub>43</sub> | $a_{44} \ a_{45} \ a_{46}$                      |
| a <sub>51</sub> a <sub>52</sub> a <sub>53</sub> | a <sub>54</sub> a <sub>55</sub> a <sub>56</sub> |
| a <sub>61</sub> a <sub>62</sub> a <sub>63</sub> | $a_{64} a_{65} a_{66}$                          |

| a <sub>11</sub> | a <sub>12</sub> | a <sub>13</sub> | a <sub>14</sub> | a <sub>15</sub> a <sub>16</sub> |
|-----------------|-----------------|-----------------|-----------------|---------------------------------|
| a <sub>21</sub> | a <sub>22</sub> | a <sub>23</sub> | a <sub>24</sub> | a <sub>22</sub> a <sub>23</sub> |
| a <sub>31</sub> | a <sub>32</sub> | a <sub>33</sub> | $a_{34}$        | a <sub>35</sub> a <sub>36</sub> |
| a <sub>41</sub> | a <sub>42</sub> | a <sub>43</sub> | a <sub>44</sub> | a <sub>45</sub> a <sub>46</sub> |
| a <sub>51</sub> | a <sub>52</sub> | a <sub>53</sub> | a <sub>54</sub> | a <sub>55</sub> a <sub>56</sub> |
| a <sub>61</sub> | a <sub>62</sub> | a <sub>63</sub> | a <sub>64</sub> | a <sub>65</sub> a <sub>66</sub> |

| b <sub>33</sub> | b <sub>51</sub> |                 |                 |                 |
|-----------------|-----------------|-----------------|-----------------|-----------------|
| b <sub>61</sub> | b <sub>62</sub> | b <sub>63</sub> |                 |                 |
| b <sub>41</sub> | b <sub>42</sub> | b <sub>43</sub> | b <sub>52</sub> | b <sub>53</sub> |
| b <sub>11</sub> |                 |                 |                 |                 |
| b <sub>21</sub> | b <sub>22</sub> | b <sub>31</sub> | b <sub>32</sub> |                 |
| b <sub>12</sub> | b <sub>13</sub> | b <sub>23</sub> |                 |                 |

Regular distribution

Irregular distribution

Arbitrary distribution

Figure 7: Examples of regular and irregular decomposition of a grid **a** that is 6x6, and an arbitrary decomposition of a grid **b** that is 6x3.

If the user's grid shape is too complex for an ESMF shortcut routine, or involves more than three dimensions, a DistGrid can be created to specify the shape in detail. This DistGrid is then passed into a Grid create call.

#### 19.1.4 Grid Distribution

ESMF Grids have several options for data distribution (also referred to as decomposition). As ESMF Grids are cell based, these options are all specified in terms of how the cells in the Grid are broken up between DEs.

The main distribution options are regular, irregular, and arbitrary. A **regular** distribution is one in which the same number of contiguous grid cells are assigned to each DE in the distributed dimension. An **irregular** distribution is one in which unequal numbers of contiguous grid cells are assigned to each DE in the distributed dimension. An **arbitrary** distribution is one in which any grid cell can be assigned to any DE. Any of these distribution options can be applied to any of the grid shapes (i.e., rectangle) or types (i.e., rectilinear). Support for arbitrary distribution is limited in the current version of ESMF.

Figure 7 illustrates options for distribution.

A distribution can also be specified using the DistGrid, by passing object into a Grid create call.

## 19.1.5 Grid Coordinates

Grid Tiles can have uniform, rectilinear, or curvilinear coordinates. The coordinates of **uniform** grids are equally spaced along their axes, and can be fully specified by the coordinates of the two opposing points that define the grid's physical span. The coordinates of **rectilinear** grids are unequally spaced along their axes, and can be fully specified by giving the spacing of grid points along each axis. The coordinates of **curvilinear grids** must be specified by giving the explicit set of coordinates for each grid point. Curvilinear grids are often uniform or rectilinear grids that have been warped; for example, to place a pole over a land mass so that it does not affect the computations performed on an ocean model grid. Figure 8 shows examples of each type of grid.

Each of these coordinate types can be set for each of the standard grid shapes described in section 19.1.3.

The table below shows how examples of common single Tile grids fall into this shape and coordinate taxonomy. Note that any of the grids in the table can have a regular or arbitrary distribution.

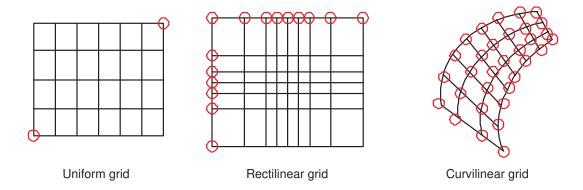

Figure 8: Types of logically rectangular grid tiles. Red circles show the values needed to specify grid coordinates for each type.

|                                         | Uniform                     | Rectilinear           | Curvilinear                      |
|-----------------------------------------|-----------------------------|-----------------------|----------------------------------|
| Sphere                                  | Global uniform lat-lon grid | Gaussian grid         | Displaced pole grid              |
| Rectangle Regional uniform lat-lon grid |                             | Gaussian grid section | Polar stereographic grid section |

#### 19.1.6 Coordinate Specification and Generation

There are two ways of specifying coordinates in ESMF. The first way is for the user to **set** the coordinates. The second way is to take a shortcut and have the framework **generate** the coordinates.

No ESMF generation routines are currently available.

#### 19.1.7 Staggering

**Staggering** is a finite difference technique in which the values of different physical quantities are placed at different locations within a grid cell.

The ESMF Grid class supports a variety of stagger locations, including cell centers, corners, and edge centers. The default stagger location in ESMF is the cell center, and cell counts in Grid are based on this assumption. Combinations of the 2D ESMF stagger locations are sufficient to specify any of the Arakawa staggers. ESMF also supports staggering in 3D and higher dimensions. There are shortcuts for standard staggers, and interfaces through which users can create custom staggers.

As a default the ESMF Grid class provides symmetric staggering, so that cell centers are enclosed by cell perimeter (e.g. corner) stagger locations. This means the coordinate arrays for stagger locations other than the center will have an additional element of padding in order to enclose the cell center locations. However, to achieve other types of staggering, the user may alter or eliminate this padding by using the appropriate options when adding coordinates to a Grid.

## **19.1.8** Masking

Masking is the process whereby parts of a grid can be marked to be ignored during an operation, such as regridding. Masking can be used on a source grid to indicate that certain portions of the grid should not be used to generate

regridded data. This is useful, for example, if a portion of the source grid contains unusable values. Masking can also be used on a destination grid to indicate that the portion of the field built on that part of the Grid should not receive regridded data. This is useful, for example, when part of the grid isn't being used (e.g. the land portion of an ocean grid).

ESMF regrid currently supports masking for Fields built on structured Grids and element masking for Fields built on unstructured Meshes. The user may mask out points in the source Field or destination Field or both. To do masking the user sets mask information in the Grid or Mesh upon which the Fields passed into the ESMC\_FieldRegridStore() call are built. The srcMaskValues and dstMaskValues arguments to that call can then be used to specify which values in that mask information indicate that a location should be masked out. For example, if dstMaskValues is set to (/1,2/), then any location that has a value of 1 or 2 in the mask information of the Grid or Mesh upon which the destination Field is built will be masked out.

Masking behavior differs slightly between regridding methods. For non-conservative regridding methods (e.g. bilinear or high-order patch), masking is done on points. For these methods, masking a destination point means that that point won't participate in regridding (e.g. won't be interpolated to). For these methods, masking a source point means that the entire source cell using that point is masked out. In other words, if any corner point making up a source cell is masked then the cell is masked. For conservative regridding methods (e.g. first-order conservative) masking is done on cells. Masking a destination cell means that the cell won't participate in regridding (e.g. won't be interpolated to). Similarly, masking a source cell means that the cell won't participate in regridding (e.g. won't be interpolated from). For any type of interpolation method (conservative or non-conservative) the masking is set on the location upon which the Fields passed into the regridding call are built. For example, if Fields built on ESMC\_STAGGERLOC\_CENTER are passed into the ESMC\_FieldRegridStore() call then the masking should also be set on ESMC\_STAGGERLOC\_CENTER.

#### 19.2 Constants

## 19.2.1 ESMC COORDSYS

## **DESCRIPTION:**

A set of values which indicates in which system the coordinates in the Grid are. This value is useful both to indicate to other users the type of the coordinates, but also to control how the coordinates are interpreted in regridding methods (e.g. ESMC\_FieldRegridStore()).

The type of this flag is:

type (ESMC\_CoordSys\_Flag)

The valid values are:

- **ESMC\_COORDSYS\_CART** Cartesian coordinate system. In this system, the cartesian coordinates are mapped to the Grid coordinate dimensions in the following order: x,y,z. (E.g. using coordDim=2 in ESMC\_GridGetCoord() references the y dimension)
- ESMC\_COORDSYS\_SPH\_DEG Spherical coordinates in degrees. In this system, the spherical coordinates are mapped to the Grid coordinate dimensions in the following order: longitude, latitude, radius. (E.g. using coordDim=2 in ESMC\_GridGetCoord() references the latitude dimension) Note, however, that ESMC\_FieldRegridStore() currently just supports longitude and latitude (i.e. with this system, only Grids of dimension 2 are supported in the regridding).
- **ESMC\_COORDSYS\_SPH\_RAD** Spherical coordinates in radians. In this system, the spherical coordinates are mapped to the Grid coordinate dimensions in the following order: longitude, latitude, radius. (E.g. using coordDim=2 in ESMC\_GridGetCoord() references the latitude dimension) Note, however, that

ESMC\_FieldRegridStore() currently just supports longitude and latitude (i.e. with this system, only Grids of dimension 2 are supported in the regridding).

## 19.2.2 ESMC\_GRIDITEM

#### **DESCRIPTION:**

The ESMC Grid can contain other kinds of data besides coordinates. This data is referred to as Grid "items". Some items may be used by ESMC for calculations involving the Grid. The following are the valid values of ESMC\_GridItem\_Flag.

The type of this flag is:

type (ESMC\_GridItem\_Flag)

#### The valid values are:

| Item Label         | Type Restriction | Type Default     | ESMC Uses | Controls               |
|--------------------|------------------|------------------|-----------|------------------------|
| ESMC_GRIDITEM_MASK | ESMC_TYPEKIND_I4 | ESMC_TYPEKIND_I4 | YES       | Masking in Regrid      |
| ESMC_GRIDITEM_AREA | NONE             | ESMC_TYPEKIND_R8 | YES       | Conservation in Regrid |

#### 19.2.3 ESMC GRIDSTATUS

#### **DESCRIPTION:**

The ESMC Grid class can exist in two states. These states are present so that the library code can detect if a Grid has been appropriately setup for the task at hand. The following are the valid values of ESMC\_GRIDSTATUS.

The type of this flag is:

type (ESMC\_GridStatus\_Flag)

The valid values are:

ESMC\_GRIDSTATUS\_EMPTY: Status after a Grid has been created with ESMC\_GridEmptyCreate. A Grid object container is allocated but space for internal objects is not. Topology information and coordinate information is incomplete. This object can be used in ESMC\_GridEmptyComplete() methods in which additional information is added to the Grid.

**ESMC\_GRIDSTATUS\_COMPLETE:** The Grid has a specific topology and distribution, but incomplete coordinate arrays. The Grid can be used as the basis for allocating a Field, and coordinates can be added via <code>ESMC\_GridCoordAdd()</code> to allow other functionality.

#### 19.2.4 ESMC POLEKIND

#### **DESCRIPTION:**

This type describes the type of connection that occurs at the pole when a Grid is created with ESMC\_GridCreatelPeriodicDim().

The type of this flag is:

type(ESMC\_PoleKind\_Flag)

The valid values are:

**ESMC\_POLEKIND\_NONE** No connection at pole.

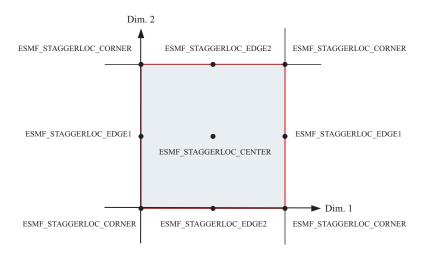

Figure 9: 2D Predefined Stagger Locations

**ESMC\_POLEKIND\_MONOPOLE** This edge is connected to itself. Given that the edge is n elements long, then element i is connected to element i+n/2.

**ESMC\_POLEKIND\_BIPOLE** This edge is connected to itself. Given that the edge is n elements long, element i is connected to element n-i+1.

## 19.2.5 ESMC\_STAGGERLOC

## **DESCRIPTION:**

In the ESMC Grid class, data can be located at different positions in a Grid cell. When setting or retrieving coordinate data the stagger location is specified to tell the Grid method from where in the cell to get the data. Although the user may define their own custom stagger locations, ESMC provides a set of predefined locations for ease of use. The following are the valid predefined stagger locations.

The 2D predefined stagger locations (illustrated in figure 9) are:

**ESMC STAGGERLOC CENTER:** The center of the cell.

**ESMC\_STAGGERLOC\_CORNER:** The corners of the cell.

**ESMC\_STAGGERLOC\_EDGE1:** The edges offset from the center in the 1st dimension.

**ESMC\_STAGGERLOC\_EDGE2:** The edges offset from the center in the 2nd dimension.

The 3D predefined stagger locations (illustrated in figure 10) are:

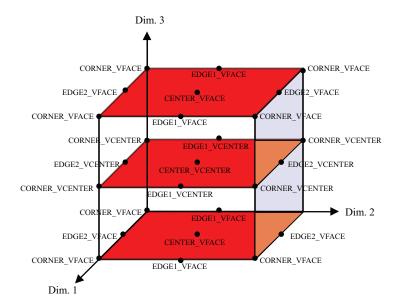

Figure 10: 3D Predefined Stagger Locations

**ESMC\_STAGGERLOC\_CENTER\_VCENTER:** The center of the 3D cell.

**ESMC\_STAGGERLOC\_CORNER\_VCENTER:** Half way up the vertical edges of the cell.

**ESMC\_STAGGERLOC\_EDGE1\_VCENTER:** The center of the face bounded by edge 1 and the vertical dimension.

**ESMC\_STAGGERLOC\_EDGE2\_VCENTER:** The center of the face bounded by edge 2 and the vertical dimension.

**ESMC\_STAGGERLOC\_CORNER\_VFACE:** The corners of the 3D cell.

**ESMC\_STAGGERLOC\_EDGE1\_VFACE:** The center of the edges of the 3D cell parallel offset from the center in the 1st dimension.

**ESMC\_STAGGERLOC\_EDGE2\_VFACE:** The center of the edges of the 3D cell parallel offset from the center in the 2nd dimension.

**ESMC\_STAGGERLOC\_CENTER\_VFACE:** The center of the top and bottom face. The face bounded by the 1st and 2nd dimensions.

## 19.2.6 ESMC\_FILEFORMAT

#### **DESCRIPTION:**

This option is used by ESMC\_GridCreateFromFile to specify the type of the input grid file.

The type of this flag is:

type(ESMC\_FileFormat\_Flag)

The valid values are:

**ESMC\_FILEFORMAT\_SCRIP** SCRIP format grid file. The SCRIP format is the format accepted by the SCRIP regridding tool [1]. For Grid creation, files of this type only work when the grid\_rank in the file is equal to 2.

**ESMC\_FILEFORMAT\_GRIDSPEC** a single tile grid file comforming with the proposed CF-GRIDSPEC conventions.

#### 19.3 Restrictions and Future Work

- Grids with factorized coordinates can only be redisted when they are 2D. Using the ESMF\_GridCreate() interface that allows the user to create a copy of an existing Grid with a new distribution will give incorrect results when used on a Grid with 3 or more dimensions and whose coordinate arrays are less than the full dimension of the Grid (i.e. it contains factorized coordinates).
- 7D limit. Only grids up to 7D will be supported.
- Future adaptation. Currently Grids are created and then remain unchanged. In the future, it would be useful to provide support for the various forms of grid adaptation. This would allow the grids to dynamically change their resolution to more closely match what is needed at a particular time and position during a computation for front tracking or adaptive meshes.
- **Future Grid generation.** This class for now only contains the basic functionality for operating on the grid. In the future methods will be added to enable the automatic generation of various types of grids.

## 19.4 Design and Implementation Notes

## 19.4.1 Grid Topology

The ESMF\_Grid class depends upon the ESMF\_DistGrid class for the specification of its topology. That is, when creating a Grid, first an ESMF\_DistGrid is created to describe the appropriate index space topology. This decision was made because it seemed redundant to have a system for doing this in both classes. It also seems most appropriate for the machinary for topology creation to be located at the lowest level possible so that it can be used by other classes (e.g. the ESMF\_Array class). Because of this, however, the authors recommend that as a natural part of the implementation of subroutines to generate standard grid shapes (e.g. ESMF\_GridGenSphere) a set of standard topology generation subroutines be implemented (e.g. ESMF\_DistGridGenSphere) for users who want to create a standard topology, but a custom geometry.

## 19.5 Class API: General Grid Methods

# 19.5.1 ESMC\_GridCreateNoPeriDim - Create a Grid with no periodic dimensions

INTERFACE:

#### RETURN VALUE:

type (ESMC\_Grid)

#### **DESCRIPTION:**

This call creates an ESMC\_Grid with no periodic dimensions.

The arguments are:

maxIndex The upper extent of the grid array.

**coordSys** The coordinated system of the grid coordinate data. If not specified then defaults to ESMF\_COORDSYS\_SPH\_DEG.

coordTypeKind The type/kind of the grid coordinate data. If not specified then the type/kind will be 8 byte reals.

indexflag Indicates the indexing scheme to be used in the new Grid. If not present, defaults to ESMC INDEX DELOCAL.

 ${f rc}$  Return code; equals ESMF\_SUCCESS if there are no errors.

## 19.5.2 ESMC\_GridCreate1PeriDim - Create a Grid with 1 periodic dimension

#### INTERFACE:

```
ESMC_Grid ESMC_GridCreate1PeriDim(
 ESMC_InterArrayInt *maxIndex,
                                           // in
 ESMC_InterArrayInt *polekindflag,
                                           // in
 int *periodicDim,
                                           // in
                                          // in
 int *poleDim,
  enum ESMC_CoordSys_Flag *coordSys,
                                          // in
 enum ESMC_TypeKind_Flag *coordTypeKind, // in
 enum ESMC_IndexFlag *indexflag,
                                          // in
                                           // out
  int *rc
);
```

## RETURN VALUE:

```
type (ESMC_Grid)
```

This call creates an ESMC\_Grid with 1 periodic dimension.

The arguments are:

maxIndex The upper extent of the grid array.

polekindflag Two item array which specifies the type of connection which occurs at the pole. polekindflag(1) the connection that occurs at the minimum end of the index dimension. polekindflag(2) the connection that occurs at the maximum end of the index dimension. If not specified, the default is ESMF\_POLETYPE\_MONOPOLE for both.

**periodicDim** The periodic dimension. If not specified, defaults to 1.

poleDim The dimension at which the poles are located at the ends. If not specified, defaults to 2.

**coordSys** The coordinated system of the grid coordinate data. If not specified then defaults to ESMF COORDSYS SPH DEG.

**coordTypeKind** The type/kind of the grid coordinate data. If not specified then the type/kind will be 8 byte reals.

**indexflag** Indicates the indexing scheme to be used in the new Grid. If not present, defaults to ESMC\_INDEX\_DELOCAL.

rc Return code; equals ESMF\_SUCCESS if there are no errors.

# 19.5.3 ESMC\_GridCreateCubedSphere - Create a cubed sphere Grid

## **INTERFACE:**

#### RETURN VALUE:

```
type (ESMC_Grid)
```

# **DESCRIPTION:**

Create a six-tile ESMC\_Grid for a cubed sphere grid using regular decomposition. Each tile can have different decomposition. The grid coordinates are generated based on the algorithm used by GEOS-5. The tile resolution is defined by tileSize.

The arguments are:

tilesize The number of elements on each side of the tile of the cubed sphere grid.

regDecompPTile List of DE counts for each dimension. The second index steps through the tiles. The total deCount is determined as the sum over the products of regDecompPTile elements for each tile. By default every tile is decomposed in the same way. If the total PET count is less than 6, one tile will be assigned to one DE and the DEs will be assigned to PETs sequentially, therefore, some PETs may have more than one DE. If the total PET count is greater than 6, the total number of DEs will be a multiple of 6 and less than or equal to the total PET count. For instance, if the total PET count is 16, the total DE count will be 12 with each tile decomposed into 1x2 blocks. The 12 DEs are mapped to the first 12 PETs and the remaining 4 PETs have no DEs locally, unless an optional delayout is provided.

**staggerLocList** The list of stagger locations to fill with coordinates. Only ESMF\_STAGGERLOC\_CENTER and ESMF\_STAGGERLOC\_CORNER are supported. If not present, no coordinates will be added or filled.

name The name of the ESMC\_Grid.

rc Return code; equals ESMF\_SUCCESS if there are no errors.

## 19.5.4 ESMC\_GridCreateFromFile - Create a Grid from a NetCDF file specification.

#### **INTERFACE:**

#### RETURN VALUE:

```
type (ESMC Grid)
```

#### **DESCRIPTION:**

This function creates a ESMC\_Grid object from the specification in a NetCDF file.

The arguments are:

filename The NetCDF Grid filename.

**fileTypeFlag** The Grid file format, please see Section 19.2.6 for a list of valid options.

**regDecomp** A 2 element array specifying how the grid is decomposed. Each entry is the number of decounts for that dimension. The total decounts cannot exceed the total number of PETs. In other word, at most one DE is allowed per processor. If not specified, the default decomposition will be petCountx1.

[decompflag] List of decomposition flags indicating how each dimension of the tile is to be divided between the DEs. The default setting is ESMF\_DECOMP\_BALANCED in all dimensions. Please see Section 33.3 for a full description of the possible options.

[isSphere] Set to 1 for a spherical grid, or 0 for regional. Defaults to 1.

- polekindflag Two item array which specifies the type of connection which occurs at the pole. polekindflag(1) the connection that occurs at the minimum end of the index dimension. polekindflag(2) the connection that occurs at the maximum end of the index dimension. If not specified, the default is ESMF\_POLETYPE\_MONOPOLE for both.
- [addCornerStagger] Set to 1 to use the information in the grid file to add the Corner stagger to the Grid. The coordinates for the corner stagger are required for conservative regridding. If not specified, defaults to 0.
- [addUserArea] Set to 1 to read in the cell area from the Grid file; otherwise, ESMF will calculate it. This feature is only supported when the grid file is in the SCRIP format.
- indexflag Indicates the indexing scheme to be used in the new Grid. If not present, defaults to ESMC\_INDEX\_DELOCAL.
- [addMask] Set to 1 to generate the mask using the missing\_value attribute defined in 'varname'. This flag is only needed when the grid file is in the GRIDSPEC format.
- [varname] If addMask is non-zero, provide a variable name stored in the grid file and the mask will be generated using the missing value of the data value of this variable. The first two dimensions of the variable has to be the longitude and the latitude dimension and the mask is derived from the first 2D values of this variable even if this data is 3D, or 4D array.
- [coordNames] A two-element array containing the longitude and latitude variable names in a GRIDSPEC file if there are multiple coordinates defined in the file.
- [rc] Return code; equals ESMF SUCCESS if there are no errors.

## 19.5.5 ESMC\_GridDestroy - Destroy a Grid

#### **INTERFACE:**

#### RETURN VALUE:

Return code; equals ESMF\_SUCCESS if there are no errors.

## **DESCRIPTION:**

Destroy the Grid.

The arguments are:

grid Grid object whose memory is to be freed.

## 19.5.6 ESMC\_GridAddItem - Add items to a Grid

## **INTERFACE:**

#### RETURN VALUE:

Return code; equals ESMF\_SUCCESS if there are no errors.

#### **DESCRIPTION:**

Add an item (e.g. a mask) to the Grid.

The arguments are:

grid Grid object to which the coordinates will be added

itemflag The grid item to add.

staggerloc The stagger location to add.

# 19.5.7 ESMC\_GridGetItem - Get item from a Grid

#### **INTERFACE:**

## RETURN VALUE:

A pointer to the item data.

## **DESCRIPTION:**

Get a pointer to item data (e.g. mask data) in the Grid.

The arguments are:

grid Grid object from which to obtain the coordinates.

itemflag The grid item to add.

staggerloc The stagger location to add.

**localDE** The local decompositional element. If not present, defaults to 0.

rc Return code; equals ESMF\_SUCCESS if there are no errors.

# 19.5.8 ESMC\_GridAddCoord - Add coordinates to a Grid

#### **INTERFACE:**

#### RETURN VALUE:

Return code; equals ESMF\_SUCCESS if there are no errors.

## **DESCRIPTION:**

Add coordinates to the Grid.

The arguments are:

grid Grid object to which the coordinates will be added

staggerloc The stagger location to add.

# 19.5.9 ESMC\_GridGetCoord - Get coordinates from a Grid

# INTERFACE:

#### RETURN VALUE:

A pointer to coordinate data in the Grid.

#### **DESCRIPTION:**

Get a pointer to coordinate data in the Grid.

The arguments are:

**grid** Grid object from which to obtain the coordinates.

**coordDim** The coordinate dimension from which to get the data.

staggerloc The stagger location to add.

**localDE** The local decompositional element. If not present, defaults to 0.

**exclusiveLBound** Upon return this holds the lower bounds of the exclusive region. This bound must be allocated to be of size equal to the coord dimCount.

**exclusiveUBound** Upon return this holds the upper bounds of the exclusive region. This bound must be allocated to be of size equal to the coord dimCount.

rc Return code; equals ESMF\_SUCCESS if there are no errors.

#### 19.5.10 ESMC\_GridGetCoordBounds - Get coordinate bounds from a Grid

## **INTERFACE:**

## RETURN VALUE:

Return code; equals ESMF\_SUCCESS if there are no errors.

#### **DESCRIPTION:**

Get coordinates bounds from the Grid.

The arguments are:

grid Grid object from which to obtain the coordinates.

staggerloc The stagger location to add.

**localDE** The local decompositional element. If not present, defaults to 0.

**exclusiveLBound** Upon return this holds the lower bounds of the exclusive region. This bound must be allocated to be of size equal to the coord dimCount.

**exclusiveUBound** Upon return this holds the upper bounds of the exclusive region. This bound must be allocated to be of size equal to the coord dimCount.

rc Return code; equals ESMF\_SUCCESS if there are no errors.

## 20 Mesh Class

# 20.1 Description

Unstructured grids are commonly used in the computational solution of Partial Differential equations. These are especially useful for problems that involve complex geometry, where using the less flexible structured grids can result in grid representation of regions where no computation is needed. Finite element and finite volume methods map naturally to unstructured grids and are used commonly in hydrology, ocean modeling, and many other applications.

In order to provide support for application codes using unstructured grids, the ESMF library provides a class for representing unstructured grids called the **Mesh**. Fields can be created on a Mesh to hold data. In Fortran, Fields created on a Mesh can also be used as either the source or destination or both of an interpolation (i.e. an ESMF\_FieldRegridStore() call). This capability is currently not supported with the C interface, however, if the C Field is passed via a State to a component written in Fortran then the regridding can be performed there. The rest of this section describes the Mesh class and how to create and use them in ESMF.

#### **20.1.1** Mesh Representation in ESMF

A Mesh in ESMF is described in terms of **nodes** and **elements**. A node is a point in space which represents where the coordinate information in a Mesh is located. An element is a higher dimensional shape constructed of nodes. Elements give a Mesh its shape and define the relationship of the nodes to one another. Field data may be located on a Mesh's nodes.

# 20.1.2 Supported Meshes

The range of Meshes supported by ESMF are defined by several factors: dimension, element types, and distribution.

ESMF currently only supports Meshes whose number of coordinate dimensions (spatial dimension) is 2 or 3. The dimension of the elements in a Mesh (parametric dimension) must be less than or equal to the spatial dimension, but also must be either 2 or 3. This means that an ESMF mesh may be either 2D elements in 2D space, 3D elements in 3D space, or a manifold constructed of 2D elements embedded in 3D space.

ESMF currently supports two types of elements for each Mesh parametric dimension. For a parametric dimension of 2 the supported element types are triangles or quadrilaterals. For a parametric dimension of 3 the supported element types are tetrahedrons and hexahedrons. See Section 20.2.1 for diagrams of these. The Mesh supports any combination of element types within a particular dimension, but types from different dimensions may not be mixed, for example, a Mesh cannot be constructed of both quadrilaterals and tetrahedra.

ESMF currently only supports distributions where every node on a PET must be a part of an element on that PET. In other words, there must not be nodes without an element on a PET.

## 20.2 Constants

## 20.2.1 ESMC\_MESHELEMTYPE

#### **DESCRIPTION:**

An ESMF Mesh can be constructed from a combination of different elements. The type of elements that can be used in a Mesh depends on the Mesh's parametric dimension, which is set during Mesh creation. The following are the valid Mesh element types for each valid Mesh parametric dimension (2D or 3D).

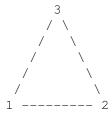

ESMC\_MESHELEMTYPE\_TRI

ESMC\_MESHELEMTYPE\_QUAD

2D element types (numbers are the order for elementConn during Mesh create)

For a Mesh with parametric dimension of 2 the valid element types (illustrated above) are:

| Element Type           | Number of Nodes | Description                        |
|------------------------|-----------------|------------------------------------|
| ESMC_MESHELEMTYPE_TRI  | 3               | A triangle                         |
| ESMC_MESHELEMTYPE_QUAD | 4               | A quadrilateral (e.g. a rectangle) |

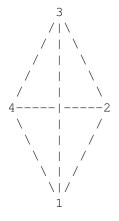

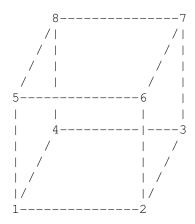

```
ESMC_MESHELEMTYPE_HEX
```

```
ESMC_MESHELEMTYPE_TETRA
```

3D element types (numbers are the order for elementConn during Mesh create)

For a Mesh with parametric dimension of 3 the valid element types (illustrated above) are:

| Element Type            | Number of Nodes | Description                             |
|-------------------------|-----------------|-----------------------------------------|
| ESMC_MESHELEMTYPE_TETRA | 4               | A tetrahedron (CAN'T BE USED IN REGRID) |
| ESMC_MESHELEMTYPE_HEX   | 8               | A hexahedron (e.g. a cube)              |

#### 20.2.2 ESMF FILEFORMAT

## **DESCRIPTION:**

This option is used by ESMF\_MeshCreate to specify the type of the input grid file.

The type of this flag is:

```
type(ESMF_FileFormat_Flag)
```

The valid values are:

**ESMF\_FILEFORMAT\_SCRIP** SCRIP format grid file. The SCRIP format is the format accepted by the SCRIP regridding tool [1]. For Mesh creation, files of this type only work when the grid\_rank in the file is equal to 1.

**ESMF\_FILEFORMAT\_ESMFMESH** ESMF unstructured grid file format. This format was developed by the ESMF team to match the capabilities of the Mesh class and to be efficient to convert to that class.

**ESMF\_FILEFORMAT\_UGRID** CF-convention unstructured grid file format. This format is a proposed extension to the CF-conventions for unstructured grid data model. Currently, only the 2D flexible mesh topology is supported in ESMF.

## 20.3 Class API

#### 20.3.1 ESMC MeshGetMOAB - Query if the MOAB mesh backend is enabled

#### **INTERFACE:**

```
void ESMC_MeshGetMOAB(
  bool *moabOn,
  int *rc
);
```

#### RETURN VALUE:

None

This call will query whether or not the MOAB mesh backend is enabled.

The arguments are:

moabOn This parameter will receive a boolean value indicating if MOAB is enabled.

rc Return code; equals ESMF\_SUCCESS if there are no errors.

## 20.3.2 ESMC\_MeshSetMOAB - Toggle the MOAB mesh backend

## INTERFACE:

```
void ESMC_MeshSetMOAB(
  bool moabOn,
  int *rc
);
```

## RETURN VALUE:

None

## **DESCRIPTION:**

This call will toggle the MOAB mesh backend.

The arguments are:

moabOn This parameter will hold a boolean value to indicate the setting for the MOAB mesh back end (on or off).

rc Return code; equals ESMF\_SUCCESS if there are no errors.

## 20.3.3 ESMC\_MeshAddElements - Add elements to a Mesh

#### INTERFACE:

```
double *elementCoords // in
);
```

#### RETURN VALUE:

Return code; equals ESMF\_SUCCESS if there are no errors.

#### **DESCRIPTION:**

This call is the third and last part of the three part mesh create sequence and should be called after the mesh is created with ESMF\_MeshAddNodes() (20.3.5) and after the nodes are added with ESMF\_MeshAddNodes() (20.3.4). This call adds the elements to the mesh and finalizes the create. After this call the Mesh is usable, for example a Field may be built on the created Mesh object and this Field may be used in a ESMF\_FieldRegridStore() call.

The parameters to this call elementIds, elementTypes, and elementConn describe the elements to be created. The description for a particular element lies at the same index location in elementIds and elementTypes. Each entry in elementConn consists of the list of nodes used to create that element, so the connections for element e in the elementIds array will start at  $number\_of\_nodes\_in\_element(1) + number\_of\_nodes\_in\_element(2) + \cdots + number\_of\_nodes\_in\_element(e-1) + 1$  in elementConn.

mesh Mesh object.

**elementCount** The number of elements on this PET.

- **elementIds** An array containing the global ids of the elements to be created on this PET. This input consists of a 1D array of size elementCount.
- **elementTypes** An array containing the types of the elements to be created on this PET. The types used must be appropriate for the parametric dimension of the Mesh. Please see Section 20.2.1 for the list of options. This input consists of a 1D array of size elementCount.
- elementConn An array containing the indexes of the sets of nodes to be connected together to form the elements to be created on this PET. The entries in this list are NOT node global ids, but rather each entry is a local index (1 based) into the list of nodes which were created on this PET by the previous ESMC\_MeshAddNodes() call. In other words, an entry of 1 indicates that this element contains the node described by nodeIds(1), nodeCoords(1), etc. passed into the ESMC\_MeshAddNodes() call on this PET. It is also important to note that the order of the nodes in an element connectivity list matters. Please see Section 20.2.1 for diagrams illustrating the correct order of nodes in a element. This input consists of a 1D array with a total size equal to the sum of the number of nodes in each element on this PET. The number of nodes in each element is implied by its element type in elementTypes. The nodes for each element are in sequence in this array (e.g. the nodes for element 1 are elementConn(1), elementConn(2), etc.).
- [elementMask] An array containing values which can be used for element masking. Which values indicate masking are chosen via the srcMaskValues or dstMaskValues arguments to ESMF\_FieldRegridStore() call. This input consists of a 1D array the size of the number of elements on this PET. If not specified (i.e. NULL is passed in), then no masking will occur.
- [elementArea] An array containing element areas. This input consists of a 1D array the size of the number of elements on this PET. If not specified (i.e. NULL is passed in), the element areas are internally calculated.
- [elementCoords] An array containing the physical coordinates of the elements to be created on this PET. This input consists of a 1D array the size of the number of elements on this PET times the Mesh's spatial dimension (spatialDim). The coordinates in this array are ordered so that the coordinates for an element lie in sequence in memory. (e.g. for a Mesh with spatial dimension 2, the coordinates for element 1 are in elementCoords(1) and elementCoords(2), the coordinates for element 2 are in elementCoords(3) and elementCoords(4), etc.).

#### 20.3.4 ESMC\_MeshAddNodes - Add nodes to a Mesh

#### INTERFACE:

#### RETURN VALUE:

Return code; equals ESMF\_SUCCESS if there are no errors.

#### **DESCRIPTION:**

This call is the second part of the three part mesh create sequence and should be called after the mesh's dimensions are set using  $ESMC\_MeshCreate()$ . This call adds the nodes to the mesh. The next step is to call  $ESMC\_MeshAddElements()$  (20.3.5).

The parameters to this call nodelds, nodeCoords, and nodeOwners describe the nodes to be created on this PET. The description for a particular node lies at the same index location in nodeIds and nodeOwners. Each entry in nodeCoords consists of spatial dimension coordinates, so the coordinates for node n in the nodeIds array will start at (n-1)\*spatialDim+1.

mesh Mesh object.

**nodeCount** The number of nodes on this PET.

**nodeIds** An array containing the global ids of the nodes to be created on this PET. This input consists of a 1D array the size of the number of nodes on this PET (i.e. nodeCount).

**nodeCoords** An array containing the physical coordinates of the nodes to be created on this PET. The coordinates in this array are ordered so that the coordinates for a node lie in sequence in memory. (e.g. for a Mesh with spatial dimension 2, the coordinates for node 1 are in nodeCoords(0) and nodeCoords(1), the coordinates for node 2 are in nodeCoords(2) and nodeCoords(3), etc.). This input consists of a 1D array the size of nodeCount times the Mesh's spatial dimension (spatialDim).

**nodeOwners** An array containing the PETs that own the nodes to be created on this PET. If the node is shared with another PET, the value may be a PET other than the current one. Only nodes owned by this PET will have PET local entries in a Field created on the Mesh. This input consists of a 1D array the size of the number of nodes on this PET (i.e. nodeCount).

## 20.3.5 ESMC\_MeshCreate - Create a Mesh as a 3 step process

#### **INTERFACE:**

This call is the first part of the three part mesh create sequence. This call sets the dimension of the elements in the mesh (parametricDim) and the number of coordinate dimensions in the mesh (spatialDim). The next step is to call ESMC\_MeshAddNodes() (20.3.4) to add the nodes and then ESMC\_MeshAddElements() (20.3.3) to add the elements and finalize the mesh.

The arguments are:

**parametricDim** Dimension of the topology of the Mesh. (E.g. a mesh constructed of squares would have a parametric dimension of 2, whereas a Mesh constructed of cubes would have one of 3.)

**spatialDim** The number of coordinate dimensions needed to describe the locations of the nodes making up the Mesh. For a manifold, the spatial dimension can be larger than the parametric dim (e.g. the 2D surface of a sphere in 3D space), but it can't be smaller.

[coordSys] Set the coordinate system of the mesh. If not specified, then defaults to ESMC\_COORDSYS\_SPH\_DEG. rc Return code; equals ESMF\_SUCCESS if there are no errors.

#### 20.3.6 ESMC\_MeshCreateFromFile - Create a Mesh from a NetCDF grid file

#### INTERFACE:

type (ESMC\_Mesh)

```
ESMC_Mesh ESMC_MeshCreateFromFile(

const char *filename, // in (required)
int fileTypeFlag, // in (required)
int *convertToDual, // in (optional)
int *addUserArea, // in (optional)
const char *meshname, // in (optional)
int *maskFlag, // in (optional)
const char *varname, // in (optional)
int *rc // out
);

RETURN VALUE:
```

:: ESMC MeshCreateFromFile

Method to create a Mesh object from a NetCDF file in either SCRIP, UGRID, or ESMF file formats.

The required arguments are:

filename The name of the grid file

**filetypeflag** The file type of the grid file to be read, please see Section 20.2.2 for a list of valid options.

[convertToDual] if 1, the mesh will be converted to its dual. If not specified, defaults to 0. Converting to dual is only supported with file type ESMF\_FILEFORMAT\_SCRIP.

[addUserArea] if 1, the cell area will be read in from the GRID file. This feature is only supported when the grid file is in the SCRIP or ESMF format. If not specified, defaults to 0.

[meshname] The dummy variable for the mesh metadata in the UGRID file if the filetypeflag is ESMF\_FILEFORMAT\_UGRID. If not specified, defaults to empty string.

[maskFlag] An enumerated integer that, if specified, tells whether a mask in a UGRID file should be defined on the nodes (MeshLoc.NODE) or elements (MeshLoc.ELEMENT) of the mesh. If specified, generate the mask using the missing\_value attribute defined in 'varname'. This flag is only supported when the grid file is in the UGRID format. If not specified, defaults to no mask.

[varname] If maskFlag is specified, provide a variable name stored in the UGRID file and the mask will be generated using the missing value of the data value of this variable. The first two dimensions of the variable has to be the the longitude and the latitude dimension and the mask is derived from the first 2D values of this variable even if this data is 3D, or 4D array. If not specified, defaults to empty string.

[rc] Return code; equals ESMF\_SUCCESS if there are no errors.

## 20.3.7 ESMC\_MeshGetCoord - Get lat/lon coordinates from a Mesh

#### **INTERFACE:**

#### RETURN VALUE:

None

#### **DESCRIPTION:**

This call returns the node coordinates of the given ESMC\_Mesh in the provided nodeCoord buffer of doubles. At completion, this buffer is a 1-D array with the coordinates for a given node in adjacent indices. For example, for

d-dimensional coordinates, the first d values in the returned array are the coordinates for the first node, the second d values are the coordinates for the second node, etc.

The arguments are:

mesh\_in Mesh object.

**nodeCoord** Pointer to doubles. The node coordinates are returned here.

**num\_nodes** Pointer to an integer. The number of nodes found in the input Mesh is returned here.

**num\_dims** Pointer to an integer. The number of coordinate dimensions is returned here.

rc Return code; equals ESMF\_SUCCESS if there are no errors.

#### 20.3.8 ESMC\_MeshGetElemCoord - Get lat/lon element center coordinates from a Mesh

## INTERFACE:

#### RETURN VALUE:

None

## **DESCRIPTION:**

This call returns the element coordinates of the given ESMC\_Mesh in the provided elemCoord buffer of doubles. At completion, this buffer is a 1-D array with the coordinates for a given element in adjacent indices. For example, for d-dimensional coordinates, the first d values in the returned array are the coordinates for the first element, the second d values are the coordinates for the second element, etc.

The arguments are:

mesh\_in Mesh object.

**elemCoord** Pointer to doubles. The element coordinates are returned here.

**num\_elems** Pointer to an integer. The number of elements found in the input Mesh is returned here.

num\_dims Pointer to an integer. The number of coordinate dimensions is returned here.

rc Return code; equals ESMF\_SUCCESS if there are no errors.

## 20.3.9 ESMC\_MeshGetConnectivity - Get Mesh connectivity

#### INTERFACE:

#### RETURN VALUE:

None

#### **DESCRIPTION:**

NOTE: At this time the connectivity that is returned from this call is not necessarily in the same format as how it was passed into the creation routine.

This call returns the connectivity of the given ESMC\_Mesh in the provided connCoord buffer of doubles. At completion, this buffer is a 1-D array with the coordinates for the nodes of a given element in counterclockwise order. The /tt nodesPerElem buffer of integers contains the number of nodes to expect per element.

The arguments are:

mesh\_in Mesh object.

**connCoord** Pointer to doubles. The connectivity is returned here.

**nodesPerElem** Pointer to integers. The number of nodes in each element.

rc Return code; equals ESMF\_SUCCESS if there are no errors.

#### 20.3.10 ESMC\_MeshDestroy - Destroy a Mesh

## INTERFACE:

#### RETURN VALUE:

Return code; equals ESMF\_SUCCESS if there are no errors.

Destroy the Mesh. This call removes all internal memory associated with mesh. After this call mesh will no longer be usable.

The arguments are:

mesh Mesh object whose memory is to be freed.

#### 20.3.11 ESMC\_MeshFreeMemory - Remove a Mesh and its memory

## **INTERFACE:**

#### RETURN VALUE:

Return code; equals ESMF\_SUCCESS if there are no errors.

#### **DESCRIPTION:**

This call removes the portions of mesh which contain connection and coordinate information. After this call, Fields build on mesh will no longer be usable as part of an ESMF\_FieldRegridStore() operation. However, after this call Fields built on mesh can still be used in an ESMF\_FieldRegrid() operation if the routehandle was generated beforehand. New Fields may also be built on mesh after this call.

The arguments are:

mesh Mesh object whose memory is to be freed.

#### 20.3.12 ESMC\_MeshGetLocalElementCount - Get the number of elements in a Mesh on the current PET

# INTERFACE:

#### RETURN VALUE:

```
Return code; equals ESMF_SUCCESS if there are no errors.
```

Query the number of elements in a mesh on the local PET. The arguments are:

mesh The mesh

**elementCount** The number of elements on this PET.

## 20.3.13 ESMC\_MeshGetLocalNodeCount - Get the number of nodes in a Mesh on the current PET

#### **INTERFACE:**

## RETURN VALUE:

Return code; equals ESMF\_SUCCESS if there are no errors.

## **DESCRIPTION:**

Query the number of nodes in a mesh on the local PET. The arguments are:

mesh The mesh

**nodeCount** The number of nodes on this PET.

# 20.3.14 ESMC\_MeshGetOwnedElementCount - Get the number of elements in a Mesh owned by the current PET

## INTERFACE:

#### RETURN VALUE:

```
Return code; equals ESMF_SUCCESS if there are no errors.
```

## **DESCRIPTION:**

Query the number of elements in a mesh owned by the local PET. This number will be equal or less than the local element count. The arguments are:

mesh The mesh

elementCount The number of elements owned by this PET.

## 20.3.15 ESMC\_MeshGetOwnedNodeCount - Get the number of nodes in a Mesh owned by the current PET

#### **INTERFACE:**

### RETURN VALUE:

```
Return code; equals ESMF_SUCCESS if there are no errors.
```

#### **DESCRIPTION:**

Query the number of nodes in a mesh owned by the local PET. This number will be equal or less than the local node count. The arguments are:

mesh The mesh

**nodeCount** The number of nodes owned by this PET.

# 21 XGrid Class

# 21.1 Description

An exchange grid represents the 2D boundary layer usually between the atmosphere on one side and ocean and land on the other in an Earth system model. There are dynamical and thermodynamical processes on either side of the boundary layer and on the boundary layer itself. The boundary layer exchanges fluxes from either side and adjusts boundary conditions for the model components involved. For climate modeling, it is critical that the fluxes transferred by the boundary layer are conservative.

The ESMF exchange grid is implemented as the ESMC\_XGrid class. Internally it's represented by a collection of the intersected cells between atmosphere and ocean/land[2] grids. These polygonal cells can have irregular shapes and can be broken down into triangles facilitating a finite element approach.

Through the C API there is one way to create an ESMC\_XGrid object from user supplied information. The ESMC\_XGrid takes two lists of ESMC\_Grid or ESMC\_Mesh that represent the model component grids on either side of the exchange grid. From the two lists of ESMC\_Grid or ESMC\_Mesh, information required for flux exchange calculation between any pair of the model components from either side of the exchange grid is computed. In addition, the internal representation of the ESMC\_XGrid is computed and can be optionally stored as an ESMC\_Mesh. This internal representation is the collection of the intersected polygonal cells as a result of merged ESMC\_Meshes from both sides of the exchange grid. ESMC\_Field can be created on the ESMC\_XGrid and used for weight generation and regridding as the internal representation in the ESMC\_XGrid has a complete geometrical description of the exchange grid.

Once an ESMC\_XGrid has been created, information describing it (e.g. cell areas, mesh representation, etc.) can be retrieved from the object using a set of get calls (e.g. ESMC\_XGridGetElementArea()). The full extent of these can be found in the API section below.

## 21.2 Restrictions and Future Work

#### 21.2.1 Restrictions and Future Work

1. CAUTION: Any Grid or Mesh pair picked from the A side and B side of the XGrid cannot point to the same Grid or Mesh in memory on a local PET. This prevents Regrid from selecting the right source and destination grid automatically to calculate the regridding routehandle. It's okay for the Grid and Mesh to have identical topological and geographical properties as long as they are stored in different memory.

## 21.3 Design and Implementation Notes

- 1. The XGrid class is implemented in Fortran, and as such is defined inside the framework by a XGrid derived type and a set of subprograms (functions and subroutines) which operate on that derived type. The XGrid class contains information needed to create Grid, Field, and communication routehandle.
- 2. XGrid follows the framework-wide convention of the *unison* creation and operation rule: All PETs which are part of the currently executing VM must create the same XGrids at the same point in their execution. In addition to the unison rule, XGrid creation also performs inter-PET communication within the current executing VM.

## 21.4 Class API

## 21.4.1 ESMC\_XGridCreate - Create an XGrid

#### **INTERFACE:**

```
int sideBGridCount, ESMC_Grid *sideBGrid, // in
int sideBMeshCount, ESMC_Mesh *sideBMesh, // in
ESMC_InterArrayInt *sideAGridPriority,
ESMC_InterArrayInt *sideAMeshPriority,
                                           // in
ESMC_InterArrayInt *sideBGridPriority,
                                           // in
ESMC_InterArrayInt *sideBMeshPriority,
                                           // in
ESMC_InterArrayInt *sideAMaskValues,
                                           // in
ESMC_InterArrayInt *sideBMaskValues,
                                           // in
                                           // in
int storeOverlay,
                                           // out
int *rc
```

);

RETURN VALUE:

Newly created ESMC\_XGrid object.

## **DESCRIPTION:**

Create an ESMC\_XGrid object from user supplied input: the list of Grids or Meshes on side A and side B, and other optional arguments. A user can supply both Grids and Meshes on one side to create the XGrid. By default, the Grids have a higher priority over Meshes but the order of priority can be adjusted by the optional GridPriority and MeshPriority arguments. The priority order of Grids and Meshes can also be interleaved by rearranging the optional GridPriority and MeshPriority arguments accordingly.

Sparse matrix multiplication coefficients are internally computed and uniquely determined by the Grids or Meshes provided in sideA and sideB. User can supply a single ESMC\_Grid or an array of ESMC\_Grid on either side of the ESMC\_XGrid. For an array of ESMC\_Grid or ESMC\_Mesh in sideA or sideB, a merging process concatenates all the ESMC\_Grids and ESMC\_Meshes into a super mesh represented by ESMC\_Mesh. The super mesh is then used to compute the XGrid. Grid or Mesh objects in sideA and sideB arguments must have coordinates defined for the corners of a Grid or Mesh cell. XGrid creation can be potentially memory expensive given the size of the input Grid and Mesh objects. By default, the super mesh is not stored to reduce memory usage.

If sideA and sideB have a single Grid or Mesh object, it's erroneous if the two Grids or Meshes are spatially disjoint. It is also erroneous to specify a Grid or Mesh object in sideA or sideB that is spatially disjoint from the ESMC\_XGrid.

This call is *collective* across the current VM. For more details please refer to the description 21.1 of the XGrid class.

The arguments are:

sideAGridCount The number of Grids in the sideAGrid array.

[sideAGrid] Parametric 2D Grids on side A, for example, these Grids can be either Cartesian 2D or Spherical.

sideAMeshCount The number of Meshes in the sideAMesh array.

[sideAMesh] Parametric 2D Meshes on side A, for example, these Meshes can be either Cartesian 2D or Spherical.

- sideBGridCount The number of Grids in the sideBGrid array.
- [sideBGrid] Parametric 2D Grids on side B, for example, these Grids can be either Cartesian 2D or Spherical.
- sideBMeshCount The number of Meshes in the sideBMesh array.
- [sideBMesh] Parametric 2D Meshes on side B, for example, these Meshes can be either Cartesian 2D or Spherical.
- [sideAGridPriority] Priority array of Grids on sideA during overlay generation. The priority arrays describe the priorities of Grids at the overlapping region. Flux contributions at the overlapping region are computed in the order from the Grid of the highest priority to the lowest priority.
- [sideAMeshPriority] Priority array of Meshes on sideA during overlay generation. The priority arrays describe the priorities of Meshes at the overlapping region. Flux contributions at the overlapping region are computed in the order from the Mesh of the highest priority to the lowest priority.
- [sideBGridPriority] Priority of Grids on sideB during overlay generation The priority arrays describe the priorities of Grids at the overlapping region. Flux contributions at the overlapping region are computed in the order from the Grid of the highest priority to the lowest priority.
- [sideBMeshPriority] Priority array of Meshes on sideB during overlay generation. The priority arrays describe the priorities of Meshes at the overlapping region. Flux contributions at the overlapping region are computed in the order from the Mesh of the highest priority to the lowest priority.
- [sideAMaskValues] Mask information can be set in the Grid (see 19.1.8) or Mesh upon which the Field is built. The sideAMaskValues argument specifies the values in that mask information which indicate a point should be masked out. In other words, a location is masked if and only if the value for that location in the mask information matches one of the values listed in sideAMaskValues. If sideAMaskValues is not specified, no masking on side A will occur.
- [sideBMaskValues] Mask information can be set in the Grid (see 19.1.8) or Mesh upon which the Field is built. The sideBMaskValues argument specifies the values in that mask information which indicate a point should be masked out. In other words, a location is masked if and only if the value for that location in the mask information matches one of the values listed in sideBMaskValues. If sideBMaskValues is not specified, no masking on side B will occur.
- storeOverlay Setting the storeOverlay optional argument to 0. allows a user to bypass storage of the Mesh used to represent the XGrid. Only a DistGrid is stored to allow Field to be built on the XGrid. If the temporary mesh object is of interest, storeOverlay can be set to a value not equal to 0. so a user can retrieve it for future use.
- [rc] Return code; equals ESMF\_SUCCESS only if the ESMF\_XGrid is created.

# 21.4.2 ESMC\_XGridDestroy - Destroy a XGrid

## INTERFACE:

```
int ESMC_XGridDestroy(
   ESMC_XGrid *xgrid // inout
);
```

#### RETURN VALUE:

Return code; equals ESMF\_SUCCESS if there are no errors.

## **DESCRIPTION:**

Releases all resources associated with this  $ESMC\_XGrid$ . Return code; equals  $ESMF\_SUCCESS$  if there are no errors.

The arguments are:

xgrid Destroy contents of this ESMC\_XGrid.

## 21.4.3 ESMC\_XGridGetSideAGridCount - Get the number of Grids on side A.

# INTERFACE:

## RETURN VALUE:

The number of Grids on side A.

## **DESCRIPTION:**

Get the number of Grids on side A.

The arguments are:

xgrid The XGrid from which to get the information.

# 21.4.4 ESMC\_XGridGetSideAMeshCount - Get the number of Meshes on side A.

## **INTERFACE:**

## 21.4.5 ESMC\_XGridGetSideBGridCount - Get the number of Grids on side B.

[rc] Return code; equals ESMF SUCCESS if there are no errors.

## **INTERFACE:**

xgrid The XGrid from which to get the information.

## 21.4.6 ESMC\_XGridGetSideBMeshCount - Get the number of Meshes on side B.

## **INTERFACE:**

[rc] Return code; equals ESMF SUCCESS if there are no errors.

## 21.4.7 ESMC\_XGridGetDimCount - Get the dimension of the XGrid.

## **INTERFACE:**

Get the dimension of the XGrid.

The arguments are:

xgrid The XGrid from which to get the information.

# 21.4.8 ESMC\_XGridGetElementCount - Get the number of elements in the XGrid.

## **INTERFACE:**

## RETURN VALUE:

The number of elements in the XGrid.

## **DESCRIPTION:**

```
Get the number of elements in the XGrid.
The arguments are:
```

xgrid The XGrid from which to get the information.

[rc] Return code; equals ESMF\_SUCCESS if there are no errors.

## 21.4.9 ESMC\_XGridGetMesh - Get the Mesh representation of the XGrid.

## **INTERFACE:**

## RETURN VALUE:

The ESMC\_Mesh object representing the XGrid.

# **DESCRIPTION:**

Get the ESMC\_Mesh object representing the XGrid. The arguments are:

xgrid The xgrid from which to get the information.

## 21.4.10 ESMC\_XGridGetElementArea - Get the area of elements in the XGrid.

#### INTERFACE:

#### RETURN VALUE:

The number of elements in the XGrid.

## **DESCRIPTION:**

```
Get the number of elements in the XGrid. The arguments are:
```

xgrid The XGrid from which to get the information.

area An array to fill with element areas. The array must be allocated to size
 elementCount.

 $[{f rc}]$  Return code; equals ESMF\_SUCCESS if there are no errors.

# 21.4.11 ESMC\_XGridGetElementCentroid - Get the centroid of elements in the XGrid.

## **INTERFACE:**

#### RETURN VALUE:

The number of elements in the XGrid.

## **DESCRIPTION:**

Get the centroid for each element in the exchange grid. The arguments are:

xgrid The XGrid from which to get the information.

 $\begin{array}{c} \textbf{centroid} \text{ An array to fill with element centroids.} & \textbf{The array must be allocated} \\ \textbf{to size elementCount} \\ \star \textbf{dimCount.} \\ \end{array}$ 

[rc] Return code; equals ESMF\_SUCCESS if there are no errors.

# 21.4.12 ESMC\_XGridGetSparseMatA2X - Get the sparse matrix that goes from a side A grid to the exchange grid.

#### INTERFACE:

RETURN VALUE:

N/A

## **DESCRIPTION:**

Get the sparse matrix that goes from a side A grid to the exchange grid. The arguments are:

xgrid The XGrid from which to get the information.

sideAIndex The 0 based index of the Grid/Mesh on side A to get the sparse matrix for. If a priority has been specified for Grids and Meshes, then this index is in priority order. If no priority was specified, then the all the Grids are first followed by all the Meshes in the order they were passed into the XGrid create call.

factorListCount The size of the sparse matrix.

- factorList A pointer to the list of factors for the requested sparse matrix. The
   list is of size factorListCount. To save space this is a pointer to the
   internal xgrid memory for this list. Don't deallocate it.
- factorIndexList A pointer to the list of indices for the requested sparse matrix. The list is of size 2\*factorListCount. For each pair of entries in this array: entry 0 is the sequence index in the source grid, and entry 1 is the sequence index in the destination grid. To save space this is a pointer to the internal xgrid memory for this list. Don't deallocate it.

# 21.4.13 ESMC\_XGridGetSparseMatA2X - Get the sparse matrix that goes from the exchange grid to a side A grid.

## **INTERFACE:**

RETURN VALUE:

N/A

#### **DESCRIPTION:**

Get the sparse matrix that goes from the exchange grid to a side A grid. The arguments are:

xgrid The XGrid from which to get the information.

sideAIndex The 0 based index of the Grid/Mesh on side A to get the sparse matrix for. If a priority has been specified for Grids and Meshes, then this index is in priority order. If no priority was specified, then the all the Grids are first followed by all the Meshes in the order they were passed into the XGrid create call.

factorListCount The size of the sparse matrix.

factorList A pointer to the list of factors for the requested sparse matrix. The
 list is of size factorListCount. To save space this is a pointer to the
 internal xgrid memory for this list. Don't deallocate it.

factorIndexList A pointer to the list of indices for the requested sparse matrix. The list is of size 2\*factorListCount. For each pair of entries in this array: entry 0 is the sequence index in the source grid, and entry 1 is the sequence index in the destination grid. To save space this is a pointer to the internal xgrid memory for this list. Don't deallocate it.

[rc] Return code; equals ESMF\_SUCCESS if there are no errors.

# 21.4.14 ESMC\_XGridGetSparseMatB2X - Get the sparse matrix that goes from a side B grid to the exchange grid.

**INTERFACE:** 

RETURN VALUE:

N/A

#### **DESCRIPTION:**

Get the sparse matrix that goes from a side B grid to the exchange grid. The arguments are:

xgrid The XGrid from which to get the information.

sideBIndex The 0 based index of the Grid/Mesh on side B to get the sparse matrix for. If a priority has been specified for Grids and Meshes, then this index is in priority order. If no priority was specified, then the all the Grids are first followed by all the Meshes in the order they were passed into the XGrid create call.

factorListCount The size of the sparse matrix.

factorList A pointer to the list of factors for the requested sparse matrix. The
 list is of size factorListCount. To save space this is a pointer to the
 internal xgrid memory for this list. Don't deallocate it.

factorIndexList A pointer to the list of indices for the requested sparse matrix. The list is of size 2\*factorListCount. For each pair of entries in this array: entry 0 is the sequence index in the source grid, and entry 1 is the sequence index in the destination grid. To save space this is a pointer to the internal xgrid memory for this list. Don't deallocate it.

[rc] Return code; equals ESMF\_SUCCESS if there are no errors.

# 21.4.15 ESMC\_XGridGetSparseMatB2X - Get the sparse matrix that goes from the exchange grid to a side B grid.

## **INTERFACE:**

```
int **factorIndexList, // out
int *rc);
```

RETURN VALUE:

N/A

#### **DESCRIPTION:**

Get the sparse matrix that goes from the exchange grid to a side B grid. The arguments are:

xgrid The XGrid from which to get the information.

sideBIndex The 0 based index of the Grid/Mesh on side B to get the sparse matrix for. If a priority has been specified for Grids and Meshes, then this index is in priority order. If no priority was specified, then the all the Grids are first followed by all the Meshes in the order they were passed into the XGrid create call.

factorListCount The size of the sparse matrix.

factorList A pointer to the list of factors for the requested sparse matrix. The
 list is of size factorListCount. To save space this is a pointer to the
 internal xgrid memory for this list. Don't deallocate it.

factorIndexList A pointer to the list of indices for the requested sparse matrix. The list is of size 2\*factorListCount. For each pair of entries in this array: entry 0 is the sequence index in the source grid, and entry 1 is the sequence index in the destination grid. To save space this is a pointer to the internal xgrid memory for this list. Don't deallocate it.

[rc] Return code; equals ESMF\_SUCCESS if there are no errors.

## 22 DistGrid Class

## 22.1 Description

The ESMF DistGrid class sits on top of the DELayout class (not currently directly accessible through the ESMF C API) and holds domain information in index space. A DistGrid object captures the index space topology and describes its decomposition in terms of DEs. Combined with DELayout and VM the DistGrid defines the data distribution of a domain decomposition across the computational resources of an ESMF Component.

The global domain is defined as the union of logically rectangular (LR) sub-domains or tiles. The DistGrid create methods allow the specification of such a multi-tile global domain and its decomposition into exclusive, DE-local LR regions according to various degrees of user specified constraints. Complex index space topologies can be constructed by specifying connection relationships between tiles during creation.

The DistGrid class holds domain information for all DEs. Each DE is associated with a local LR region. No overlap of the regions is allowed. The DistGrid offers query methods that allow DE-local topology information to be extracted, e.g. for the construction of halos by higher classes.

A DistGrid object only contains decomposable dimensions. The minimum rank for a DistGrid object is 1. A maximum rank does not exist for DistGrid objects, however, ranks greater than 7 may lead to difficulties with respect to the Fortran API of higher classes based on DistGrid. The rank of a DELayout object contained within a DistGrid object must be equal to the DistGrid rank. Higher class objects that use the DistGrid, such as an Array object, may be of different rank than the associated DistGrid object. The higher class object will hold the mapping information between its dimensions and the DistGrid dimensions.

## 22.2 Class API

## 22.2.1 ESMC\_DistGridCreate - Create a DistGrid

#### INTERFACE:

Newly created ESMC\_DistGrid object.

### **DESCRIPTION:**

Create an ESMC\_DistGrid from a single logically rectangular (LR) tile with default decomposition. The default decomposition is  $deCount \times 1 \times ... \times 1$ , where deCount is the number of DEs in a default DELayout, equal to petCount. This means that the default decomposition will be into as many DEs as there are PETs, with 1 DE per PET.

The arguments are:

minIndex Global coordinate tuple of the lower corner of the tile.

maxIndex Global coordinate tuple of the upper corner of the tile.

# 22.2.2 ESMC\_DistGridDestroy - Destroy a DistGrid

## **INTERFACE:**

## 22.2.3 ESMC\_DistGridPrint - Print a DistGrid

## **INTERFACE:**

## **DESCRIPTION:**

Print internal information of the specified ESMC\_DistGrid object. The arguments are:

distgrid ESMC\_DistGrid object to be destroyed.

# 23 RouteHandle Class

# 23.1 Description

The ESMF RouteHandle class provides a unified interface for all route-based communication methods across the Field, FieldBundle, Array, and ArrayBundle

classes. All route-based communication methods implement a pre-computation step, returning a RouteHandle, an execution step, and a release step. Typically the pre-computation, or Store() step will be a lot more expensive (both in memory and time) than the execution step. The idea is that once precomputed, a RouteHandle will be executed many times over during a model run, making the execution time a very performance critical piece of code. In ESMF, Regridding, Redisting, and Haloing are implemented as route-based communication methods. The following sections discuss the RouteHandle concepts that apply uniformly to all route-based communication methods, across all of the above mentioned classes.

# 23.2 Use and Examples

The user interacts with the RouteHandle class through the route-based communication methods of Field, FieldBundle, Array, and ArrayBundle. The usage of these methods are described in detail under their respective class documentation section. The following examples focus on the RouteHandle aspects common across classes and methods.

## 23.3 Restrictions and Future Work

- Non-blocking communication via the routesyncflag option is implemented for Fields and Arrays. It is *not* available for FieldBundles and ArrayBundles. The user is advised to use the VMEpoch approach for all cases to achive asynchronicity.
- The dynamic masking feature currently has the following limitations:
  - Only available for ESMF\_TYPEKIND\_R8 and ESMF\_TYPEKIND\_R4 Fields and Arrays.
  - Only available through the ESMF\_FieldRegrid() and ESMF\_ArraySMM() methods.
  - Destination objects that have undistributed dimensions after any distributed dimension are not supported.
  - No check is implemented that ensure the user-provided RouteHandle object is suitable for dynamic masking.

# 23.4 Design and Implementation Notes

Internally all route-based communication calls are implemented as sparse matrix multiplications. The precompute step for all of the supported communication methods can be broken up into three steps:

- 1. Construction of the sparse matrix for the specific communication method.
- 2. Generation of the communication pattern according to the sparse matrix.
- 3. Encoding of the communication pattern for each participating PET in form of an XXE stream.

## 23.5 Class API

# ${\bf 23.5.1} \quad ESMC\_Route Handle Create From File-Create\ a\ Route Handle$

## **INTERFACE:**

```
ESMC_RouteHandle ESMC_RouteHandleCreateFromFile(
   char *filename,
   int *rc
);

RETURN VALUE:

ESMC_RouteHandle
```

## **DESCRIPTION:**

```
Create an ESMC_RouteHandle object.
The arguments are:
```

filename The file that describes the ESMC\_RouteHandle object.

## 23.5.2 ESMC\_RouteHandlePrint - Print a RouteHandle

# **INTERFACE:**

## **DESCRIPTION:**

```
Print internal information of the specified ESMC_RouteHandle object. The arguments are:
```

rh ESMC\_RouteHandle object to be printed.

# 23.5.3 ESMC\_RouteHandleWrite - Write a RouteHandle to file

## INTERFACE:

RETURN VALUE:

Return code; equals ESMF\_SUCCESS if there are no errors.

## **DESCRIPTION:**

Write ESMC\_RouteHandle object to file to save regrid information for fast input for regridding operations during runtime.

The arguments are:

rh ESMC\_RouteHandle object to be printed.

filename The name of the file for writing the ESMC\_RouteHandle object.

# Part V

**Infrastructure: Utilities** 

# 24 Overview of Infrastructure Utility Classes

The ESMF utilities are a set of tools for quickly assembling modeling applications.

The Time Management Library provides utilities for time and time interval representation, as well as a higher-level utility, a clock, that controls model time stepping.

The ESMF Config class provides configuration management based on NASA DAO's Inpak package, a collection of methods for accessing files containing input parameters stored in an ASCII format.

The ESMF LogErr class consists of a method for writing error, warning, and informational messages to a default Log file that is created during ESMF initialization.

The ESMF VM (Virtual Machine) class provides methods for querying information about a VM. A VM is a generic representation of hardware and system software resources. There is exactly one VM object per ESMF Component, providing the execution environment for the Component code. The VM class handles all resource management tasks for the Component class and provides a description of the underlying configuration of the compute resources used by a Component. In addition to resource description and management, the VM class offers the lowest level of ESMF communication methods.

# 25 Time Manager Utility

The ESMF Time Manager utility includes software for time and time interval representation, as well as model time advancement. Since multi-component geophysical applications often require synchronization across the time management schemes of the individual components, the Time Manager's standard calendars and consistent time representation promote component interoperability.

## **Key Features**

Drift-free timekeeping through an integer-based internal time representation. Both integers and reals can be specified at the interface.

Support for many calendar kinds.

Support for both concurrent and sequential modes of component execution.

# 25.1 Time Manager Classes

There are four ESMF classes that represent time concepts:

- Calendar A Calendar can be used to keep track of the date as an ESMF Gridded Component advances in time. Standard calendars (such as Gregorian and 360-day) are supported.
- Time A Time represents a time instant in a particular calendar, such as November 28, 1964, at 7:00pm EST in the Gregorian calendar. The Time class can be used to represent the start and stop time of a time integration.
- TimeInterval TimeIntervals represent a period of time, such as 3 hours. Time steps can be represented using TimeIntervals.
- Clock Clocks collect the parameters and methods used for model time advancement into a convenient package. A Clock can be queried for quantities such as current simulation time and time step. Clock methods include incrementing the current time, and printing the its contents.

#### 25.2 Calendar

The set of supported calendars includes:

Gregorian The standard Gregorian calendar.

no-leap The Gregorian calendar with no leap years.

Julian The standard Julian date calendar.

Julian Day The standard Julian days calendar.

Modified Julian Day The Modified Julian days calendar.

360-day A 30-day-per-month, 12-month-per-year calendar.

no calendar Tracks only elapsed model time in hours, minutes, seconds.

See Section 26.1 for more details on supported standard calendars, and how to create a customized ESMF Calendar.

## **25.3** Time Instants and TimeIntervals

TimeIntervals and Time instants (simply called Times) are the computational building blocks of the Time Manager utility. Times support different queries for values of individual Time components such as year and hour. See Sections 27.1 and 28.1, respectively, for use of Times and TimeIntervals.

# 25.4 Clocks

It is useful to identify a higher-level concept to repeatedly step a Time forward by a TimeInterval. We refer to this capability as a Clock, and include in its required features the ability to store the start and stop times of a model run, and to query the value of quantities such as the current time and the number of time steps taken. Applications may contain temporary or multiple Clocks. Section 29.1 describes the use of Clocks in detail.

# 26 Calendar Class

# 26.1 Description

The Calendar class represents the standard calendars used in geophysical modeling: Gregorian, Julian, Julian Day, Modified Julian Day, no-leap, 360-day, and no-calendar. Brief descriptions are provided for each calendar below.

#### 26.2 Constants

## 26.2.1 ESMC CALKIND

#### **DESCRIPTION:**

Supported calendar kinds.

The type of this flag is:

type (ESMF CalKind Flag)

The valid values are:

## **ESMC\_CALKIND\_360DAY** *Valid range: machine limits*

In the 360-day calendar, there are 12 months, each of which has 30 days. Like the no-leap calendar, this is a simple approximation to the Gregorian calendar sometimes used by modelers.

## ESMC CALKIND GREGORIAN Valid range: 3/1/4801 BC to 10/29/292,277,019,914

The Gregorian calendar is the calendar currently in use throughout Western countries. Named after Pope Gregory XIII, it is a minor correction to the older Julian calendar. In the Gregorian calendar every fourth year is a leap year in which February has 29 and not 28 days; however, years divisible by 100 are not leap years unless they are also divisible by 400. As in the Julian calendar, days begin at midnight.

## ESMC\_CALKIND\_JULIAN Valid range: 3/1/4713 BC to 4/24/292,271,018,333

The Julian calendar was introduced by Julius Caesar in 46 B.C., and reached its final form in 4 A.D. The Julian calendar differs from the Gregorian only in the determination of leap years, lacking the correction for years divisible by 100 and 400 in the Gregorian calendar. In the Julian calendar, any year is a leap year if divisible by 4. Days are considered to begin at midnight.

# ESMC\_CALKIND\_JULIANDAY Valid range: +/- 1x10<sup>14</sup>

Julian days simply enumerate the days and fraction of a day which have elapsed since the start of the Julian era, defined as beginning at noon on Monday, 1st January of year 4713 B.C. in the Julian calendar. Julian days, unlike the dates in the Julian and Gregorian calendars, begin at noon.

# ESMC\_CALKIND\_MODJULIANDAY Valid range: +/- 1x10<sup>14</sup>

The Modified Julian Day (MJD) was introduced by space scientists in the late 1950's. It is defined as an offset from the Julian Day (JD):

```
MJD = JD - 2400000.5
```

The half day is subtracted so that the day starts at midnight.

## **ESMC\_CALKIND\_NOCALENDAR** *Valid range: machine limits*

The no-calendar option simply tracks the elapsed model time in seconds.

## **ESMC\_CALKIND\_NOLEAP** *Valid range: machine limits*

The no-leap calendar is the Gregorian calendar with no leap years - February is always assumed to have 28 days. Modelers sometimes use this calendar as a simple, close approximation to the Gregorian calendar.

## 26.3 Class API

## 26.3.1 ESMC\_CalendarCreate - Create a Calendar

#### INTERFACE:

#### RETURN VALUE:

Newly created ESMC\_Calendar object.

#### DESCRIPTION:

Creates and sets a  ${\sf ESMC\_Calendar}$  object to the given built-in  ${\sf ESMC\_CalKind\_Flag.}$ 

The arguments are:

[name] The name for the newly created Calendar. If not specified, i.e. NULL, a default unique name will be generated: "CalendarNNN" where NNN is a unique sequence number from 001 to 999.

```
calkindflag The built-in ESMC_CalKind_Flag. Valid values are:
```

```
ESMC_CALKIND_360DAY,
ESMC_CALKIND_GREGORIAN,
ESMC_CALKIND_JULIAN,
ESMC_CALKIND_JULIANDAY,
ESMC_CALKIND_MODJULIANDAY,
ESMC_CALKIND_NOCALENDAR,
and ESMC_CALKIND_NOLEAP.
See Section 26.2 for a description of each calendar kind.
```

# 26.3.2 ESMC\_CalendarDestroy - Destroy a Calendar

## INTERFACE:

```
int ESMC_CalendarDestroy(
   ESMC_Calendar *calendar // inout
);
```

#### RETURN VALUE:

Return code; equals ESMF\_SUCCESS if there are no errors.

#### **DESCRIPTION:**

Releases all resources associated with this ESMC\_Calendar. The arguments are:

calendar Destroy contents of this ESMC\_Calendar.

## 26.3.3 ESMC\_CalendarPrint - Print a Calendar

## **INTERFACE:**

```
int ESMC_CalendarPrint(
   ESMC_Calendar calendar // in
);
```

### RETURN VALUE:

Return code; equals ESMF\_SUCCESS if there are no errors.

## **DESCRIPTION:**

Prints out an  $ESMC\_Calendar's$  properties to stdio, in support of testing and debugging.

The arguments are:

calendar ESMC\_Calendar object to be printed.

# 27 Time Class

# 27.1 Description

A Time represents a specific point in time.

There are Time methods defined for setting and getting a Time.

A Time that is specified in hours does not need to be associated with a standard calendar; use ESMC\_CALKIND\_NOCALENDAR. A Time whose specification includes time units of a year must be associated with a standard calendar. The ESMF representation of a calendar, the Calendar class, is described in Section 26.1. The ESMC\_TimeSet method is used to initialize a Time as well as associate it with a Calendar. If a Time method is invoked in which a Calendar is necessary and one has not been set, the ESMF method will return an error condition.

In the ESMF the TimeInterval class is used to represent time periods. This class is frequently used in combination with the Time class. The Clock class, for example, advances model time by incrementing a Time with a TimeInterval.

## 27.2 Class API

## 27.2.1 ESMC\_TimeGet - Get a Time value

#### INTERFACE:

RETURN VALUE:

Return code; equals ESMF\_SUCCESS if there are no errors.

## **DESCRIPTION:**

Gets the value of an ESMC\_Time in units specified by the user. The arguments are:

time ESMC\_Time object to be queried.

- [yy] Integer year (>= 32-bit).
- [h] Integer hours.

```
[calendar] Associated ESMC_Calendar.
```

[calkindflag] Associated ESMC\_CalKind\_Flag.

# 27.2.2 ESMC\_TimePrint - Print a Time

## **INTERFACE:**

```
int ESMC_TimePrint(
   ESMC_Time time // in
);

RETURN VALUE:
```

Return code; equals ESMF\_SUCCESS if there are no errors.

## **DESCRIPTION:**

Prints out an ESMC\_Time's properties to stdio, in support of testing and debugging.

The arguments are:

time ESMC\_Time object to be printed.

# 27.2.3 ESMC\_TimeSet - Initialize or set a Time

## **INTERFACE:**

### RETURN VALUE:

# **DESCRIPTION:**

Initializes an ESMC\_Time with a set of user-specified units. The arguments are:

time ESMC\_Time object to initialize or set.

yy Integer year (>= 32-bit).

h Integer hours.

# 28 TimeInterval Class

# 28.1 Description

A TimeInterval represents a period between time instants. It can be either positive or negative.

There are TimeInterval methods defined for setting and getting a TimeInterval, for printing the contents of a TimeInterval.

The class used to represent time instants in ESMF is Time, and this class is frequently used in operations along with TimeIntervals. The Clock class, for example, advances model time by incrementing a Time with a TimeInterval.

TimeIntervals are used by other parts of the ESMF timekeeping system, such as Clocks; see Section 29.1.

## 28.2 Class API

## 28.2.1 ESMC\_TimeIntervalGet - Get a TimeInterval value

### **INTERFACE:**

RETURN VALUE:

Return code; equals ESMF\_SUCCESS if there are no errors.

### **DESCRIPTION:**

Gets the value of an ESMC\_TimeInteval in units specified by the user. The arguments are:

timeinterval ESMC\_TimeInterval object to be queried.

 $[s_i8]$  Integer seconds (large, >= 64-bit).

 $[h_r8]$  Double precision hours.

#### 28.2.2 ESMC TimeIntervalPrint - Print a TimeInterval

## **INTERFACE:**

```
int ESMC_TimeIntervalPrint(
   ESMC_TimeInterval timeinterval // in
);
```

#### RETURN VALUE:

Return code; equals ESMF\_SUCCESS if there are no errors.

## **DESCRIPTION:**

Prints out an ESMC\_TimeInterval's properties to stdio, in support of testing and debugging.

The arguments are:

timeinterval ESMC\_TimeInterval object to be printed.

# 28.2.3 ESMC\_TimeIntervalSet - Initialize or set a TimeInterval

## **INTERFACE**:

## RETURN VALUE:

Return code; equals ESMF\_SUCCESS if there are no errors.

## **DESCRIPTION:**

Sets the value of the ESMC\_TimeInterval in units specified by the user. The arguments are:

timeinterval ESMC\_TimeInterval object to initialize or set.

h Integer hours.

# 29 Clock Class

# 29.1 Description

The Clock class advances model time and tracks its associated date on a specified Calendar. It stores start time, stop time, current time, and a time step.

There are methods for setting and getting the Times associated with a Clock. Methods are defined for advancing the Clock's current time and printing a Clock's contents.

## 29.2 Class API

## 29.2.1 ESMC\_ClockAdvance - Advance a Clock's current time by one time step

## INTERFACE:

```
int ESMC_ClockAdvance(
   ESMC_Clock clock // in
);

RETURN VALUE:
   Return code; equals ESMF_SUCCESS if there are no errors.

DESCRIPTION:

Advances the ESMC_Clock's current time by one time step.
```

 ${f clock}$  ESMC\_Clock object to be advanced.

# 29.2.2 ESMC\_ClockCreate - Create a Clock

# INTERFACE:

The arguments are:

#### RETURN VALUE:

Newly created ESMC\_Clock object.

## **DESCRIPTION:**

Creates and sets the initial values in a new ESMC\_Clock object.

The arguments are:

[name] The name for the newly created Clock. If not specified, i.e. NULL, a
 default unique name will be generated: "ClockNNN" where NNN is a unique
 sequence number from 001 to 999.

timeStep The ESMC\_Clock's time step interval, which can be positive or negative.

**startTime** The ESMC\_Clock's starting time. Can be less than or or greater than stopTime, depending on a positive or negative timeStep, respectively, and whether a stopTime is specified; see below.

**stopTime** The ESMC\_Clock's stopping time. Can be greater than or less than the startTime, depending on a positive or negative timeStep, respectively.

[rc] Return code; equals ESMF\_SUCCESS if there are no errors.

## 29.2.3 ESMC\_ClockDestroy - Destroy a Clock

## **INTERFACE:**

```
int ESMC_ClockDestroy(
   ESMC_Clock *clock // inout
);
```

#### RETURN VALUE:

Return code; equals ESMF SUCCESS if there are no errors.

#### **DESCRIPTION:**

Releases all resources associated with this ESMC\_Clock.

The arguments are:

 ${f clock}$  Destroy contents of this ESMC\_Clock.

## 29.2.4 ESMC\_ClockGet - Get a Clock's properties

## INTERFACE:

#### RETURN VALUE:

Return code; equals ESMF\_SUCCESS if there are no errors.

## **DESCRIPTION:**

Gets one or more of the properties of an  ${\tt ESMC\_Clock}$  .

The arguments are:

 ${f clock}$  ESMC\_Clock object to be queried.

[currSimTime] The current simulation time.

[advanceCount] The number of times the ESMC\_Clock has been advanced.

## 29.2.5 ESMC\_ClockPrint - Print the contents of a Clock

### **INTERFACE:**

```
int ESMC_ClockPrint(
   ESMC_Clock clock // in
);
```

## RETURN VALUE:

Return code; equals ESMF\_SUCCESS if there are no errors.

## DESCRIPTION:

Prints out an ESMC\_Clock's properties to stdio, in support of testing and debugging.

The arguments are:

clock ESMC\_Clock object to be printed.

# 30 Config Class

# 30.1 Description

ESMF Configuration Management is based on NASA DAO's Inpak 90 package, a Fortran 90 collection of routines/functions for accessing Resource Files in ASCII format. The package is optimized for minimizing formatted I/O, performing all of its string operations in memory using Fortran intrinsic functions.

#### 30.1.1 Package history

The ESMF Configuration Management Package was evolved by Leonid Zaslavsky and Arlindo da Silva from Ipack90 package created by Arlindo da Silva at NASA DAO.

Back in the 70's Eli Isaacson wrote IOPACK in Fortran 66. In June of 1987 Arlindo da Silva wrote Inpak77 using Fortran 77 string functions; Inpak 77 is a vastly simplified IOPACK, but has its own goodies not found in IOPACK. Inpak 90 removes some obsolete functionality in Inpak77, and parses the whole resource file in memory for performance.

#### 30.2 Class API

## 30.2.1 ESMC\_ConfigCreate - Create a Config object

#### INTERFACE:

## **DESCRIPTION:**

```
Creates an ESMC_Config for use in subsequent calls. The arguments are:
```

[rc] Return code; equals ESMF\_SUCCESS if there are no errors.

#### 30.2.2 ESMC ConfigDestroy - Destroy a Config object

#### **INTERFACE:**

## 30.2.3 ESMC\_ConfigCreate - Create a Config object from a section of an existing Config object

#### INTERFACE:

## **DESCRIPTION:**

Instantiates an ESMC\_Config object from a section of an existing ESMC\_Config object delimited by openlabel and closelabel. An error is returned if neither of the input labels is found in input config.

Note that a section is intended as the content of a given ESMC\_Config object delimited by two distinct labels. Such content, as well as each of the surrounding labels, are still within the scope of the parent ESMC\_Config object. Therefore, including in a section labels used outside that section should be done carefully to prevent parsing conflicts.

The arguments are:

```
config\ \mbox{The input ESMC\_Config object.}
```

openlabel Label marking the beginning of a section in config.

closelabel Label marking the end of a section in config.

## 30.2.4 ESMC\_ConfigFindLabel - Find a label

#### **INTERFACE:**

## **DESCRIPTION:**

Finds the label (key) in the config file.

Since the search is done by looking for a word in the whole resource file, it is important to use special conventions to distinguish labels from other words in the resource files. The DAO convention is to finish line labels by : and table labels by ::.

The arguments are:

config Already created ESMC\_Config object.

label Identifying label.

[isPresent] Label presence flag. (optional). If non-NULL, the target is set to 1 when the label is found; otherwise set to 0.

## 30.2.5 ESMC\_ConfigFindNextLabel - Find a label

### INTERFACE:

## RETURN VALUE:

Return code; equals ESMF\_SUCCESS if there are no errors. If label not found, and the  $\{\t$  isPresent $\}$  pointer is  $\{\t$  NULL $\}$ , an error will be returned.

#### **DESCRIPTION:**

Finds the label (key) string in the config object, starting from the current position pointer.

This method is equivalent to ESMC\_ConfigFindLabel, but the search is performed starting from the current position pointer.

The arguments are:

config Already created ESMC\_Config object.

label Identifying label.

isPresent If non-NULL, the address specified is given a value of 1 if the label
 is found, and 0 when the label is not found.

#### 30.2.6 ESMC\_ConfigGetDim - Get table sizes

#### INTERFACE:

RETURN VALUE:

Return code; equals ESMF\_SUCCESS if there are no errors.

#### **DESCRIPTION:**

Returns the number of lines in the table in lineCount and the maximum number of words in a table line in columnCount.

The arguments are:

config Already created ESMC\_Config object.

lineCount Returned number of lines in the table.

columnCount Returned maximum number of words in a table line.

[label] Identifying label (optional).

Due to this method accepting optional arguments, the final argument must be  ${\sf ESMC\_ArgLast.}$ 

## 30.2.7 ESMC\_ConfigGetLen - Get the length of the line in words

## **INTERFACE:**

#### **DESCRIPTION:**

Gets the length of the line in words by counting words disregarding types. Returns the word count as an integer.

The arguments are:

config Already created ESMC\_Config object.

wordCount Returned number of words in the line.

[label] Identifying label. If not specified, use the current line (optional).

Due to this method accepting optional arguments, the final argument must be  ${\sf ESMC\_ArgLast.}$ 

## 30.2.8 ESMC\_ConfigLoadFile - Load resource file into memory

#### **INTERFACE:**

#### **DESCRIPTION:**

```
Resource file with filename is loaded into memory. The arguments are:
```

```
config Already created ESMC_Config object.
```

file Configuration file name.

[delayout] ESMC\_DELayout associated with this config object. \*\*NOTE: This argument is not currently supported.

[unique] If specified as true, uniqueness of labels are checked and error code set if duplicates found (optional).

Due to this method accepting optional arguments, the final argument must be  ${\sf ESMC\_ArgLast.}$ 

## 30.2.9 ESMC\_ConfigNextLine - Find next line

#### **INTERFACE:**

#### RETURN VALUE:

Return code; equals ESMF\_SUCCESS if there are no errors.

#### **DESCRIPTION:**

```
Selects the next line (for tables). The arguments are:
```

config Already created ESMC\_Config object.

[tableEnd] End of table mark (::) found flag. Returns 1 when found, and 0 when not found.

## 30.2.10 ESMC\_ConfigPrint - Write content of config object to standard output

#### **INTERFACE:**

```
int ESMC_ConfigPrint(
   ESMC_Config config  // in
);
```

RETURN VALUE:

Return code; equals ESMF\_SUCCESS if there are no errors.

#### **DESCRIPTION:**

```
Write content of a ESMC\_Config object to standard output. The arguments are:
```

config Already created ESMC\_Config object.

#### 30.2.11 ESMC\_ConfigValidate - Validate a Config object

#### INTERFACE:

#### RETURN VALUE:

Return code; equals ESMF\_SUCCESS if there are no errors. Equals ESMF\_RC\_ATTR\_UNUSED if any unused attributes are found with option "unusedAttributes" below.

#### **DESCRIPTION:**

Checks whether a config object is valid.

The arguments are:

config Already created ESMC\_Config object.

[options] If none specified: simply check that the buffer is not full and the pointers are within range (optional). "unusedAttributes" - Report to the default logfile all attributes not retrieved via a call to ESMC\_ConfigGetAttribute() or ESMC\_ConfigGetChar(). The attribute name (label) will be logged via ESMC\_LogErr with the WARNING log message type. For an array-valued attribute, retrieving at least one value via ESMC\_ConfigGetAttribute() or ESMC\_ConfigGetChar() constitutes being "used."

Due to this method accepting optional arguments, the final argument must be  ${\sf ESMC\_ArgLast.}$ 

## 31 Log Class

## 31.1 Description

The Log class consists of a variety of methods for writing error, warning, and informational messages to files. A default Log is created at ESMF initialization.

When ESMF is started with ESMC\_Initialize(), multiple Log files will be created by PET number. The PET number (in the format PETx.) will be prepended to each file name where x is the PET number. The ESMC\_LogWrite() call is used to issue messages to the log. As part of the call, a message can be tagged as either an informational, warning, or error message.

The messages may be buffered within ESMF before appearing in the log. All messages will be properly flushed to the log files when ESMC\_Finalize() is called.

## 31.2 Constants

## 31.2.1 ESMC\_LOGKIND

#### **DESCRIPTION:**

Specifies a single log file, multiple log files (one per PET), or no log files.

The valid values are:

**ESMC\_LOGKIND\_SINGLE** Use a single log file, combining messages from all of the PETs. Not supported on some platforms.

ESMC\_LOGKIND\_MULTI Use multiple log files -- one per PET.

ESMC\_LOGKIND\_NONE Do not issue messages to a log file.

## 31.2.2 ESMC\_LOGMSG

## DESCRIPTION:

Specifies a message level.

The valid values are:

ESMC\_LOGMSG\_INFO Informational messages

ESMC\_LOGMSG\_WARNING Warning messages

ESMC\_LOGMSG\_ERROR Error messages

ESMC\_LOGMSG\_TRACE Trace messages

ESMC\_LOGMSG\_DEBUG Debug messages

## $\pmb{ESMC\_LOGMSG\_JSON} \text{ JSON format messages}$

## 31.3 Class API

## 31.3.1 ESMC\_LogWrite - Write an entry into the Log file

#### **INTERFACE:**

```
int ESMC_LogWrite(
  const char msg[], // in
                 // in
  int msgtype
 );
RETURN VALUE:
   Return code; equals ESMF_SUCCESS if there are no errors.
DESCRIPTION:
```

```
Write an entry into the Log file.
The arguments are:
```

msg The message to be written.

msgtype The message type. This flag is documented in section 31.2.2

#### 31.3.2 ESMC\_LogSet - Set Log properties

#### INTERFACE:

RETURN VALUE:

Return code; equals ESMF\_SUCCESS if there are no errors.

#### **DESCRIPTION:**

```
Set Log properties.
The arguments are:
```

flush If set to ESMF\_TRUE, flush log messages immediately, rather than buffering them. Default is to flush after 10 messages.

## 32 VM Class

## 32.1 Description

The ESMF VM (Virtual Machine) class is a generic representation of hardware and system software resources. There is exactly one VM object per ESMF Component, providing the execution environment for the Component code. The VM class handles all resource management tasks for the Component class and provides a description of the underlying configuration of the compute resources used by a Component.

In addition to resource description and management, the VM class offers the lowest level of ESMF communication methods. The VM communication calls are very similar to MPI. Data references in VM communication calls must be provided as raw, language-specific, one-dimensional, contiguous data arrays. The similarity between VM and MPI communication calls is striking and there are many equivalent point-to-point and collective communication calls. However, unlike MPI, the VM communication calls support communication between threaded PETs in a completely transparent fashion.

Many ESMF applications do not interact with the VM class directly very much. The resource management aspect is wrapped completely transparent into the ESMF Component concept. Often the only reason that user code queries a Component object for the associated VM object is to inquire about resource information, such as the localPet or the petCount. Further, for most applications the use of higher level communication APIs, such as provided by Array and Field, are much more convenient than using the low level VM communication calls.

The basic elements of a VM are called PETs, which stands for Persistent Execution Threads. These are equivalent to OS threads with a lifetime of at least that of the associated component. All VM functionality is expressed in terms of PETs. In the simplest, and most common case, a PET is equivalent to an MPI process. However, ESMF also supports multi-threading, where multiple PETs run as Pthreads inside the same virtual address space (VAS).

## 32.2 Class API

## 32.2.1 ESMC\_VMBarrier - block calling PETs until all PETS called

#### **INTERFACE:**

Return code; equals ESMF\_SUCCESS if there are no errors.

#### **DESCRIPTION:**

Collective ESMC\_VM communication call that blocks calling PET until all PETs of the VM context have issued the call.

The arguments are:

vm Queried ESMC\_VM object.

[rc] Return code; equals ESMF\_SUCCESS if there are no errors.

#### 32.2.2 ESMC\_VMBroadcast - Broadcast data across the VM

#### **INTERFACE:**

RETURN VALUE:

Return code; equals ESMF\_SUCCESS if there are no errors.

#### **DESCRIPTION:**

Collective ESMC\_VM communication call that broadcasts a contiguous data array from rootPet to all other PETs of the ESMC\_VM object.

This method is overloaded for: ESMC\_TYPEKIND\_I4, ESMC\_TYPEKIND\_I8, ESMC\_TYPEKIND\_R4, ESMC\_TYPEKIND\_R8, ESMC\_TYPEKIND\_LOGICAL.

The arguments are:

vm ESMC\_VM object.

bcstData Contiguous data array. On rootPet bcstData holds data that is to be broadcasted to all other PETs. On all other PETs bcstData is used to receive the broadcasted data.

count Number of elements in bcstData. Must be the same on all PETs.

typekind The typekind of the data to be reduced. See section 33.18 for a list of valid typekind options.

rootPet PET that holds data that is being broadcast.

## 32.2.3 ESMC\_VMGet - Get VM internals

#### INTERFACE:

RETURN VALUE:

Return code; equals ESMF\_SUCCESS if there are no errors.

#### **DESCRIPTION:**

Get internal information about the specified ESMC\_VM object. The arguments are:

vm Queried ESMC\_VM object.

[localPet] Upon return this holds the id of the PET that issued this call.

- $[peCount] \ \mbox{Upon return this holds the number of PEs referenced by the specified $\tt ESMC\_VM$ object.$
- [mpiCommunicator] Upon return this holds the MPI intra-communicator used by the specified ESMC\_VM object. This communicator may be used for user-level MPI communications. It is recommended that the user duplicates the communicator via MPI\_Comm\_Dup() in order to prevent any interference with ESMC communications.
- [pthreadsEnabledFlag] A return value of '1' indicates that the ESMF library was compiled with Pthreads enabled. A return value of '0' indicates that Pthreads are disabled in the ESMF library.
- [openMPEnabledFlag] A return value of '1' indicates that the ESMF library was compiled with OpenMP enabled. A return value of '0' indicates that OpenMP is disabled in the ESMF library.
- $[{f rc}]$  Return code; equals ESMF\_SUCCESS if there are no errors.

#### 32.2.4 ESMC\_VMGetCurrent - Get current VM

#### **INTERFACE:**

VM object of the current execution context.

#### **DESCRIPTION:**

RETURN VALUE:

Get the ESMC\_VM object of the current execution context. Calling ESMC\_VMGetCurrent() within an ESMC Component, will return the same VM object as ESMC\_GridCompGet(..., vm=vm, ...) or ESMC\_CplCompGet(..., vm=vm, ...).

The main purpose of providing ESMC\_VMGetCurrent() is to simplify ESMF adoption in legacy code. Specifically, code that uses MPI\_COMM\_WORLD deep within its calling tree can easily be modified to use the correct MPI communicator of the current ESMF execution context. The advantage is that these modifications are very local, and do not require wide reaching interface changes in the legacy code to pass down the ESMF component object, or the MPI communicator.

The use of ESMC\_VMGetCurrent() is strongly discouraged in newly written Component code. Instead, the ESMF Component object should be used as the appropriate container of ESMF context information. This object should be passed between the subroutines of a Component, and be queried for any Component specific information.

Outside of a Component context, i.e. within the driver context, the call to  $ESMC\_VMGetCurrent()$  is identical to  $ESMC\_VMGetGlobal()$ .

The arguments are:

[rc] Return code; equals ESMF SUCCESS if there are no errors.

#### 32.2.5 ESMC\_VMGetGlobal - Get global VM

#### **INTERFACE:**

VM object of the global execution context.

#### **DESCRIPTION:**

Get the global ESMC\_VM object. This is the VM object that is created during ESMC\_Initialize() and is the ultimate parent of all VM objects in an ESMF application. It is identical to the VM object returned by ESMC\_Initialize(..., vm=vm, ...).

The ESMC\_VMGetGlobal() call provides access to information about the global execution context via the global VM. This call is necessary because ESMF does not create a global ESMF Component during ESMC\_Initialize() that could be queried for information about the global execution context of an ESMF application.

Usage of ESMC\_VMGetGlobal() from within Component code is strongly discouraged. ESMF Components should only access their own VM objects through Component methods. Global information, if required by the Component user code, should be passed down to the Component from the driver through the Component calling interface.

The arguments are:

[rc] Return code; equals ESMF\_SUCCESS if there are no errors.

## 32.2.6 ESMC\_VMPrint - Print a VM

## INTERFACE:

RETURN VALUE:

Return code; equals ESMF\_SUCCESS if there are no errors.

#### **DESCRIPTION:**

Print internal information of the specified ESMC\_VM object.

The arguments are:

vm ESMC\_VM object to be printed.

#### 32.2.7 ESMC VMReduce - Reduce data from across the VM

#### **INTERFACE:**

#### RETURN VALUE:

Return code; equals ESMF\_SUCCESS if there are no errors.

#### **DESCRIPTION:**

Collective ESMC\_VM communication call that reduces a contiguous data array across the ESMC\_VM object into a contiguous data array of the same <type><kind>. The result array is returned on rootPet. Different reduction operations can be specified.

This method is overloaded for: ESMC\_TYPEKIND\_I4, ESMC\_TYPEKIND\_I8, ESMC\_TYPEKIND\_R4, ESMC\_TYPEKIND\_R8.

The arguments are:

vm ESMC\_VM object.

sendData Contiguous data array holding data to be sent. All PETs must specify
a valid source array.

recvData Contiguous data array for data to be received. Only the recvData array
specified by the rootPet will be used by this method.

 ${f count}$  Number of elements in sendData and recvData. Must be the same on all PETs.

**typekind** The typekind of the data to be reduced. See section 33.18 for a list of valid typekind options.

reduceflag Reduction operation. See section 33.14 for a list of valid reduce
 operations.

rootPet PET on which reduced data is returned.

## Part VI

## References

## References

- [1] SCRIP: A Spherical Coordinate Remapping and Interpolation Package. http://oceans11.lanl.gov/trac/SCRIP, last accessed on Dec 4, 2015. Los Alamos Software Release LACC 98-45.
- [2] V. Balaji, Jeff Anderson, Isaac Held, Michael Winton, Jeff Durachta, Sergey Malyshev, and Ronald J. Stouffer. The exchange grid: a mechanism for data exchange between earth system components on independent grids. Parallel Computational Fluid Dynamics: Theory and Applications, Proceedings of the 2005 International Conference on Parallel Computational Fluid Dynamics, 2006.
- [3] J. Rumbaugh, I. Jacobson, and G. Booch. The Unified Modeling Language Reference Manual. Addison-Wesley, 1999.

## Part VII

## **Appendices**

## 33 Appendix A: Master List of Constants

## 33.1 ESMC\_CALKIND

This flag is documented in section 26.2.1.

## 33.2 ESMC\_COORDSYS

This flag is documented in section 19.2.1.

## 33.3 ESMC DECOMP

#### **DESCRIPTION:**

Indicates how DistGrid elements are decomposed over DEs.

The type of this flag is:

type (ESMC\_Decomp\_Flag)

The valid values are:

**ESMC\_DECOMP\_BALANCED** Decompose elements as balanced as possible across DEs. The maximum difference in number of elements per DE is 1, with the extra elements on the lower DEs.

ESMC\_DECOMP\_CYCLIC Decompose elements cyclically across DEs.

ESMC\_DECOMP\_RESTFIRST Divide elements over DEs. Assign the rest of this division to the first DE.

ESMC\_DECOMP\_RESTLAST Divide elements over DEs. Assign the rest of this division to the last DE.

ESMC\_DECOMP\_SYMMEDGEMAX Decompose elements across the DEs in a symmetric fashion. Start with the maximum number of elements at the two edge DEs, and assign a decending number of elements to the DEs as the center of the decomposition is approached from both sides.

subsection(ESMC\_ExtrapMethod\_Flag) DESCRIPTION:

Specify which extrapolation method to use on unmapped destination points after regridding.

The type of this flag is:

type (ESMC\_ExtrapMethod\_Flag)

The valid values are:

ESMC\_EXTRAPMETHOD\_NONE Indicates that no extrapolation should be done.

ESMC\_EXTRAPMETHOD\_NEAREST\_STOD Inverse distance weighted average. Here the value of a destination point is the weighted average of the closest N source points. The weight is the reciprocal of the distance of the source point from the destination point raised to a power P. All the weights contributing to one destination point are normalized so that they sum to 1.0. The user can choose N and P when using this method, but defaults are also provided.

**ESMC\_EXTRAPMETHOD\_NEAREST\_IDAVG** Nearest source to destination. Here each destination point is mapped to the closest source point. A given source point may go to multiple destination points, but no destination point will receive input from more than one source point.

## 33.4 ESMC FILEFORMAT

This flag is documented in section 19.2.6.

subsection(ESMC\_FileMode\_Flag) DESCRIPTION:

Specify which mode to use when writing a weight file.

The type of this flag is:

type (ESMC FileMode Flag)

The valid values are:

**ESMC\_FILEMODE\_BASIC** Indicates that only the factorList and factorIndexList should be written.

ESMC\_FILEMODE\_WITHAUX Indicates that grid center coordinates should also be written.

## 33.5 ESMC GRIDITEM

This flag is documented in section 19.2.2.

## 33.6 ESMC\_GRIDSTATUS

This flag is documented in section 19.2.3.

## 33.7 ESMC INDEX

## **DESCRIPTION:**

Indicates whether index is local (per DE) or global (per object).

The type of this flag is:

type(ESMC\_IndexFlag)

The valid values are:

- ESMC\_INDEX\_DELOCAL Indicates that DE-local index space starts at lower bound 1 for each DE.
- **ESMC\_INDEX\_GLOBAL** Indicates that global indices are used. This means that DE-local index space starts at the global lower bound for each DE.
- **ESMC\_INDEX\_USER** Indicates that the DE-local index bounds are explicitly set by the user.

## 33.8 ESMC\_LINETYPE

#### DESCRIPTION:

This argument allows the user to select the path of the line which connects two points on the surface of a sphere. This in turn controls the path along which distances are calculated and the shape of the edges that make up a cell.

The type of this flag is:

type (ESMC\_LineType\_Flag)

The valid values are:

- ESMC\_LINETYPE\_CART Cartesian line. When this option is specified distances are calculated in a straight line through the 3D Cartesian space in which the sphere is embedded. Cells are approximated by 3D planes bounded by 3D Cartesian lines between their corner vertices. When calculating regrid weights, this line type is currently the default for the following regrid methods: ESMC\_REGRIDMETHOD\_BILINEAR, ESMC\_REGRIDMETHOD\_PATCH, ESMC\_REGRIDMETHOD\_NEAREST\_STOD, and ESMC\_REGRIDMETHOD\_NEAREST\_DTOS.
- ESMC\_LINETYPE\_GREAT\_CIRCLE Great circle line. When this option is specified distances are calculated along a great circle path (the shortest distance between two points on a sphere surface). Cells are bounded by great circle paths between their corner vertices. When calculating regrid weights, this line type is currently the default for the following regrid method: ESMC\_REGRIDMETHOD\_CONSERVE.

## 33.9 ESMC\_LOGKIND

This flag is documented in section 31.2.1.

## 33.10 ESMC\_LOGMSG

This flag is documented in section 31.2.2.

## 33.11 ESMC\_MESHELEMTYPE

This flag is documented in section 20.2.1.

## 33.12 ESMF\_METHOD

## **DESCRIPTION:**

Specify standard ESMF Component method.

The type of this flag is:

type (ESMF\_Method\_Flag)

The valid values are:

ESMF\_METHOD\_FINALIZE Finalize method.

ESMF\_METHOD\_INITIALIZE Initialize method.

ESMF\_METHOD\_READRESTART ReadRestart method.

ESMF\_METHOD\_RUN Run method.

 $\pmb{ESMF\_METHOD\_WRITERESTART} \ \ \texttt{WriteRestart} \ \ \texttt{method}.$ 

## 33.13 ESMC\_POLEKIND

This flag is documented in section 19.2.4.

## 33.14 ESMC\_REDUCE

#### **DESCRIPTION:**

Indicates reduce operation.

The type of this flag is:

type (ESMC\_Reduce\_Flag)

The valid values are:

ESMC\_REDUCE\_SUM Use arithmetic sum to add all data elements.

ESMC\_REDUCE\_MIN Determine the minimum of all data elements.

ESMC\_REDUCE\_MAX Determine the maximum of all data elements.

## 33.15 ESMC\_REGION

#### **DESCRIPTION:**

Specifies various regions in the data layout of an Array or Field object.

The type of this flag is:

type(ESMC\_Region\_Flag)

The valid values are:

ESMC\_REGION\_TOTAL Total allocated memory.

ESMC\_REGION\_SELECT Region of operation-specific elements.

ESMC\_REGION\_EMPTY The empty region contains no elements.

## 33.16 ESMC\_REGRIDMETHOD

This flag is documented in section 16.2.1.

## 33.17 ESMC STAGGERLOC

This flag is documented in section 19.2.5.

## 33.18 ESMC\_TYPEKIND

#### **DESCRIPTION:**

Named constants used to indicate type and kind combinations supported by the overloaded ESMC interfaces. The corresponding Fortran kind-parameter constants are described in the ESMF\_TYPEKIND section of Appendices of the ESMF Fortran reference manual.

The type of these named constants is:

type(ESMC\_TypeKind\_Flag)

The named constants are:

#### ESMC\_TYPEKIND\_I1 Indicates 1 byte integer.

(Only available if ESMF was built with ESMF\_NO\_INTEGER\_1\_BYTE = FALSE. This is not the default.)

### ESMC\_TYPEKIND\_I2 Indicates 2 byte integer.

(Only available if ESMF was built with ESMF\_NO\_INTEGER\_2\_BYTE = FALSE. This is not the default.)

ESMC\_TYPEKIND\_I4 Indicates 4 byte integer.

ESMC\_TYPEKIND\_I8 Indicates 8 byte integer.

ESMC\_TYPEKIND\_R4 Indicates 4 byte real.

ESMC\_TYPEKIND\_R8 Indicates 8 byte real.

## 33.19 ESMC\_UNMAPPEDACTION

#### **DESCRIPTION:**

Indicates what action to take with respect to unmapped destination points and the entries of the sparse matrix that correspond to these points.

The type of this flag is:

type (ESMC\_UnmappedAction\_Flag)

The valid values are:

- **ESMC\_UNMAPPEDACTION\_ERROR** An error is issued when there exist destination points in a regridding operation that are not mapped by corresponding source points.
- **ESMC\_UNMAPPEDACTION\_IGNORE** Destination points which do not have corresponding source points are ignored and zeros are used for the entries of the sparse matrix that is generated.

## 34 Appendix B: A Brief Introduction to UML

The schematic below shows the Unified Modeling Language (UML) notation for the class diagrams presented in this Reference Manual. For more on UML, see references such as  $The \ Unified \ Modeling \ Language \ Reference \ Manual$ , Rumbaugh et al, [3].

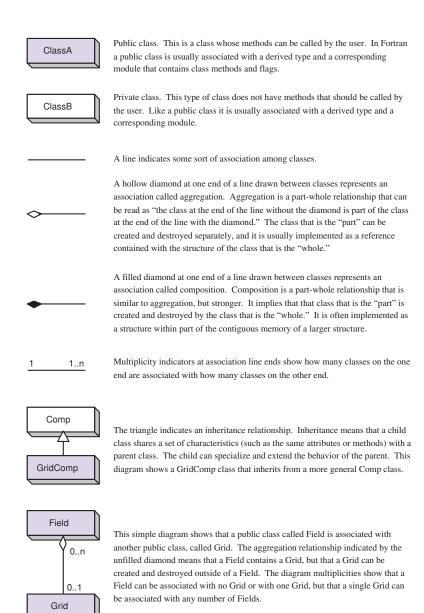

## 35 Appendix C: ESMF Error Return Codes

The tables below show the possible error return codes for Fortran and  ${\bf C}$  methods.

Fortran Symmetric Return Codes 1-500

162

\_\_\_\_\_

| ESMF_SUCCESS                                                                                                    | 0        |
|----------------------------------------------------------------------------------------------------|----------|
| ESMF_RC_OBJ_BAD                                                                                                    | 1        |
| ESMF_RC_OBJ_INIT                                                                                                    | 2        |
| ESMF_RC_OBJ_CREATE                                                                                                    | 3        |
| ESMF_RC_OBJ_COR                                                                                                    | 4        |
| ESMF_RC_OBJ_WRONG                                                                                                    | 5        |
| ESMF_RC_ARG_BAD                                                                                                    | 6        |
| ESMF_RC_ARG_RANK                                                                                                    | 7        |
| ESMF_RC_ARG_SIZE                                                                                                    | 8        |
| DOME DO ADO MATRID                                                                                                    | 0        |
| ESMF_RC_ARG_DUP                                                                                                    | 10       |
| ESMF_RC_ARG_SAMETYPE                                                                                                    | 11       |
| ESMF RC ARG SAMECOMM                                                                                                    | 12       |
|                                                                                                    | 13<br>14 |
| ESMF_RC_ARG_INCOMP<br>ESMF_RC_ARG_CORRUPT<br>ESMF_RC_ARG_WRONG                                                                                              | 14       |
| ESMF_RC_ARG_WRONG                                                                                                    | 15       |
| ESMF_RC_ARG_OUTOFRANGE                                                                                                    |          |
| ESMF_RC_ARG_OPT                                                                                                    | 17       |
| FOME DO NOT IMDI                                                                                                    | 1 0      |
| ESME DO ETTE ODEN                                                                                                    | 10       |
| ESME DO DITE OF EN                                                                                                    | 20       |
| ESMF_RC_NOT_IMPL ESMF_RC_FILE_OPEN ESMF_RC_FILE_CREATE ESMF_RC_FILE_READ ESMF_RC_FILE_WRITE                                                                 | 21       |
| ESME_RC_FILE_READ                                                                                                    | 21       |
| ESMF_RC_FILE_UNEXPECTED                                                                                                    | 22       |
| ESMF_RC_FILE_UNEXPECTED                                                                                                    | 23       |
| ESMF_RC_FILE_CLOSE                                                                                                    | 24       |
| ESMF_RC_FILE_ACTIVE                                                                                                    | 25       |
| ESMF_RC_FILE_CLOSE ESMF_RC_FILE_ACTIVE ESMF_RC_PTR_NULL ESMF_RC_PTR_BAD ESMF_RC_PTR_NOTALLOC                                                                | 26       |
| ESMF_RC_PTR_BAD                                                                                                    | 27       |
| ESMF_RC_PTR_NOTALLOC<br>ESMF_RC_PTR_ISALLOC                                                                                                    | 28       |
| ESMF_RC_PTR_ISALLOC                                                                                                    | 29       |
| ESMF_RC_MEM                                                                                                    | 30       |
| ESMF_RC_MEM_ALLOCATE ESMF_RC_MEM_DEALLOCATE                                                                                                    | 31       |
| ESMF_RC_MEM_DEALLOCATE                                                                                                    | 32       |
| ESMF_RC_MEMC                                                                                                    | 33       |
| ESMF_RC_DUP_NAME                                                                                                    | 34       |
| ESMF_RC_LONG_NAME                                                                                                    | 35       |
| ESMF_RC_LONG_STR                                                                                                    | 36       |
| ESMF_RC_COPY_FAIL                                                                                                    | 37       |
| ESMF_RC_DIV_ZERO                                                                                                    | 38       |
| ESMF_RC_MEMC ESMF_RC_DUP_NAME ESMF_RC_LONG_NAME ESMF_RC_LONG_STR ESMF_RC_COPY_FAIL ESMF_RC_DIV_ZERO ESMF_RC_CANNOT_GET ESMF_RC_CANNOT_SET ESMF_RC_NOT_FOUND | 39       |
| ESMF_RC_CANNOT_SET                                                                                                    | 40       |
| ESMF_RC_NOT_FOUND                                                                                                    | 41       |
| ESMF_RC_NOT_VALID                                                                                                    | 42       |
| ESMF_RC_INTNRL_LIST                                                                                                    | 43       |
| ESMF_RC_INTNRL_LIST ESMF_RC_INTNRL_INCONS                                                                                                    | 44       |
| ESMF_RC_INTNRL_BAD                                                                                                    | 45       |
| ESMF RC SYS                                                                                                    | 46       |
| ESMF_RC_BUSY                                                                                                    | 47       |
| ESMF_RC_LIB                                                                                                    | 48       |
| ESMF RC LIB NOT PRESENT                                                                                                    | 49       |
| ESMF_RC_LIB_NOT_PRESENT<br>ESMF_RC_ATTR_UNUSED                                                                                                    | 50       |
| ESMF_RC_OBJ_NOT_CREATED                                                                                                    | 51       |
| ESMF_RC_OBJ_DELETED                                                                                                    | 52       |
| 70111 _1(0_000_0111111110                                                                                                    | 02       |

```
ESMF_RC_NOT_SET
                          53
                          54
ESMF_RC_VAL_WRONG
ESMF_RC_VAL_ERRBOUND
                          55
ESMF_RC_VAL_OUTOFRANGE
                          56
                          57
ESMF_RC_ATTR_NOTSET
                          58
ESMF_RC_ATTR_WRONGTYPE
ESMF_RC_ATTR_ITEMSOFF
                          59
ESMF RC ATTR LINK
ESMF_RC_BUFFER_SHORT
                          61
ESMF_RC_TIMEOUT
                          62
ESMF_RC_FILE_EXISTS
                          63
ESMF_RC_FILE_NOTDIR
                          64
ESMF_RC_MOAB_ERROR
                          65
ESMF_RC_NOOP
                          66
                          67
ESMF_RC_NETCDF_ERROR
```

68-499 reserved for future Fortran symmetric return code definitions

# C/C++ Symmetric Return Codes 501-999

ESMC RC OBJ BAD 501 502 ESMC\_RC\_OBJ\_INIT ESMC\_RC\_OBJ\_CREATE 503 ESMC\_RC\_OBJ\_COR 504 ESMC\_RC\_OBJ\_WRONG 505 ESMC\_RC\_ARG\_BAD 506 ESMC\_RC\_ARG\_RANK 507 ESMC\_RC\_ARG\_SIZE 508 509 ESMC\_RC\_ARG\_VALUE 510 ESMC\_RC\_ARG\_DUP ESMC\_RC\_ARG\_SAMETYPE 511 ESMC RC ARG SAMECOMM 512 ESMC\_RC\_ARG\_INCOMP 513 ESMC\_RC\_ARG\_CORRUPT 514 ESMC\_RC\_ARG\_WRONG 515 ESMC\_RC\_ARG\_OUTOFRANGE 516 ESMC\_RC\_ARG\_OPT 517 ESMC\_RC\_NOT\_IMPL 518 ESMC\_RC\_FILE\_OPEN 519 ESMC\_RC\_FILE\_CREATE 520 ESMC\_RC\_FILE\_READ 521 ESMC\_RC\_FILE\_WRITE 522 ESMC\_RC\_FILE\_UNEXPECTED 523 ESMC\_RC\_FILE\_CLOSE 524 ESMC RC FILE ACTIVE 525 ESMC RC PTR NULL 526 ESMC RC PTR BAD 527 528 ESMC\_RC\_PTR\_NOTALLOC ESMC\_RC\_PTR\_ISALLOC 529 ESMC\_RC\_MEM 530 ESMC\_RC\_MEM\_ALLOCATE 531 ESMC\_RC\_MEM\_DEALLOCATE 532 ESMC\_RC\_MEMC 533

```
ESMC_RC_DUP_NAME
                         534
ESMC_RC_LONG_NAME
                         535
ESMC_RC_LONG_STR
                         536
ESMC_RC_COPY_FAIL
                        537
                        538
ESMC_RC_DIV_ZERO
                        539
ESMC_RC_CANNOT_GET
ESMC_RC_CANNOT_SET
                        540
ESMC RC NOT FOUND
                        541
ESMC_RC_NOT_VALID
                        542
ESMC_RC_INTNRL_LIST
                        543
ESMC_RC_INTNRL_INCONS
                        544
ESMC_RC_INTNRL_BAD
                         545
ESMC_RC_SYS
                         546
ESMC_RC_BUSY
                         547
ESMC_RC_LIB
                         548
ESMC_RC_LIB_NOT_PRESENT
                        549
ESMC_RC_ATTR_UNUSED
                         550
ESMC_RC_OBJ_NOT_CREATED 551
                        552
ESMC_RC_OBJ_DELETED
                         553
ESMC_RC_NOT_SET
ESMC_RC_VAL_WRONG
                         554
ESMC_RC_VAL_ERRBOUND
                         555
ESMC_RC_VAL_OUTOFRANGE
                         556
ESMC_RC_ATTR_NOTSET
                         557
ESMC_RC_ATTR_WRONGTYPE
                         558
ESMC_RC_ATTR_ITEMSOFF
                         559
ESMC_RC_ATTR_LINK
                         560
ESMC_RC_BUFFER_SHORT
                         561
ESMC_RC_TIMEOUT
                         562
ESMC_RC_FILE_EXISTS
                        563
ESMC_RC_FILE_NOTDIR
                         564
ESMC_RC_MOAB_ERROR
                         565
ESMC_RC_NOOP
                         566
ESMC_RC_NETCDF_ERROR
                         567
```

568-999 reserved for future C/C++ symmetric return code definitions

C/C++ Non-symmetric Return Codes 1000

ESMC\_RC\_OPTARG\_BAD 1000